Universidade Federal de Santa Catarina

Programa de Pós-Graduação em

Engenharia Mecânica

# **DESENVOLVIMENTO DE SISTEMA-PROTÓTIPO DE SINTERIZAÇÃO SELETIVA A LASER, VISANDO A OBTENÇÃO DE COMPONENTES COM GRADIENTES FUNCIONAIS**

Dissertação submetida à

### UNIVERSIDADE FEDERAL DE SANTA CATARINA

para a obtenção do grau de

Mestre em Engenharia Mecânica

CRISTIANO KULMAN

Florianópolis, julho de 2006

# **Livros Grátis**

http://www.livrosgratis.com.br

Milhares de livros grátis para download.

## UNIVERSIDADE FEDERAL DE SANTA CATARINA PROGRAMA DE PÓS-GRADUAÇÃO EM ENGENHARIA MECÂNICA

## **DESENVOLVIMENTO DE SISTEMA-PROTÓTIPO DE SINTERIZAÇÃO SELETIVA A LASER, VISANDO A OBTENÇÃO DE COMPONENTES COM GRADIENTES FUNCIONAIS**

CRISTIANO KULMAN

## **Esta dissertação foi julgada adequada para a obtenção do título de Mestre em Engenharia Mecânica ESPECIALIDADE ENGENHARIA MECÂNICA Sendo aprovada em sua forma final.**

**Prof. Carlos Henrique Ahrens, Dr. Eng. – Orientador**

**\_\_\_\_\_\_\_\_\_\_\_\_\_\_\_\_\_\_\_\_\_\_\_\_\_\_\_\_\_\_\_\_\_\_\_\_\_\_\_\_\_\_\_\_\_\_\_\_\_\_\_\_** 

### **\_\_\_\_\_\_\_\_\_\_\_\_\_\_\_\_\_\_\_\_\_\_\_\_\_\_\_\_\_\_\_\_\_\_\_\_\_\_\_\_\_\_\_\_\_\_\_\_\_\_\_\_ Prof. Gean Vitor Salmoria, Dr. – Coorientador**

\_\_\_\_\_\_\_\_\_\_\_\_\_\_\_\_\_\_\_\_\_\_\_\_\_\_\_\_\_\_\_\_\_\_\_\_\_\_\_\_\_\_\_\_\_\_\_\_\_\_\_ Prof. Fernando Cabral, Ph.D.. – Coordenador do Programa

### **BANCA EXAMINADORA**

\_\_\_\_\_\_\_\_\_\_\_\_\_\_\_\_\_\_\_\_\_\_\_\_\_\_\_\_\_\_\_\_\_\_\_\_\_\_ Prof. Guilherme Mariz de Oliveira Barra, Dr.

Prof. João Carlos Espíndola Ferreira, Ph.D.

\_\_\_\_\_\_\_\_\_\_\_\_\_\_\_\_\_\_\_\_\_\_\_\_\_\_\_\_\_\_\_\_\_\_\_\_\_

Prof. André Ogliari, Dr. Eng.

\_\_\_\_\_\_\_\_\_\_\_\_\_\_\_\_\_\_\_\_\_\_\_\_\_\_\_\_\_\_\_\_\_\_\_\_\_

"Não ta morto quem peleia"

Ditado gaúcho

Dedico este trabalho

à minha esposa,

Ester

e aos meus pais,

Ibanes e Maria Leonor.

#### **AGRADECIMENTOS**

Aos Professores Carlos Henrique Ahrens e Gean Vitor Salmoria pela orientação neste trabalho. À CAPES pelo fomento a pesquisa.

Aos colegas de pesquisa Frederic Dabbas, Janaina L. Leite, Bruno Alcântara, Luis E. C. Pereira, Valter E. Beal e Jéferson Ferreira por terem sido essenciais para a confecção deste trabalho.

Aos amigos e colegas de laboratório Fred, Jana, Bruno, Pereira, Jéferson, Lelo, Andrei, Peixoto, Priscila, Caio, Clauber, Humberto, Anderson, Felix, Diovani, Lafratta e Mathias pelo apoio ao trabalho e principalmente pelos momentos de descontração.

Aos amigos Veraline, Ricardo, Aldrwin, Fabio, Morena, Advaldo, Liliane, Deivis, Marcos, Fernando, Rosana, Araújo, Anilson, Barbosa, Lílian, Fabrício, Adriane, Márcia e Jonathan pela amizade.

Aos meus pais, Ibanes e Maria Leonor Kulman pelo amor, carinho e apoio em todos os momentos. Aos meus irmãos, Anderson e Denílson, e minha família pelo carinho e apoio.

E especialmente a minha esposa Ester T. Kulman pelo amor e carinho e por ser a companheira perfeita em todos os momentos da minha vida.

## **Índice**

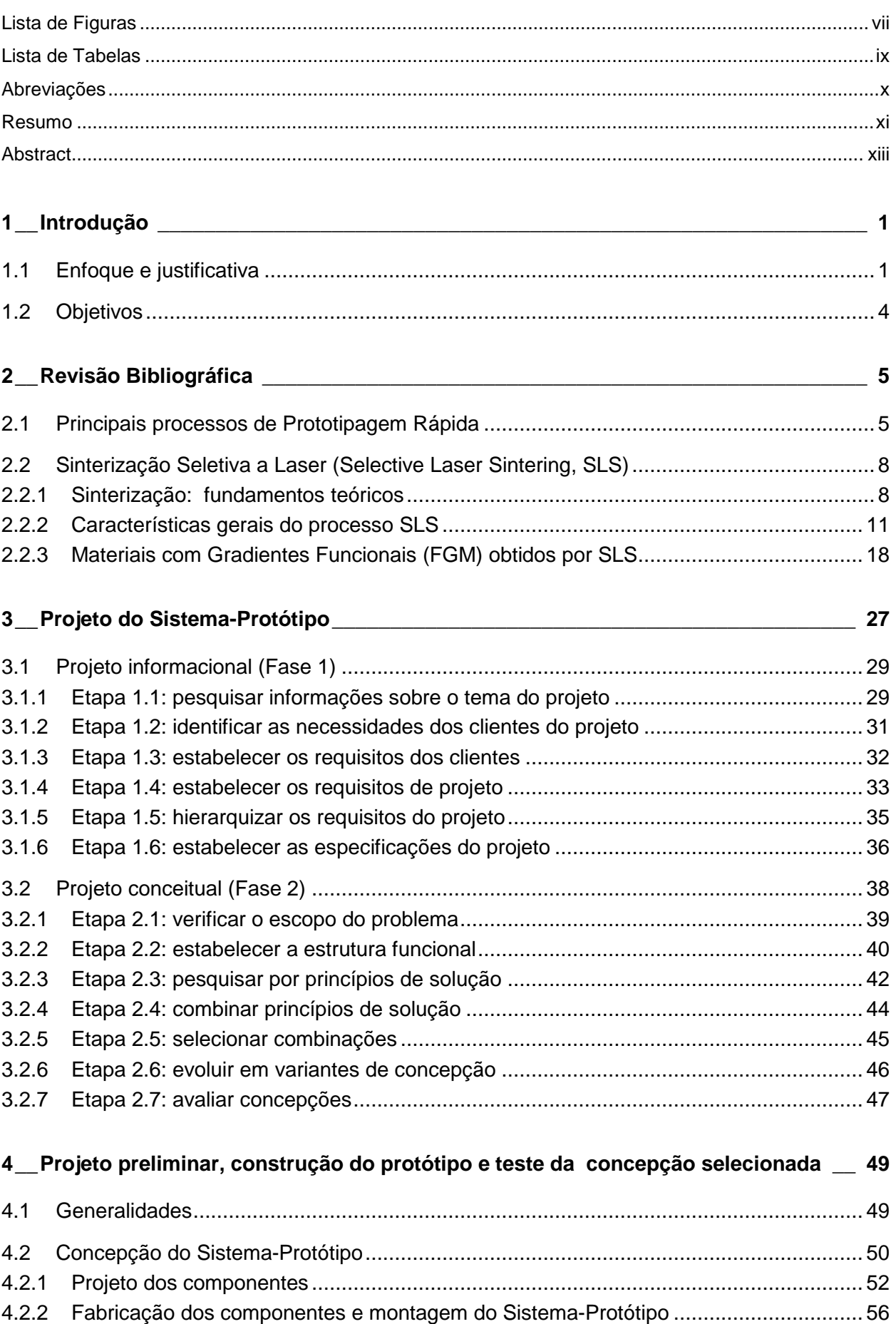

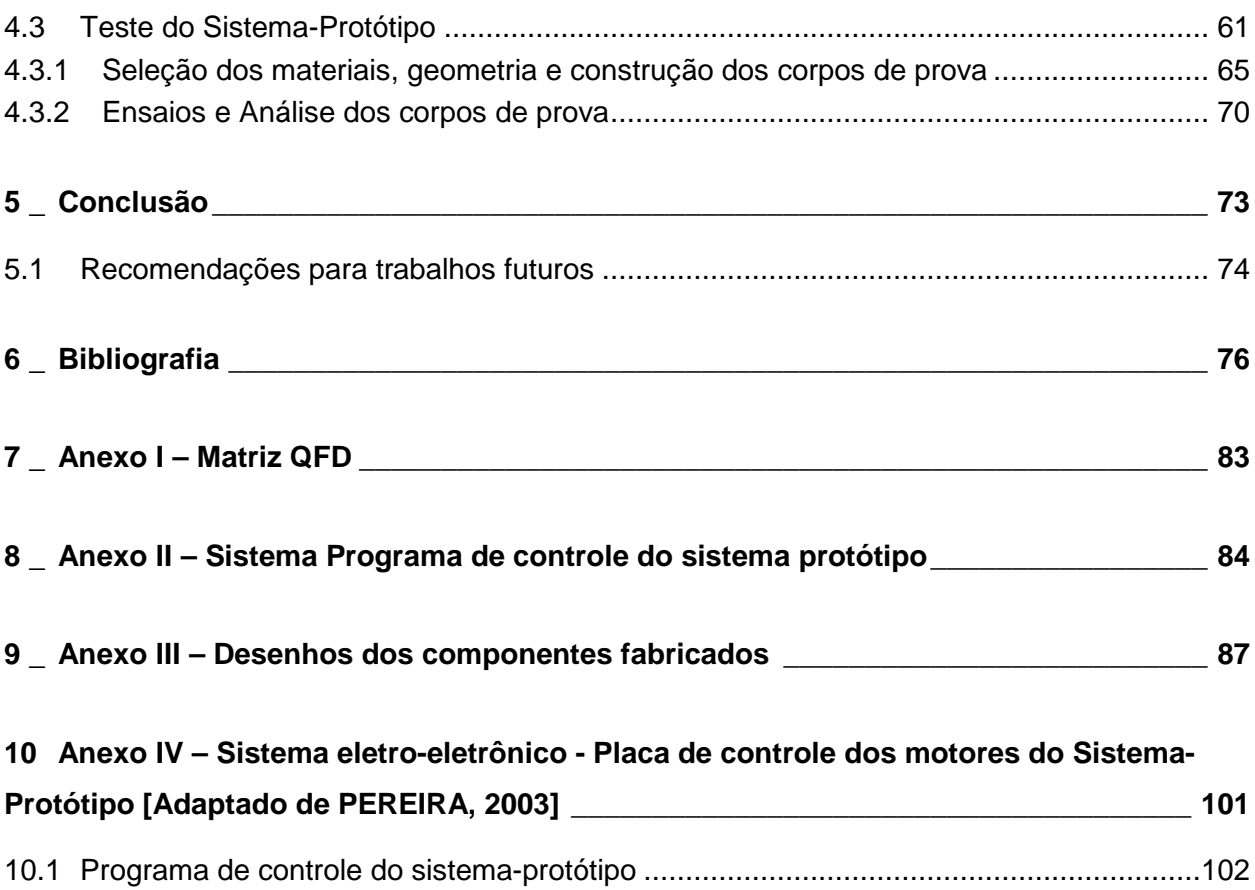

## **Lista de Figuras**

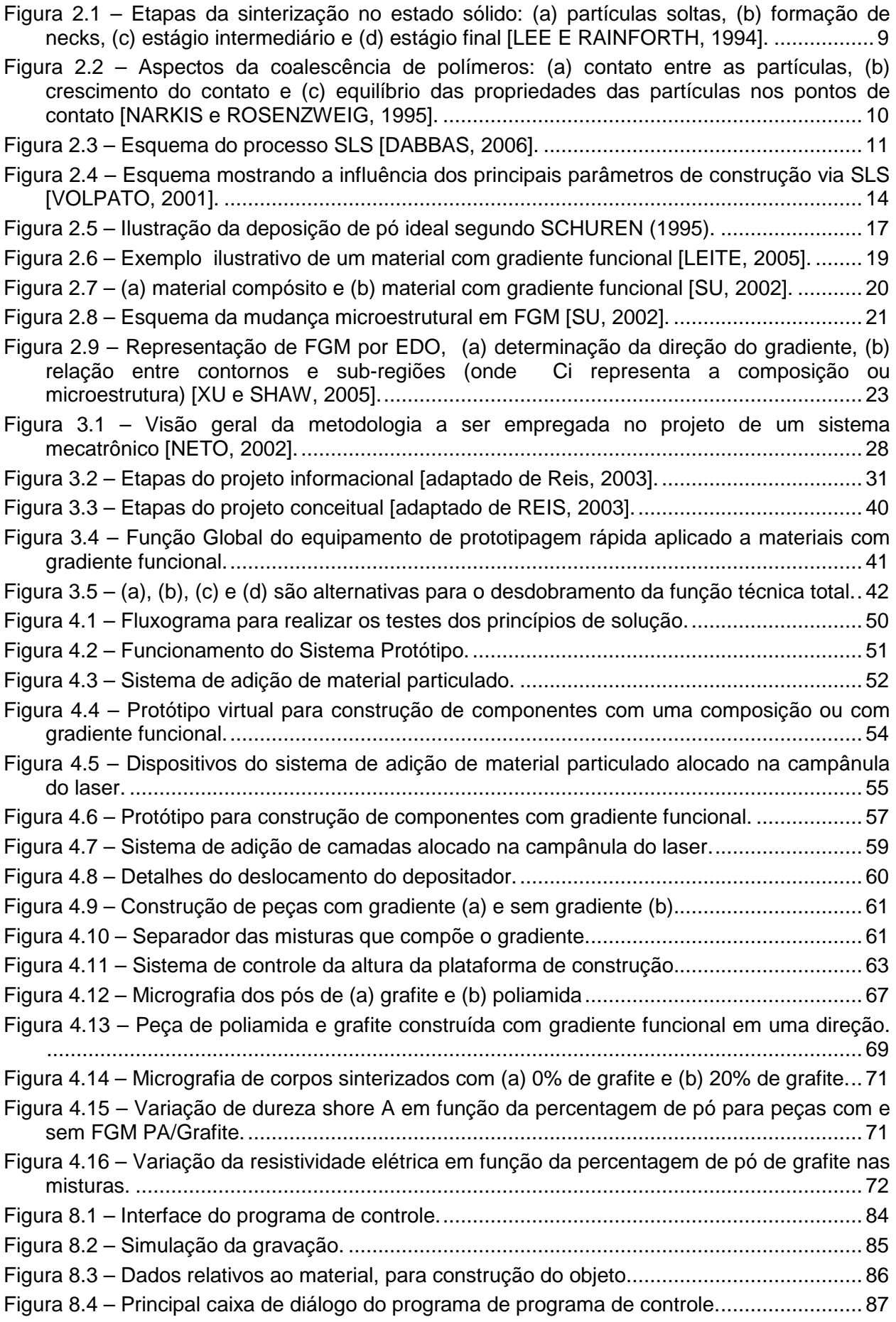

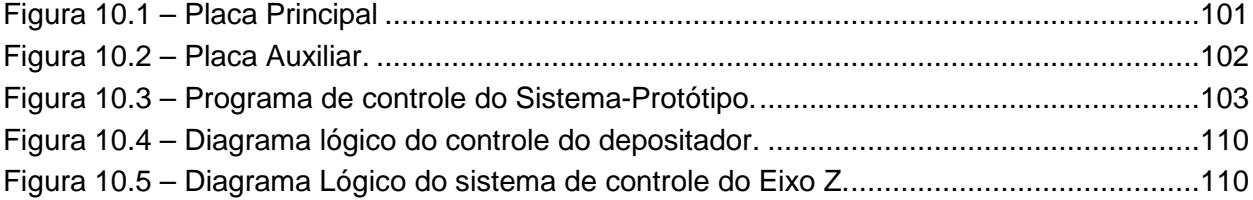

### **Lista de Tabelas**

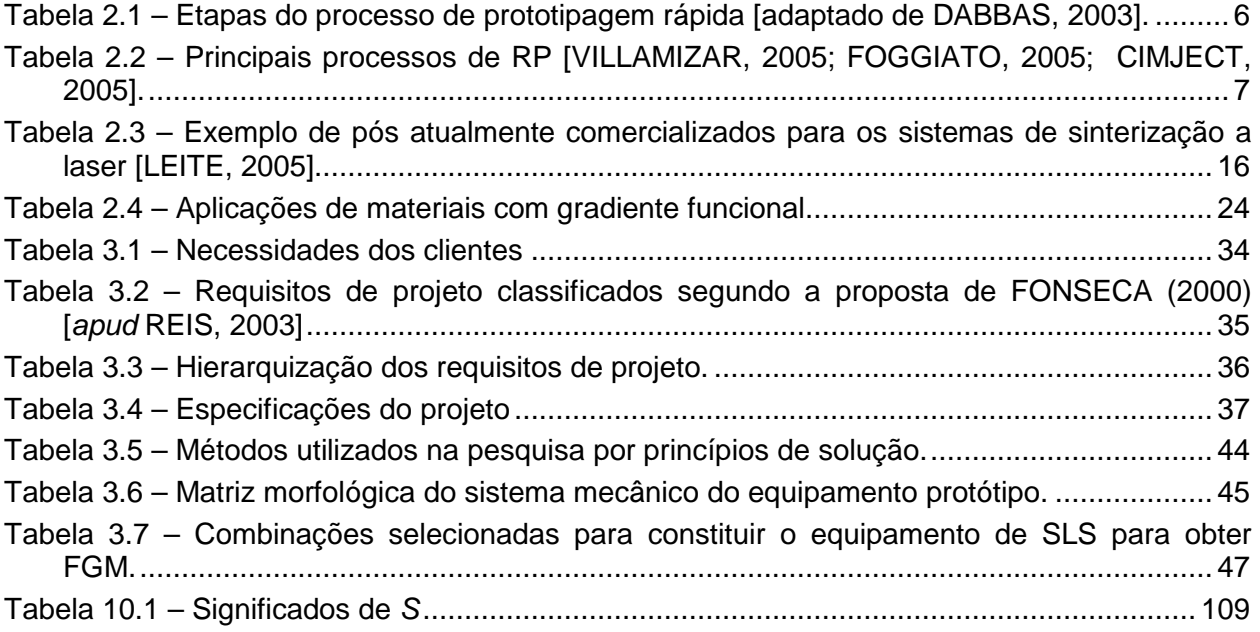

#### **Abreviações**

2D – Bidimensional

3D – Tridimensional

3D Printing - Impressão tridimensional

CAD – Computer Aided Design (Desenho Assistido por Computador)

CAM – Computer Aided Manufacturing (Fabricação Assistida por Computador)

CAE - Computer Aided Engeneering (Projeto Assistido por computador)

CIMJECT - Laboratório de Projeto e Fabricação de Componentes de Plástico

Injetados.

CO<sub>2</sub> - Gás carbônico

EDO - Equal Distance Offset (Mesma Distância de Seleção)

FDM - Fused Deposited Modeling (Modelagem por fusão e deposição)

FGM - Functionally Graded Materials (Materiais com gradiente funcional)

LABMAT - Laboratório de Materiais

MEV - Microscopia eletrônica de varredura

NEDIP - Núcleo de Desenvolvimento Integrado de Produtos. UFSC-EMC.

PA - Poliamida.

QFD - Quality Function Deployment (Desdobramento da Função Qualidade)

RM – Rapid Manufacturing (Fabricação rápida)

RP - (Prototipagem rápida)

SFF - Solid Freeform Fabrication (Fabricação livre de forma)

SL - Stereolithography (Estereolitografia)

SLS - Selective Laser Sintering (Sinterização seletiva a laser)

STL - Structural Triangular Language

T<sup>g</sup> - Temperatura de transição vítrea

 $T_m$  - Temperatura de fusão

#### **Resumo**

Vários processos de produção são utilizados para obtenção de objetos, muitos destes impondo restrições quanto à geometria de construção e à seleção de materiais. Visando diminuir estas restrições, diversas pesquisas vêm sendo desenvolvidas para tornar a produção de objetos mais rápida e eficiente, assim como diminuir o tempo de projeto. Uma saída encontrada nos últimos anos é a utilização de tecnologias de prototipagem rápida para a produção de objetos a partir de um arquivo CAD. Alguns processos de prototipagem rápida permitem a produção de objetos e ferramentas. Entre eles, destaca-se o processo de sinterização seletiva a laser, que produz peças e ferramentas sinterizando materiais em pó. Apesar de ser possível a construção de peças em uma grande variedade de materiais, os equipamentos comerciais ainda não são capazes de fabricar os assim chamados componentes com gradientes funcionais (FGM), ou seja, objetos com variações graduais de composição e microestrutura e por conseqüência de propriedades. O objetivo deste trabalho é a fabricação de um protótipo de um equipamento de sinterização seletiva a laser capaz de produzir peças com gradientes funcionais. O projeto do protótipo foi dividido em projeto informacional e projeto conceitual e projeto preliminar, por se tratar de uma tecnologia com desenvolvimento recente. Foram construídos corpos de prova em poliamida/grafite com gradiente funcional no protótipo desenvolvido para avaliar os princípios de solução encontrados no projeto conceitual. Os resultados mostraram a existência de variação micro-estrutural e de propriedades nos corpos de prova, comprovando a possibilidade de fabricar componentes com gradientes funcionais (FGM) no equipamento desenvolvido.

#### **Abstract**

Some processes of production are used for object attainment, many of these imposing restrictions to the geometry of construction and the selection of materials. Aiming at to diminish these restrictions, diverse research comes being developed to transform the object production faster and efficient, as well as, to diminish the project time. An joined exit in recent years is the use of technologies of Rapid Prototyping for the object production from an archive CAD. Some processes of Rapid Prototyping allow to the production of objects and tools. Among them the process of selective sintering is distinguished the laser, that produces parts and tools sintering material in dust. Although to be possible the construction of parts in a great variety of materials, the commercial equipment not yet is capable to manufacture thus the component calls with functional gradients (FGM), that is, objects with gradual variations of composition and microstructure and for consequence of properties. The objective of this work is the manufacture of an archetype of an equipment of selective sintering the laser capable to produce parts with functional gradients. The project of the archetype was divided in informational design and conceptual design and preliminary design, for if dealing with a technology with recent development. Bodies of test in polyamide/graphite with functional gradient in the developed archetype had been constructed to evaluate the found principles of solution in the conceptual project. The results had shown to the existence of micron-structural variation and properties in the test bodies proving the possibility to manufacture components with functional gradients (FGM) in the developed equipment.

#### **1 Introdução**

#### **1.1 Enfoque e justificativa**

Visando atender as necessidades de um mercado cada vez mais exigente e globalizado, o desenvolvimento de novas tecnologias tem sido objeto de pesquisa de muitas instituições destacando-se atualmente neste contexto a fabricação de peças e protótipos por técnicas conhecidas por Prototipagem Rápida (Rapid Prototyping, RP) ou Fabricação de Formas Tridimensionais livres (Solid Freeform Fabrication, SFF) [WHOLERS, 2001]. Segundo Jacobs (1992), estas técnicas são processos de manufatura que proporcionam a fabricação de objetos 3D através da adição sucessiva de camadas, a partir de um modelo projetado em CAD (Computer Aided Design), em um curto espaço de tempo. A sobreposição de camadas permite a fabricação de formas livres, ou seja, sem restrições geométricas. A liberdade de formas e o tempo reduzido de fabricação do objeto (peça ou protótipo) são apontadas como importantes vantagens desses processos em relação à maioria dos processos de manufatura.

Existem diferentes princípios de solução para a construção dos objetos. Estes princípios de solução são empregados nos inúmeros equipamentos de prototipagem rápida que atualmente estão sendo comercializados. Dentre os mais conhecidos estão os que se baseiam na sobreposição de lâminas, na cura de uma resina fotosensível à luz UV, na sinterização, fusão e/ou deposição de pós metálicos, cerâmicos e poliméricos via laser e na extrusão de termoplásticos [JACOBS, 1992; GOMIDE, 2000; YAKOVLEV, et al, 2005]. Contudo, a diversidade de materiais para a construção de objetos é ainda considerada limitada e atrelada ao sistema de RP utilizado [FITZGERALD, 1996; YAKOVLEV, et all, 2005].

A confecção de peças e protótipos em uma maior variedade de materiais com diferentes composições em sua microestrutura tem sido alvo de inúmeras pesquisas. De especial interesse nesta área está a possibilidade de desenvolver equipamentos capazes de fabricar peças com variações graduais entre os elementos que constituem sua microestrutura, constituindo os chamados materiais com gradientes funcionais (Functionally Graded Materiais, FGM) [SHISHKOVSKY, 2001]. Acredita-se que peças fabricadas nestes novos equipamentos possibilitariam controlar durante a fabricação a gradual variação da sua composição ou microestrutura resultando desta forma em um controle localizado das propriedades térmicas, elétricas ou mecânicas em diferentes partes da peça.

Uma das alternativas que vem sendo pesquisada e considerada como promissora para construir gradientes é a baseada no processo de sinterização. O processo de prototipagem rápida conhecido por Sinterização Seletiva a Laser (Selective Laser Sintering, SLS), utiliza a energia fornecida por um laser para sinterizar partículas de pó. Esta maneira de construir peças possibilita o controle da deposição dos materiais particulados e é possível controlar a energia fornecida pelo laser em cada ponto, otimizando o processo de sinterização [VOLPATO, 2001].

Embora os processos de prototipagem rápida existam desde 1987, o emprego da SLS para a fabricação de objetos com gradientes funcionais (FGM) ainda está em sua fase inicial. Por esta razão é motivo de grande interesse também para o desenvolvimento de pesquisas no Brasil, se constituindo em uma oportunidade para o desenvolvimento de equipamentos nacionais, inexistentes até o momento.

#### **1.2 Objetivos**

Com base no exposto este trabalho tem como objetivo geral o desenvolvimento de um sistema protótipo de adição controlada de materiais particulados para a fabricação de componentes com gradientes funcionais através da técnica de sinterização seletiva a laser.

Para tanto tem como objetivos específicos:

- Projetar um sistema-protótipo de adição controlada de material particulado com base em metodologia de projeto;

- Construir e testar o sistema-protótipo através da fabricação de corpos de prova com características de materiais com gradiente funcional.

#### **2 Revisão Bibliográfica**

#### **2.1 Principais processos de Prototipagem Rápida**

Prototipagem Rápida é uma tecnologia de fabricação que possibilita produzir peças e protótipos diretamente a partir de modelos computacionais gerados em sistemas CAD [JACOBS, 1992].

Na maioria dos processos de fabricação o princípio fundamental é a remoção de material, até que seja obtida a geometria desejada, como no exemplo da usinagem. Contudo, os processos de prototipagem rápida seguem o princípio da adição gradativa de camadas, sendo por esse motivo também conhecidos por processos de fabricação por adição [GOMIDE, 2000]. Outra forma de se referir a estas tecnologias é a "fabricação de formas tri-dimensionais livres" (SFF).

Embora existam vários processos de prototipagem rápida, a maioria deles segue as principais etapas correlatas no processo de obtenção das peças: modelagem CAD, conversão para STL, fatiamento do STL (Structural Triangular Language), fabricação e acabamento [DABBAS, 2003]. Na Tabela 2.1, tem-se uma breve explicação de cada etapa.

Atualmente existe uma variedade muito grande de processos de prototipagem rápida e um número maior ainda de variações de alguns processos. Dentre os mais consagrados destacam-se a Estereolitografia (SL), Modelagem por Fusão e Deposição (FDM), Impressão Tridimensional (3D Printing), Deposição de Pós e Fusão por Laser (LC) e Sinterização Seletiva a Laser (SLS). A Tabela 2.2 apresenta uma breve descrição destes processos, exceto o processo de SLS, cuja descrição é apresentada mais detalhadamente no ítem 2.2.

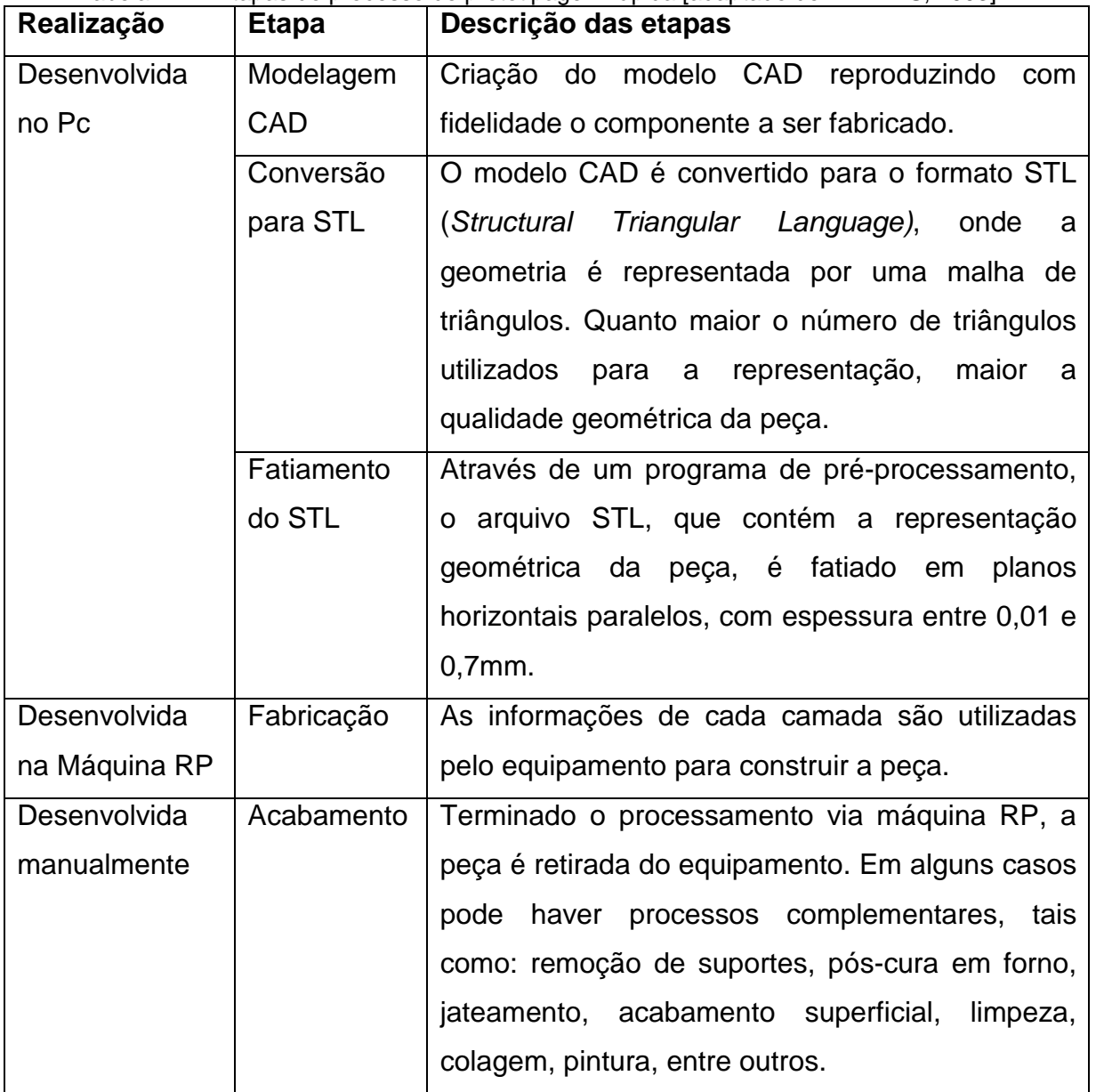

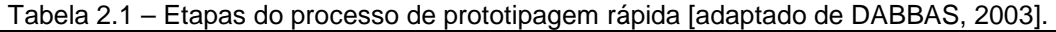

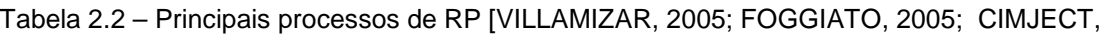

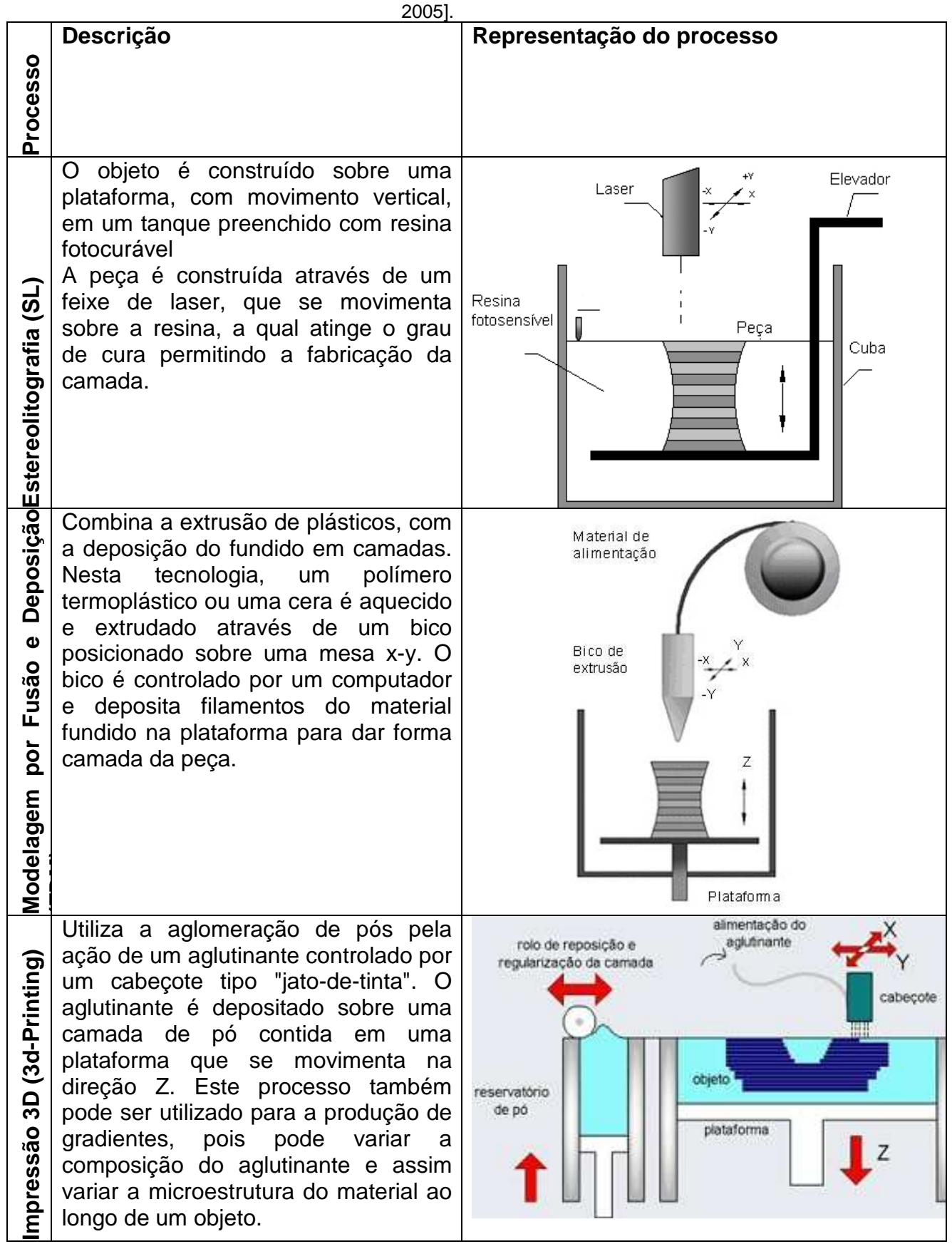

Utiliza a fusão de partículas que são **Deposição de Pó e Fusão a Laser (LC)**  aspergidas através de um gás inerte ට sobre o foco de um feixe de laser [SU, e Fusão a Laser 2002]. A energia fornecida pelo laser funde as partículas que ao solidificarem formam as camadas. Os componentes fabricados por esta técnica de prototipagem rápida possuem baixa porosidade, no entanto a precisão dimensional é  $\overline{a}$ menor em comparação a outros Deposição de processos como SLS e SL. Há limitações geométricas para superfícies complexas além de ser necessário o uso de uma base para poder iniciar a fabricação de objetos.

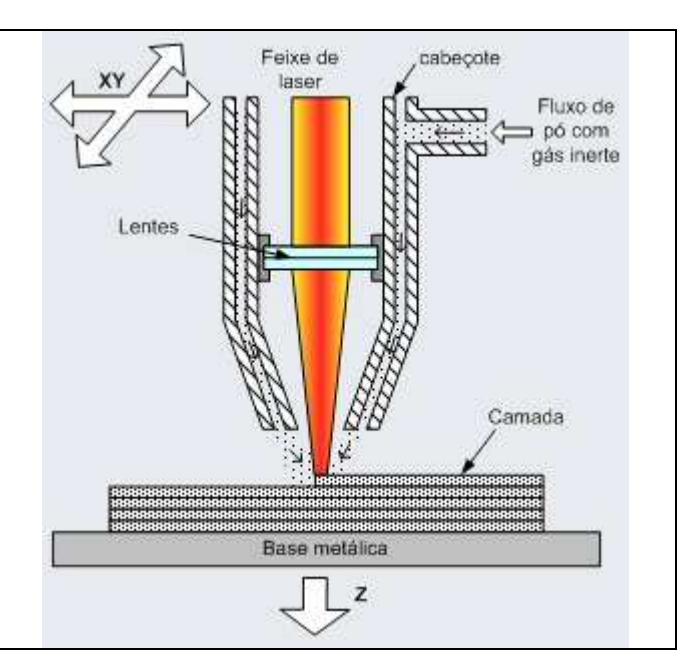

#### **2.2 Sinterização Seletiva a Laser (Selective Laser Sintering, SLS)**

#### **2.2.1 Sinterização: fundamentos teóricos**

De acordo com GERMAN (1994) sinterização é o transporte de matéria ativado termicamente em uma massa de pós, tendo como resultado a diminuição da superfície específica livre pelo aumento nos contatos entre as partículas, redução do volume dos poros e alteração geométrica dos poros.

De um modo geral a sinterização é um termo usado para descrever a coalescência de uma partícula sólida em pó (metal, cerâmica ou polímero) a uma temperatura elevada. A coalescência é o princípio físico da formação de um corpo uniforme e homogêneo pela fusão de partículas do mesmo material.

Três fases são identificadas durante a sinterização: formação de "Necks" (pescoço, Figura 2.1 (b)), densificação (contatos aumentam e porosidade diminui, Figura 2.1 (c)) e isolamento e arredondamento dos poros (Figura 2.1 (d)). Estes estágios de sinterização resultam na ligação de partículas (através de seus pontos de contato), removendo parcialmente as porosidades internas, causando uma contração externa e desejáveis propriedades físicas [HORNSBY e MAXWELL, 1992].

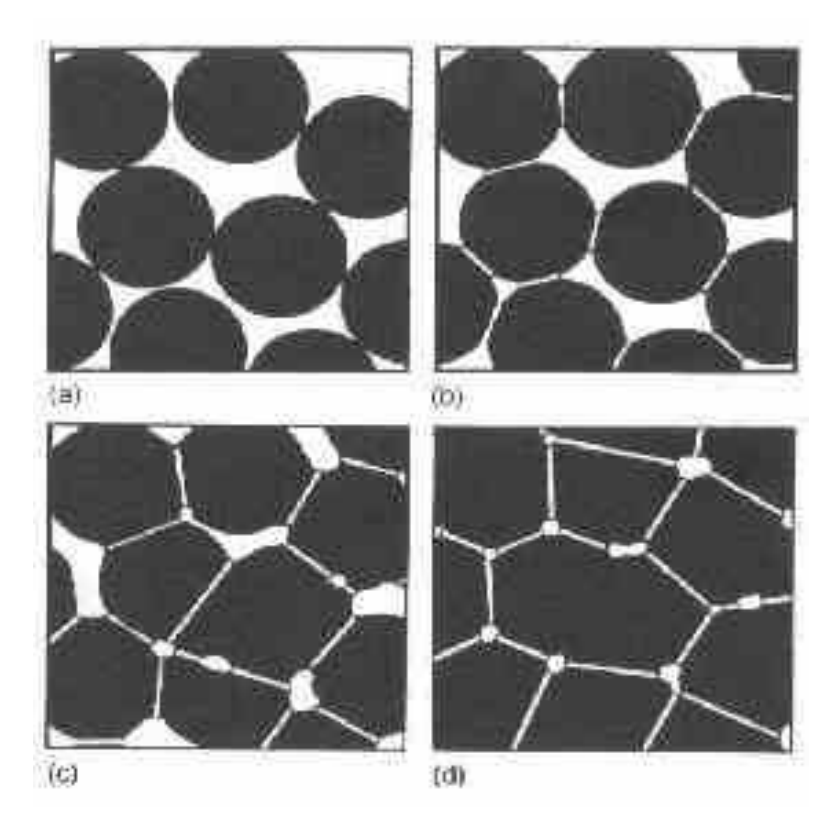

Figura 2.1 – Etapas da sinterização no estado sólido: (a) partículas soltas, (b) formação de necks, (c) estágio intermediário e (d) estágio final [LEE E RAINFORTH, 1994].

Em se tratando da sinterização de polímeros, as partículas de pó polimérico submetidas a temperaturas elevadas tendem a diminuir sua área de superfície total pelo coalescimento. Este processo ocorre semelhantemente à sinterização e por isso esta nomenclatura é aceita [NARKIS e ROSENZWEIG, 1995]. A força dirigida à tensão de superfície e o coalescimento são restringidos pela resistência ao escoamento, expressado pela viscosidade e são acompanhados geralmente por uma diminuição no volume total da camada de partículas [VLACHOPOLUS, 2001]. A sinterização é explicitamente um processo realizado abaixo da temperatura de fusão Tm, visto que a coalescência (sinterização) de polímeros requer temperaturas acima da Tg (a temperatura de transição vítrea) para polímeros amorfos e acima de Tm para os polímeros semicristalinos. A coalescência de polímeros pode ser regida por várias forças, também intrínseca (Tensão superfície) ou externamente aplicada (como em moldagem por compressão).

O fenômeno de coalescência possui dois aspectos diferentes: o crescimento dos pontos de contato e o equilíbrio das propriedades das partículas dentro destes pontos de contato. Estes dois aspectos são apresentados na Figura 2.2.

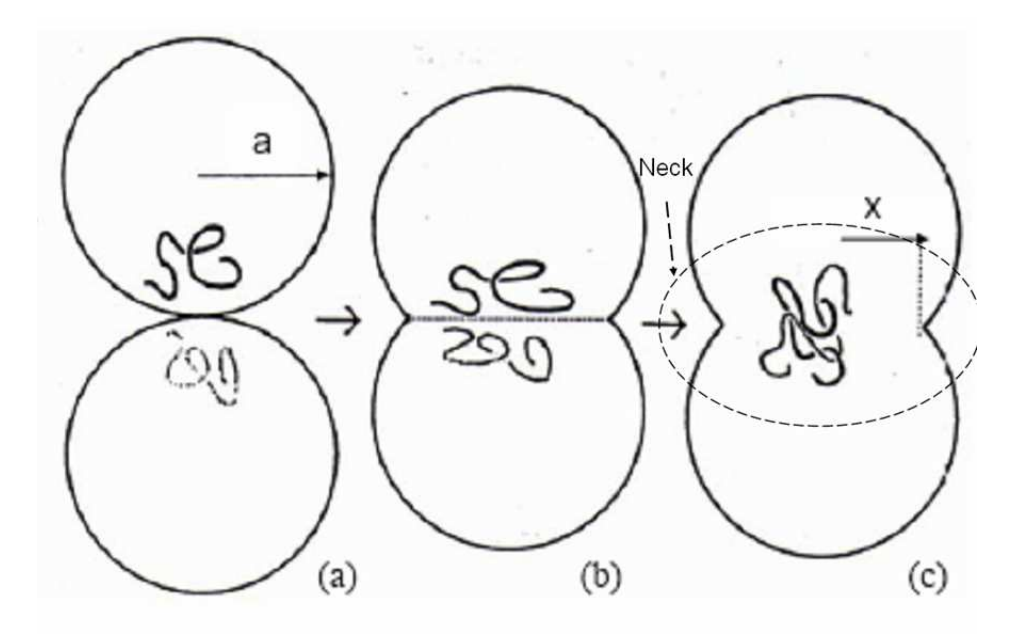

Figura 2.2 – Aspectos da coalescência de polímeros: (a) contato entre as partículas, (b) crescimento do contato e (c) equilíbrio das propriedades das partículas nos pontos de contato [NARKIS e ROSENZWEIG, 1995].

 O processo de sinterização de polímeros ocorre pelo movimento do material do centro da região de contato radialmente para fora (Figura 2.2(b)), expandindo a região de contato as duas partículas (Figura 2.2 (c)) ("neck", é mostrado nas Figura 2.2 (a) e (b)), tem esta denominação pois a região de contato entre as partículas é parecida com um pescoço) entre. Este mecanismo de transporte de material é através de fluxo viscoso com forças de tensão capilar operando na região de contato entre as duas partículas [HORNSBY e MAXWELL,1992].

A aplicação do processo de sinterização no processamento de polímeros tem despertado um grande interesse em indústrias e pesquisadores, tradicionalmente estudado para materiais metálicos e cerâmicos. Alguns processos industriais hoje em dia já utilizam a sinterização de polímeros, tais como rotomoldagem, moldagem por compressão a frio, e a sinterização seletiva a laser cujas características são descritas a seguir [BELLEHUMEUR et. al, 1998].

#### **2.2.2 Características gerais do processo SLS**

A Figura 2.3 representa o processo SLS onde as fatias são construídas através da sinterização do pó, controlada pelo percurso de um feixe de laser.

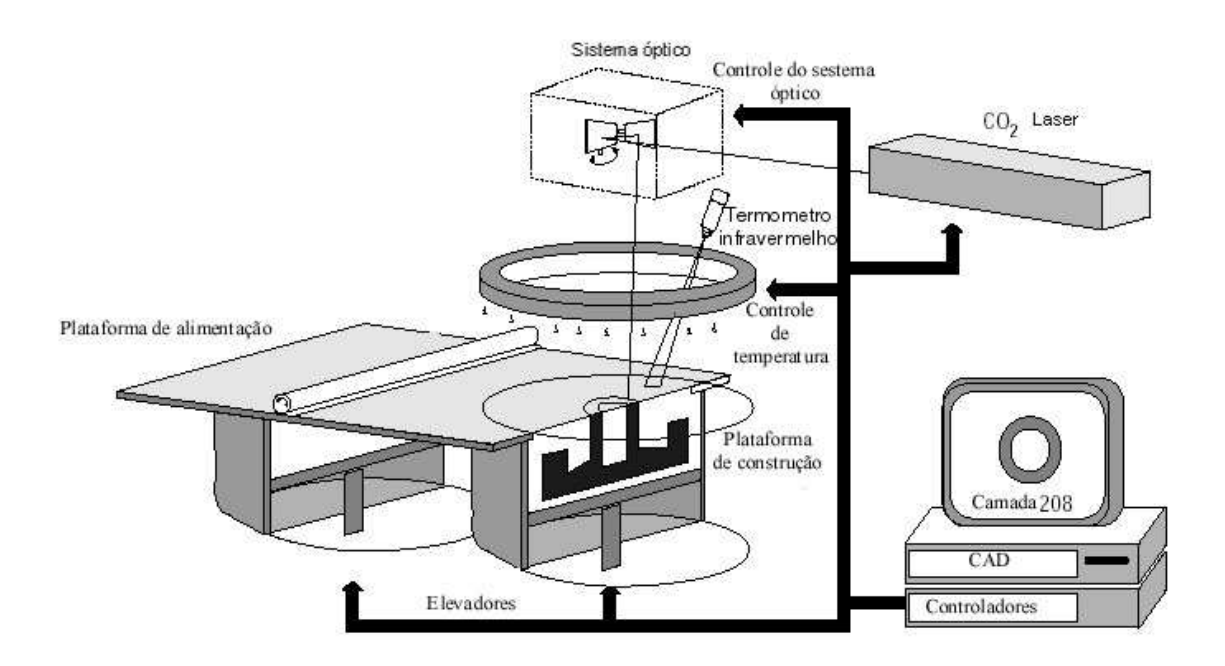

Figura 2.3 – Esquema do processo SLS [DABBAS, 2006].

Verifica-se que este processo pode ser dividido em 4 sistemas:

Sistema Laser - constituído pelo laser e sistema ótico (responsável pelo direcionamento do feixe do laser);

Sistema de alimentação de pó – constituído pelos elevadores, plataforma de alimentação e plataforma de construção;

Sistema de aquecimento – constituído pelo sistema de controle de temperatura (medidores e aquecedores);

Sistema de controle – controla as ações do equipamento (movimento dos motores e liberação de energia do laser e dos aquecedores).

O funcionamento básico de um equipamento SLS comercial segue as seguintes etapas:

 $\checkmark$  Processamento do arquivo que contém as informações do objeto a ser construído;

 $\checkmark$  Aquecimento da câmara de construção:

 $\checkmark$  Deposição da primeira camada de pó;

 $\checkmark$  O sistema laser sinteriza a primeira camada de pó;

 $\checkmark$  A plataforma se desloca a uma distância relativa a espessura de uma camada;

 $\checkmark$  O sistema de deposição de pó distribui uma nova camada;

 $\checkmark$  O sistema laser constrói a camada pronta;

 $\checkmark$  O processo segue até que o objeto seja construído totalmente;

 $\checkmark$  Após a peça pronta, acontece o arrefecimento do equipamento e do

objeto;

 $\checkmark$  A plataforma sobe até que o objeto possa ser retirado;

 $\checkmark$  O objeto é limpo e está pronto para um possível pós-processamento;

 $\checkmark$  O sistema deve ser preparado para construir um novo objeto.

Com o auxílio de um sistema óptico (espelhos e lentes, Figura 2.3) o feixe de laser é projetado contra a plataforma de construção, sinterizando ou fundindo o material de acordo com a geometria da camada gerada na etapa de fatiamento do STL. Após a construção da primeira camada, a plataforma é deslocada para baixo a uma distância igual à espessura da próxima camada e uma nova quantidade de material é depositada sobre a parte sinterizada. Uma vez atingida a temperatura de trabalho o laser inicia a construção da segunda camada e assim sucessivamente até a fabricação total da peça.

A energia transferida ao pó pelo laser deve ser suficiente para sinterizar ou fundir o material e também deve ser suficiente para promover a aderência entre as camadas. Por isso a utilização de tipos diferentes de laser de acordo com a quantidade de energia necessária para a sinterização de diferentes tipos de materiais.

Os principais tipos de laser utilizados no processo são:

 $\checkmark$  Laser do tipo CO<sub>2</sub> com comprimento de onde na faixa de 10.6um, para materiais que requerem uma menor quantidade de energia, como, polímeros e materiais orgânicos em geral [VOLPATO, 2001].

 $\checkmark$  Laser do tipo Nd:YAG com comprimento de onda na faixa de 1.06µm, normalmente utilizado para metais e cerâmicas.

Entretanto, essas designações são sugestões e não uma regra geral [VOLPATO, 2001].

A velocidade de deslocamento do feixe de laser influencia na sinterização conjuntamente com a potência do laser. O uso de uma velocidade reduzida pode causar um excessivo aquecimento do pó, devido ao fornecimento de uma maior quantidade de energia ao material, o que acarretaria problemas na peça tais como: empenamento, aumento da densidade e até degradação do material.

Entretanto, o uso de uma velocidade alta possivelmente impossibilitará a sinterização e consequentemente a aderência do pó à camada inferior.

O espaçamento entre cada passada do feixe de laser é outro parâmetro que afeta a sinterização do material, onde a correta sobreposição das passadas auxilia na fusão do material proporcionando uma união homogênea (Figura 2.4).

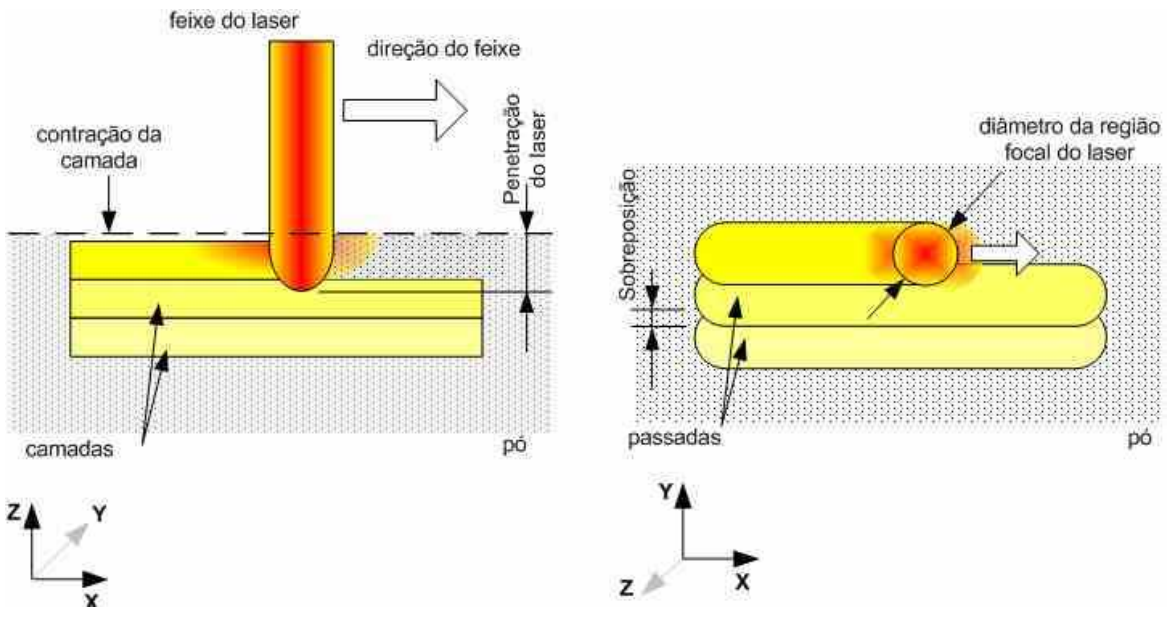

Figura 2.4 – Esquema mostrando a influência dos principais parâmetros de construção via SLS [VOLPATO, 2001].

Uma das vantagens da utilização desta técnica é a possibilidade de utilização de um controle do laser que varie a sua potência de acordo com a necessidade de cada composição pontual ao longo da camada.

Além da potência do laser, o processo de SLS tem como principais parâmetros de controle para a construção da peça, a temperatura de trabalho, espessura de camada.

Enquanto na maioria dos processos de prototipagem rápida, durante a construção da peça, há a necessidade de construir suportes para evitar o deslocamento de camadas e a deflexão de superfícies em balanço, no processo SLS, o papel de suporte é feito pelo pó adjacente à peça, que não foi sinterizado.

Além de atuar como suporte, o pó não sinterizado pode ser reaproveitado após a retirada da peça, o que proporciona uma economia em tempo de processamento de material.

Atualmente existem dois principais fabricantes de equipamentos de sinterização a laser: a 3D System (EUA) e a EOS (Alemanha). O sistema norteamericano da 3D System permite o uso de metais, cerâmicas e polímeros em um mesmo equipamento. A EOS possui uma máquina específica para cada classe de material. A Tabela 2.3 apresenta alguns dos materiais comercialmente disponíveis para a fabricação de componentes.

Um importante parâmetro de controle para obter peças por SLS é o controle dimensional da camada de construção. A camada de trabalho é sinterizada por laser (seguindo um desenho 2D), onde a região sinterizada contrai diminuindo a espessura da camada. A soma da espessura de todas as camadas será à altura total da peça, e os erros dimensionais ocorridos na construção de cada camada serão somados. A compactação da camada de trabalho deve possuir parâmetros aceitáveis de redução de densidade aparente (de acordo com as propriedades desejadas para a peça), diminuindo possíveis problemas nas peças, tais como empenamento, porosidade inadequada, variação dimensional na peça, entre outros**.** 

15

|                           | <b>FABRICANTE</b>                                  |                                                                    |
|---------------------------|----------------------------------------------------|--------------------------------------------------------------------|
| <b>MATERIAL 3D System</b> |                                                    | <b>EOS</b>                                                         |
|                           | Laserform ST- 200: aço inox   DirectMetal 50 & 20: |                                                                    |
|                           |                                                    | com recobrimento polimérico Mistura de níquel, bronze e fosfato de |
| <b>Metal</b>              | para insertos rápidos.                             | cobre.                                                             |
|                           |                                                    | DirectSteel 50 & 20                                                |
|                           | Sandform: cerâmica recoberta   LaserCron: areia    | especial<br>para                                                   |
| <b>Cerâmica</b>           | com um ligante polimérico                          | fabricar cascas para fundição                                      |
|                           | Poliamida<br>Duraform:                             | para   PA 2200: poliamida para protótipos                          |
|                           | Protótipos                                         |                                                                    |
| <b>Polímero</b>           |                                                    | Duraform GF: Poliamida com   PA 3200 GF: poliamida com fibra de    |
|                           | fibra de vidro para protótipos.                    | vidro para protótipos.                                             |
|                           | Castform: Poliestireno<br>para                     | Primecast: poliestireno para modelos                               |
|                           | modelos de fundição.                               | de fundição.                                                       |

Tabela 2.3 – Exemplo de pós atualmente comercializados para os sistemas de sinterização a laser [LEITE, 2005].

 SCHUREN (1995) considera que em se tratando de questões de deposição de pó, obtém-se melhores propriedades na peça quando a deposição da camada é realizada pelo topo da plataforma e mostra que a deposição depende das propriedades do pó. Propõe que a deposição da camada de pó seja feita por cima, através do deslocamento de um dispositivo ((1) e (2) na Figura 2.5), seguida de compactação através de deslocamento de um rolo sobre a camada depositada anteriormente ((3) e (4) na Figura 2.5), provendo melhores propriedades à peça final. Uma representação deste sistema pode ser visualizada na Figura 2.5 sendo este o princípio utilizado, no momento, em equipamentos de SLS comerciais.

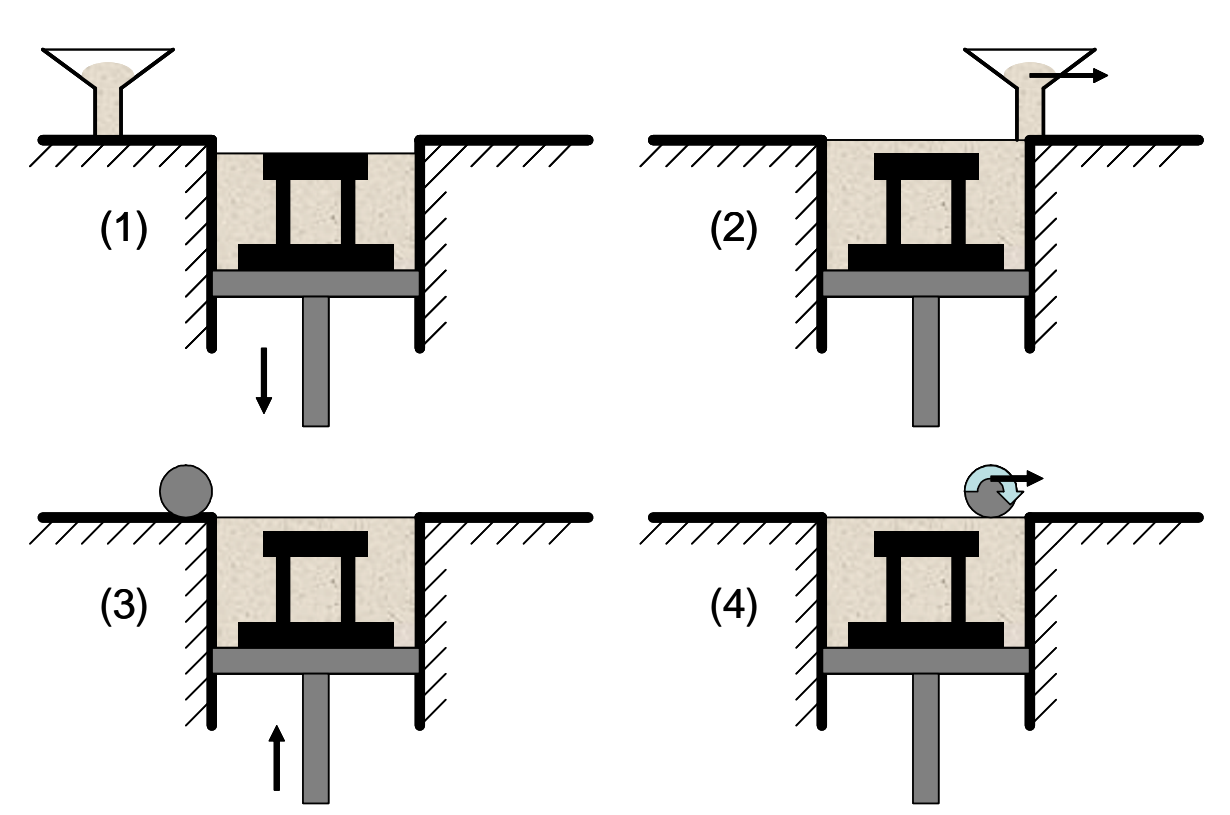

Figura 2.5 – Ilustração da deposição de pó ideal segundo SCHUREN (1995).

Outras características que são de grande importância no processo de sinterização seletiva a laser, são o tamanho, a forma e a distribuição do pó a ser processado. Estas características exercerão influência na densidade de empacotamento da camada de pó, pois dependendo do tipo de material a ser utilizado, irá afetar a densidade e contração final da peça. Se a camada de pó tiver uma baixa densidade, poderá causar distorção nas peças havendo a necessidade de operações de pós-processamento [VOLPATO, 2001].

Partículas que possuem forma irregular não empacotam tão eficientemente como partículas de forma esférica (regular). Quanto mais irregular for a forma da partícula, maior rugosidade na superfície e menor densidade de empacotamento.

A densidade de empacotamento da camada de pó também pode ser modificada pela mistura de diferentes tamanhos de partículas, mudando o tamanho da distribuição. A densidade aparente do pó aumenta devido ao fato de partículas menores se acomodarem nos interstícios entres as partículas maiores [GERMAN, 1994].

Outras vantagens atribuídas à tecnologia são precisão geométrica e dimensional de peças, boa definição, permitindo peças com pequenos detalhes [VOLPATO, 2001].

Devido à sua grande flexibilidade quanto à possibilidade de utilização de materiais diferentes e/ou combinações destes, o processo SLS vem sendo o foco de pesquisas em várias áreas. Muitas pesquisas têm sido realizadas utilizando polímeros como material de construção das peças produzidas por SLS. KIM e CREASY (2004), desenvolveram nanocompósitos sinterizados via SLS utilizando argila como reforço e Nylon 6 (PA6) como matriz. HO et al. (2002) estudaram os efeitos do pó de grafite no policarbonato sinterizado via SLS. SUBRAMANIAN et. al. (1995), sinterizaram via SLS alumina com uma matriz polimérica de poli (metacrilato de metila) e estudos feitos por CHILDS et al. (1998), relacionaram simulação e experimentos do polímero amorfo policarbonato sinterizado via SLS.

#### **2.2.3 Materiais com Gradientes Funcionais (FGM) obtidos por SLS**

Materiais com gradientes funcionais começaram a ser estudados mais detalhadamente na década de 80 após a utilização de uma espécie de sanduíche de placas com uma variação composicional em forma de gradiente para o isolamento térmico em uma turbina [GIANNAKOPOULOS et al., 1995]. Com o uso deste tipo de materiais pode-se aumentar a vida útil de uma ferramenta exposta a uma diferença de temperatura e que apresenta algum tipo de recobrimento. Isto pode ser conseguido fazendo-se com que a composição deste material de recobrimento aumente a concentração de um componente de forma gradual do interior para o exterior da peça. Esta forma de composição, distribui as tensões resultantes da dilatação e evita que este recobrimento delamine. Os FGMs podem diminuir significativamente as tensões residuais, como tensões térmicas, variando gradualmente a composição para compatibilizar as diferentes propriedades de seus constituintes [SHIKOVSKY, 2001]. Ao mesmo tempo, as propriedades de um FGM são projetadas para cumprir várias exigências, que são difíceis de serem atingidas com materiais compósitos ou processos usuais de construção de componentes [SU, 2002].

Materiais com gradiente funcional (Functionally Graded Materials, FGM) são materiais onde há variações na composição ou microestrutura em uma peça, resultando em diferenças nas propriedades térmicas, elétricas, ópticas ou mecânicas. De acordo com SHISHKOVSKY (2001) os materiais com gradiente funcional se constituem numa nova geração de materiais caracterizados pela variação contínua de propriedades devido a mudanças de composição e microestrutura (Figura 2.6).

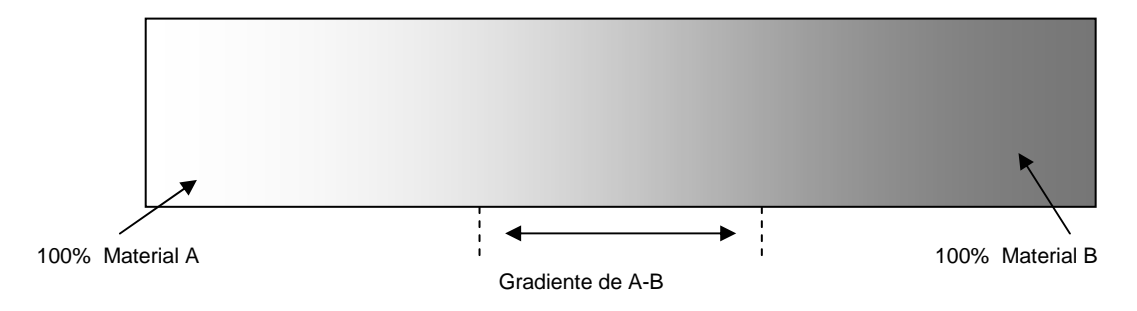

Figura 2.6 – Exemplo ilustrativo de um material com gradiente funcional [LEITE, 2005].

Os FGMs são misturas em que a quantidade de cada uma das duas fases dos materiais, varia ao longo de um sentido. A variação pode ser projetada para obter respostas aos carregamentos mecânicos e termomecânicos [DAO et al, 1997].
Para um maior esclarecimento é conveniente ressaltar que um material compósito é um material no qual há a mistura de materiais com fases distintas, dispersas homogeneamente em uma matriz, diferindo de um material com gradiente funcional onde há a mistura de materiais com variações graduais entre as fases. Ainda, pode-se ter um FGM com outro tipo de variação, por exemplo, um gradiente de porosidade. A Figura 2.7 representa esquematicamente as diferenças entre um material compósito e um material com gradiente funcional [SU, 2002].

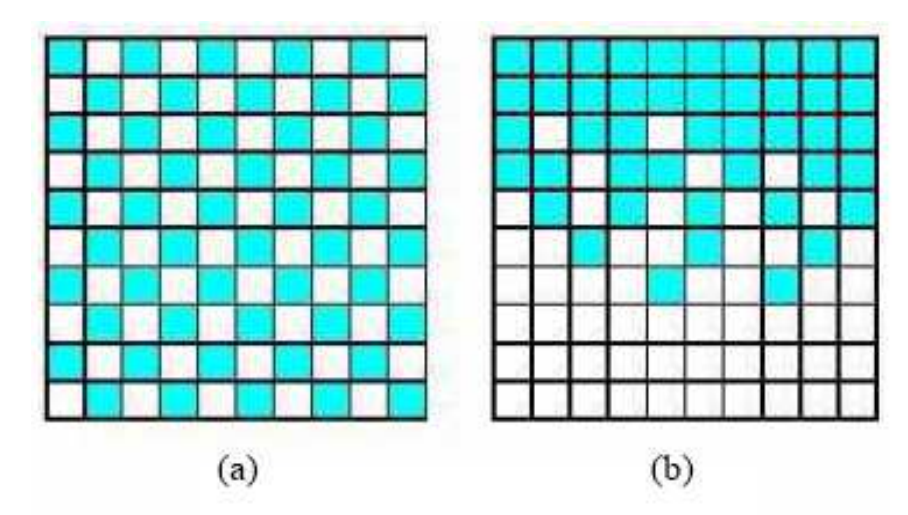

Figura 2.7 – (a) material compósito e (b) material com gradiente funcional [SU, 2002].

Segundo SU (2002) quando a composição localizada de uma peça com misturas distintas de partículas têm propriedades diferentes, a interação entre elas torna-se importante. Em materiais homogêneos com distintos componentes, as propriedades dos FGMs não só variam com a composição, mas também é dependente da conectividade da estrutura agregada. A Figura 2.8 mostra uma representação esquemática de diferentes microestruturas de um material com gradiente funcional em função do aumento gradual da segunda fase (identificada na cor escura, Figura 2.8).

Em um primeiro momento, devido às baixas frações de volume da segunda fase, a fase escura está dispersa dentro de uma matriz e isolada. Com o aumento do conteúdo da fase escura, algumas partículas passam a ter contato entre si e formam aglomerados. À medida que o conteúdo da fase escura vai aumentando, uma transição microestrutural crítica acontece, onde a fase escura já não está mais dispersa, mas torna-se bastante interconectada e passa a ser a matriz do material.

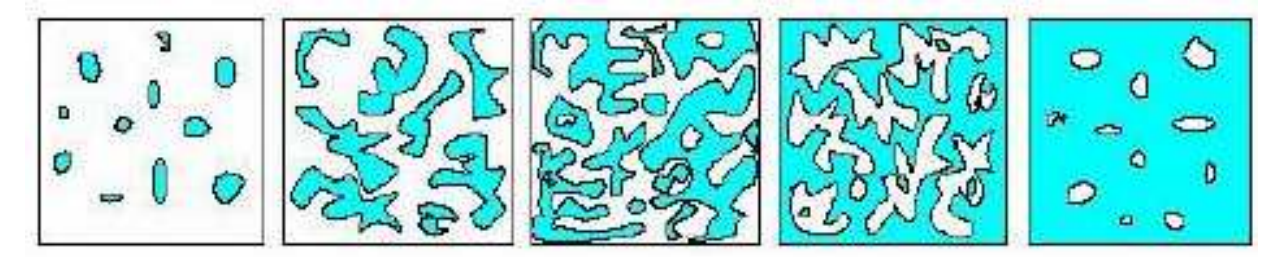

Figura 2.8 – Esquema da mudança microestrutural em FGM [SU, 2002].

A transição de fases tem um efeito significativo nas propriedades dos materiais, uma mudança pequena na composição pode resultar em uma distinta variação nas propriedades (por exemplo, condutividade térmica ou elétrica) [SU, 2002].

A possibilidade de controlar a composição de cada camada permite uma precisa regularidade do material com gradiente funcional durante o processo. O desenvolvimento deste processo deve levar em considerações certos fatores, tais como, a molhabilidade entre os diferentes materiais, a mútua dissolução de componentes podendo levar à formação de fases entre as camadas, e a diferença entre as constantes termofísicas [YAKOVLEV et.al., 2005].

As propriedades dos FGMs mudam gradualmente de acordo com a posição. A diferenciação nas propriedades em forma de gradiente é causada pela dependência da posição da composição química, microestrutura ou ordem atômica.

O gradiente pode ser formado para satisfazer necessidades ou funções específicas na utilização de um componente. O desenvolvimento de componentes com gradientes de propriedades são de grande interesse para aplicações tecnológicas em várias áreas, tais como elétrica, mecânica, aeroespaciais, automobilísticas, médicas, entre outras [SU, 2002; CALDER, 2001].

De acordo com Calder (2001) as aplicações destes materiais podem ser divididas em grupos, como é mostrado na Tabela 2.4.

A utilização processo de SLS usando diferentes componentes é uma tecnologia recente, mas que já desperta grandes interesses por partes dos pesquisadores. Vários estudos já estão sendo desenvolvidos dentro desta área, tendo-se como exemplo, o trabalho de YANG e EVANS (2004), o qual trata de sistemas de deposição de pós multicomponentes para a fabricação de gradientes funcionais tridimensionais.

Foram analisadas tecnologias de produção e utilização de FGM e de processos de prototipagem rápida, tais como SLS e impressão tridimensional para possível releitura para aplicação a materiais com gradiente funcional.

Vários autores realizaram trabalhos com sugestões de programas CAD/CAE/CAM. XU e SHAW (2005) apresentam em seu trabalho uma nova maneira de planejar o processo para obter FGM por técnicas de prototipagem

rápida, chamando esta técnica de mesma distância de seleção (Equal Distance Offset, EDO). Neste trabalho é proposto que um modelo 3D CAD seja fatiado em

desenhos 2D, como nos processos convencionais, estes desenhos 2D são subdivididos em regiões fechadas com a mesma composição. Utilizando este sistema, um objeto 3D FGM qualquer com gradiente de composição, linear ou não linear, pode ser representado e fabricado via técnicas de prototipagem rápida, conforme ilustra a Figura 2.9.

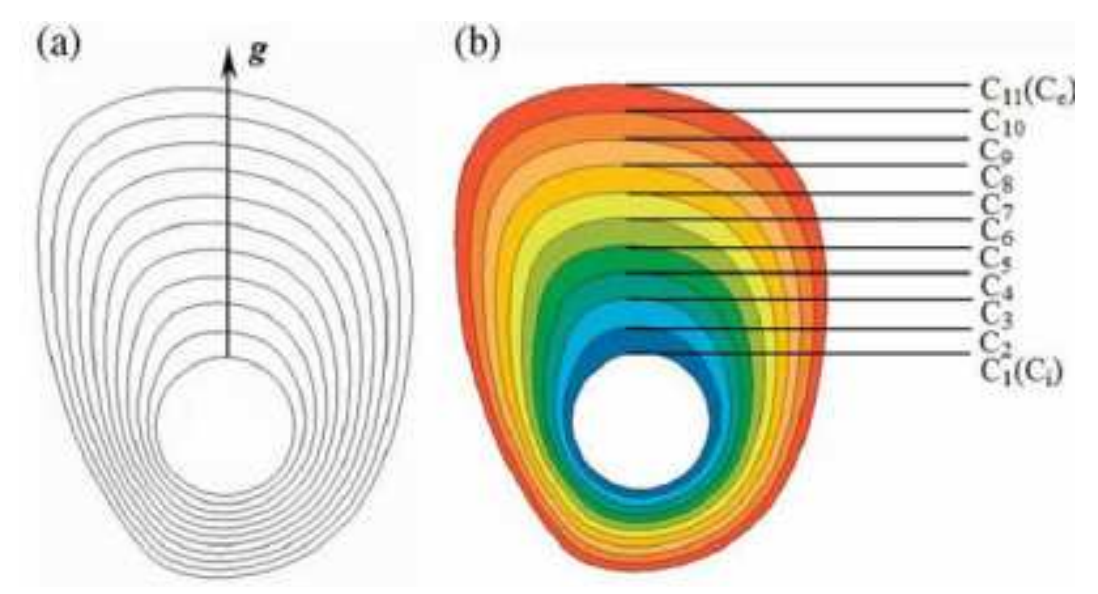

Figura 2.9 – Representação de FGM por EDO, (a) determinação da direção do gradiente, (b) relação entre contornos e sub-regiões (onde Ci representa a composição ou microestrutura) [XU e SHAW, 2005].

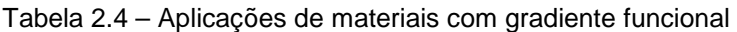

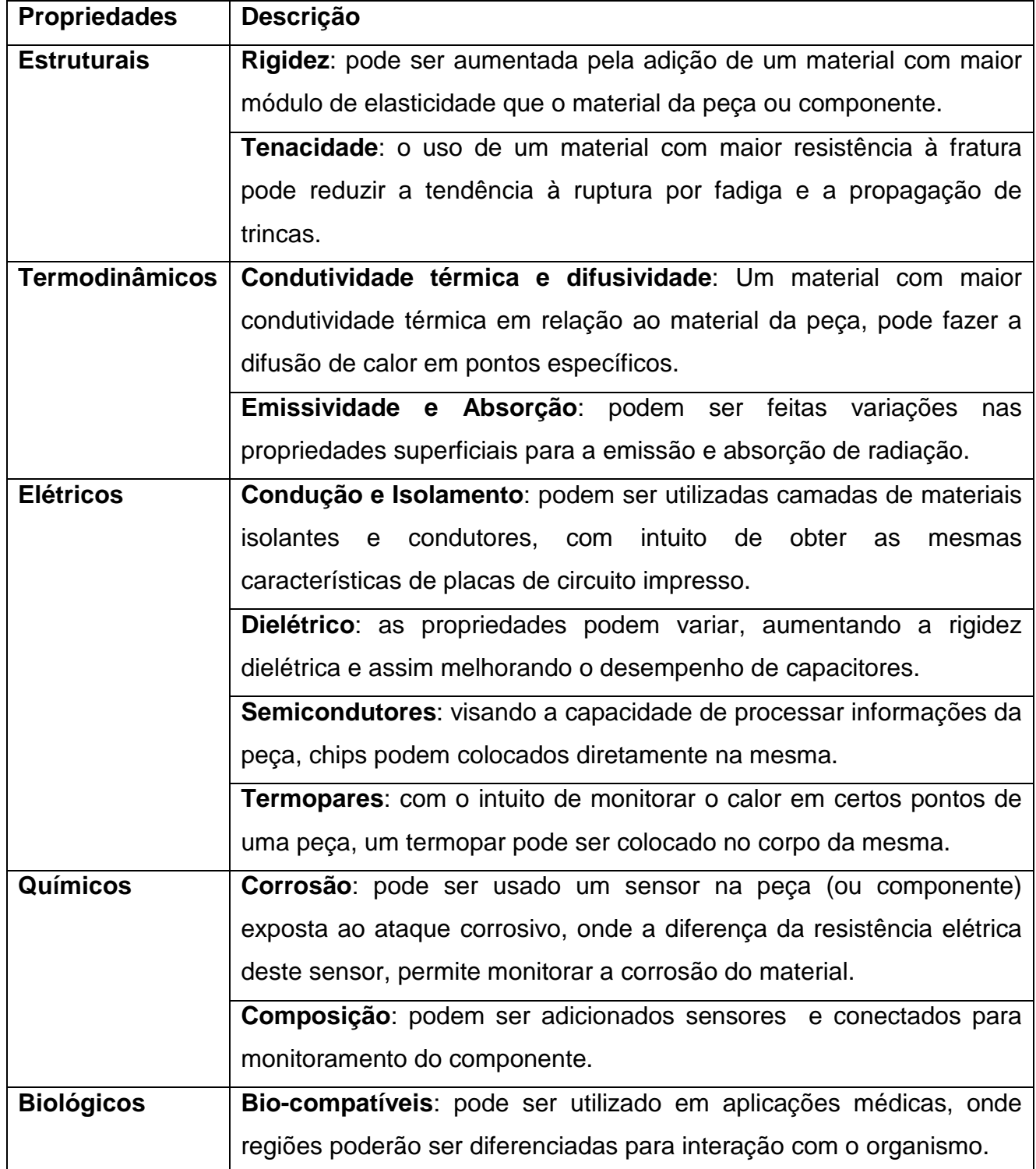

Hoje em dia, muitos pesquisadores têm se dedicado ao processamento dos FGMs, na qual uma grande variedade em métodos de produção têm sido desenvolvidos. Um dos métodos empregados para processar os FGMs, é o de fabricação rápida (Rapid Manufacturing, RM), o qual apresenta grandes vantagens sobre outros métodos de processamento (deposição de vapor químico, sinterização por plasma, processo sol-gel, photo ou eletrolitografia, etc.), devido a versatilidade na produção de formas livres e complexas, auxiliado pelo sistema computacional CAD/CAM [SHISHKOVSKY, 2001].

Dependendo do perfil composicional e da técnica de processamento, a fabricação de FGM pode tornar-se complexa e necessitar de parâmetros específicos como no caso de SLS, onde dependendo da concentração e absorvidade de energia do laser por parte dos materiais, os parâmetros de processo podem variar ao longo do componente do FGM.

Poucos autores apresentaram resultados na obtenção de FGM pelo processo de SLS, entretanto este processo mostra algumas facilidades, como aliar o controle localizado da composição e microestrutura e a construção de formas livres. O processo de obtenção de FGM por SLS requer que o material particulado seja misturado, nas proporções definidas para cada área que constituirá a peça final, em algum momento da fabricação da camada de pó. Esta mistura pode ser realizada antes ou durante a deposição do pó que constituirá a camada. Para a mistura antes da deposição, alguns processos são convencionalmente utilizados, tais como agitação, rotação, mecanismos vibratórios e pneumáticos [BELPAK, 2004]. A deposição controlada de pós no processo SLS pode ser feita através do uso de aspiradores pneumáticos, sistema de deposição subdividido, atuadores para distribuição, dispersores eletrostáticos, dispositivos de pesagem automática, deposição de diferentes camadas, controle acústico na dispersão de pós [YANG e EVANS, 2004].

JIANG et al. (2004) e BEAL (2005) desenvolveram trabalhos no qual tratam da modelagem do processo, análise estrutural e avaliação do desempenho em insertos para moldes com gradientes funcionais fabricados via processamento laser. Para BEAL (2005) "combinadas as tecnologias de FGM e RP poderiam aumentar a performance de moldes de injeção em muitos aspectos", por exemplo, aumento da dureza do material para redução de desgaste, modificação da condutividade térmica de acordo com a necessidade de cada ponto do molde.

Os estudos divulgados até o momento apresentam um desenvolvimento inicial no uso das técnicas de prototipagem rápida na produção de FGM. Alguns destes desenvolvimentos foram mostrados na revisão bibliográfica, contudo, o desenvolvimento de FGM encontra dificuldades não somente nos equipamentos para sua obtenção, mas também em meios de projetar os gradientes, simular e realizar a interface entre o sistema CAD e CAM. As informações constantes neste trabalho são apenas uma pequena ilustração das possibilidades que esta tecnologia pode oferecer, pois o desenvolvimento de pesquisas e aplicações nesta área encontra-se ainda no início.

# **3 Projeto do Sistema-Protótipo**

Diversos são os modelos encontrados na literatura de projeto de engenharia para o desenvolvimento sistemático do projeto de produtos. Na maior parte das orientações de projeto ocorre a indicação, passo a passo, sobre a maneira de como proceder e sobre os recursos que devem ser utilizados na resolução de determinados tipos de problemas de projeto. Embora o projeto é entendido de forma muito semelhante por vários autores que estudam metodologia de projeto [REIS, 2003] e existem diversas metodologias de projeto de sistemas e ferramentas que auxiliam o desenvolvimento de projetos, não há uma que seja indicada para todos os tipos de projeto. É necessário, portanto adaptar estas metodologias de acordo com o tipo de projeto a ser realizado. Por exemplo, o desenvolvimento de projetos de componentes de plástico difere do projeto de produtos mecatrônicos, isto é, um produto feito de uma peça única de plástico, como uma bacia, difere do projeto de um produto mecatrônico, pois este é composto de vários sistemas e subsistemas e em alguma parte do processo de desenvolvimento deve ser dividido em três projetos diferentes, projeto do sistema mecânico, projeto do sistema eletrônico e projeto do programa de controle [NETO, 2002].

Segundo OGLIARI (1999), embora existam várias metodologias de projeto, elas apresentam uma constituição básica de organização, dividindo o projeto em 4 fases: levantamento de informações sobre o produto (projeto informacional), projeto conceitual, projeto preliminar e projeto detalhado [FONSECA, 2002].

Por se tratar de um protótipo de um produto mecatrônico, neste trabalho optou-se por seguir a metodologia apresentada na Figura 3.1, sugerida por NETO (2002), como será mostrado a seguir.

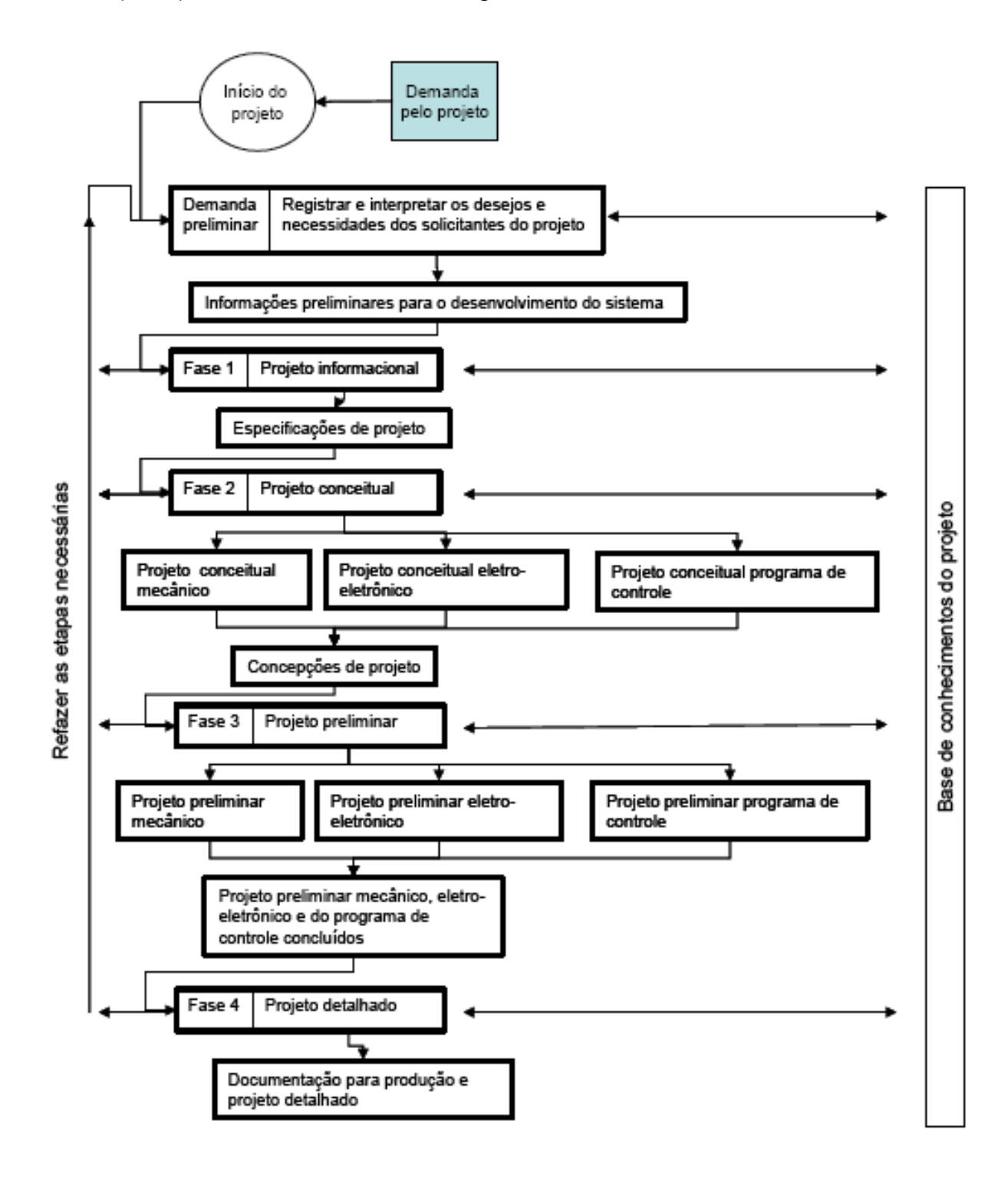

Figura 3.1 – Visão geral da metodologia a ser empregada no projeto de um sistema mecatrônico [NETO, 2002].

### **3.1 Projeto informacional (Fase 1)**

O projeto informacional, segundo REIS (2003), inicia com a identificação do problema que deu origem à necessidade de desenvolvimento do produto, neste caso, um sistema protótipo de adição de camadas por sinterização seletiva a laser, visando a fabricação de componentes com gradientes funcionais. Utilizando as informações, os processos e os meios de projeto são executados e aplicados. No desenvolvimento deste trabalho as informações estão associadas ao conhecimento de especialistas de distintos campos de conhecimento envolvidos no projeto de sistemas mecatrônicos. Para que seja possível obter as especificações de projeto, ao final desta fase, as tarefas realizadas neste projeto informacional seguiram a sugestão de REIS (2003) que estabelece 6 etapas mostradas no fluxograma da Figura 3.2 e detalhadas a seguir.

# **3.1.1 Etapa 1.1: pesquisar informações sobre o tema do projeto**

Nesta etapa deverão ser realizadas 2 tarefas (Figura 3-2). Usualmente, estabelecer o ciclo de vida de um produto (Tarefa 1.1.1) destinado à comercialização deve considerar informações relativas ao projeto, teste do protótipo, produção (compras, fabricação, montagem), comercialização (marketing, armazenagem, distribuição, vendas), uso (operação, manutenção), descarte (desmontagem, reciclagem, desativação).

O produto a que se refere a Tarefa 1.1.1, neste trabalho, é um protótipo de um equipamento de prototipagem rápida voltado à obtenção de peças com gradiente funcional. Portanto, no desenvolvimento deste trabalho apenas considerações de projeto e teste do protótipo foram realizadas.

As informações técnicas (Tarefa 1.1.2) são obtidas normalmente através de consultas à bibliografia disponível e mediante entrevistas e/ou visitas a

empresas especializadas no tema do projeto em desenvolvimento. Como neste trabalho o problema de projeto é (desenvolver protótipo para ...) gerar componentes com gradiente de materiais, cujo desenvolvimento ainda é recente, não havendo equipamento comercial similar, as informações técnicas foram obtidas, principalmente, através de pesquisas a bibliografia disponível em instituições estrangeiras e informações obtidas junto à fabricantes de equipamentos de prototipagem rápida, apesar destes não serem capazes de fabricar componentes com gradientes funcionais.

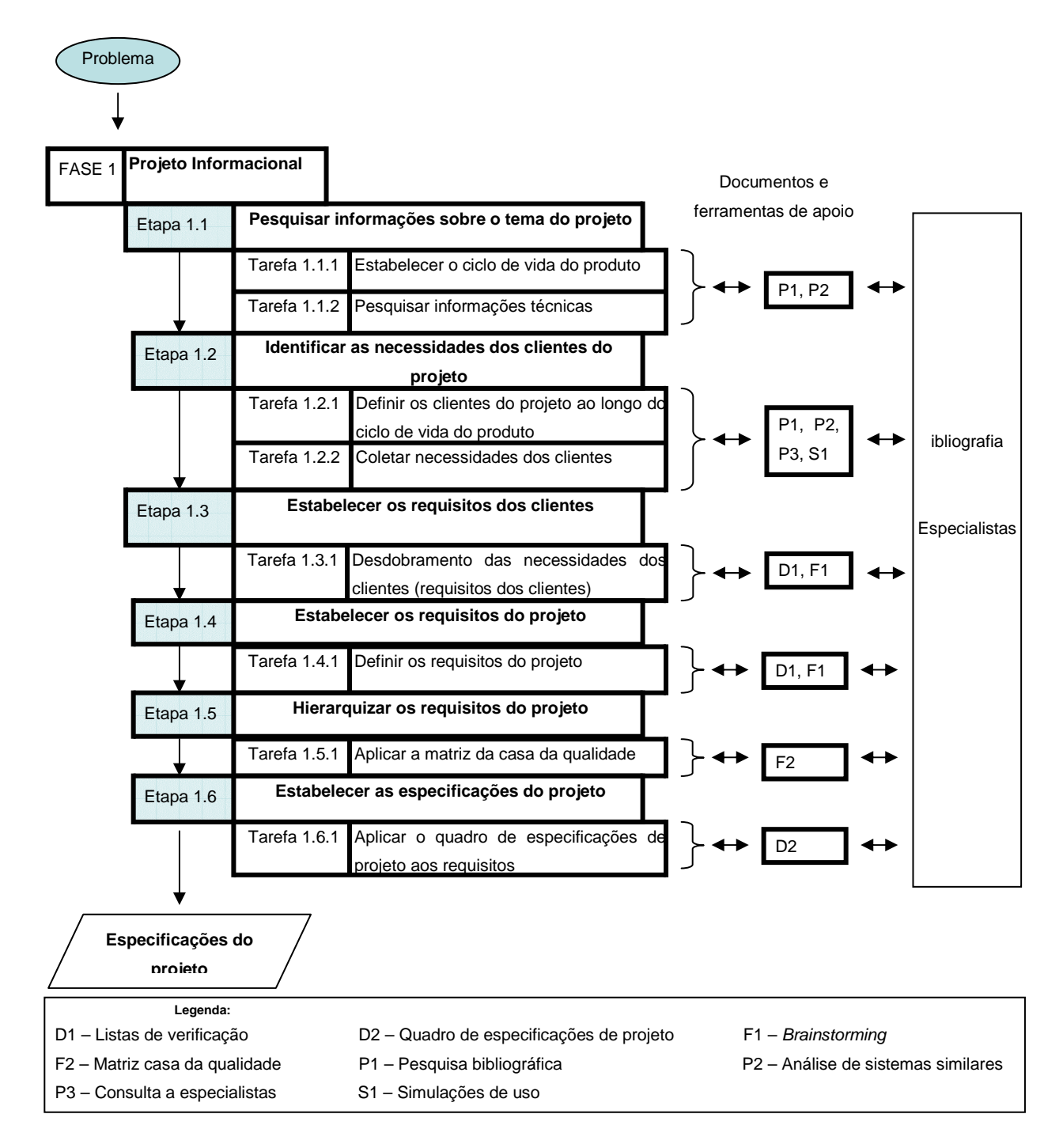

Figura 3.2 – Etapas do projeto informacional [adaptado de Reis, 2003].

# **3.1.2 Etapa 1.2: identificar as necessidades dos clientes do projeto**

Esta etapa consistiu em realizar outras 2 tarefas (ver Figura 3.2). Como o ciclo de vida do produto ficou reduzido ao projeto e teste do protótipo, os clientes do projeto foram considerados como sendo a equipe de projeto formada por engenheiros e alunos pesquisadores do laboratório CIMJECT. Reuniões sistemáticas foram realizadas visando identificar as necessidades destes clientes. Além disso, foi realizada uma visita a uma empresa que possui um equipamento SLS, onde foi observado como é o funcionamento de um equipamento comercial e obtiveram-se idéias de como poderiam ser montados os componentes do sistema. Além da equipe de projeto foram consultados outros profissionais que trabalham na área, bem como especialistas de outras áreas, tais como metrologia, tecnologia de laser, entre outros.

A Tabela 3.1 mostra a relação das necessidades dos clientes, identificadas a partir dos procedimentos mencionados anteriormente, considerando uma divisão do sistema –protótipo em 4 subsistemas principais.

 Baseado nas necessidades dos clientes e nos conhecimentos adquiridos nesta etapa obteve-se uma idéia geral de como seria o equipamento com base em algumas simulações de uso, surgindo noções das ações a serem tomadas junto ao equipamento e sua seqüência para fabricar objetos com FGM.

# **3.1.3 Etapa 1.3: estabelecer os requisitos dos clientes**

De acordo com REIS (2003) as necessidades dos clientes identificadas na etapa anterior não podem ser empregadas diretamente no desenvolvimento do produto. Os clientes geralmente fornecem as necessidades expressas de forma subjetiva, de difícil aproveitamento, sendo necessário traduzi-las para a linguagem de engenharia. Contudo, como no desenvolvimento deste protótipo a etapa anterior foi feita apenas pela equipe de projeto, ou seja com base em especialistas no tema de projeto, os requisitos dos clientes foram considerados como sendo as necessidades dos clientes (Etapa 1.2).

#### **3.1.4 Etapa 1.4: estabelecer os requisitos de projeto**

A conversão dos requisitos dos clientes em requisitos do projeto constitui-se na primeira decisão física sobre o produto que está sendo projetado [REIS, 2003]. Razão pela qual buscou-se uma sistematização dos procedimentos que levam a esta conversão, com o intuito de obter requisitos e especificações que atendam ao problema de projeto. A Tabela 3-2 apresenta requisitos de projeto com base na classificação de atributos proposta por FONSECA (2002).

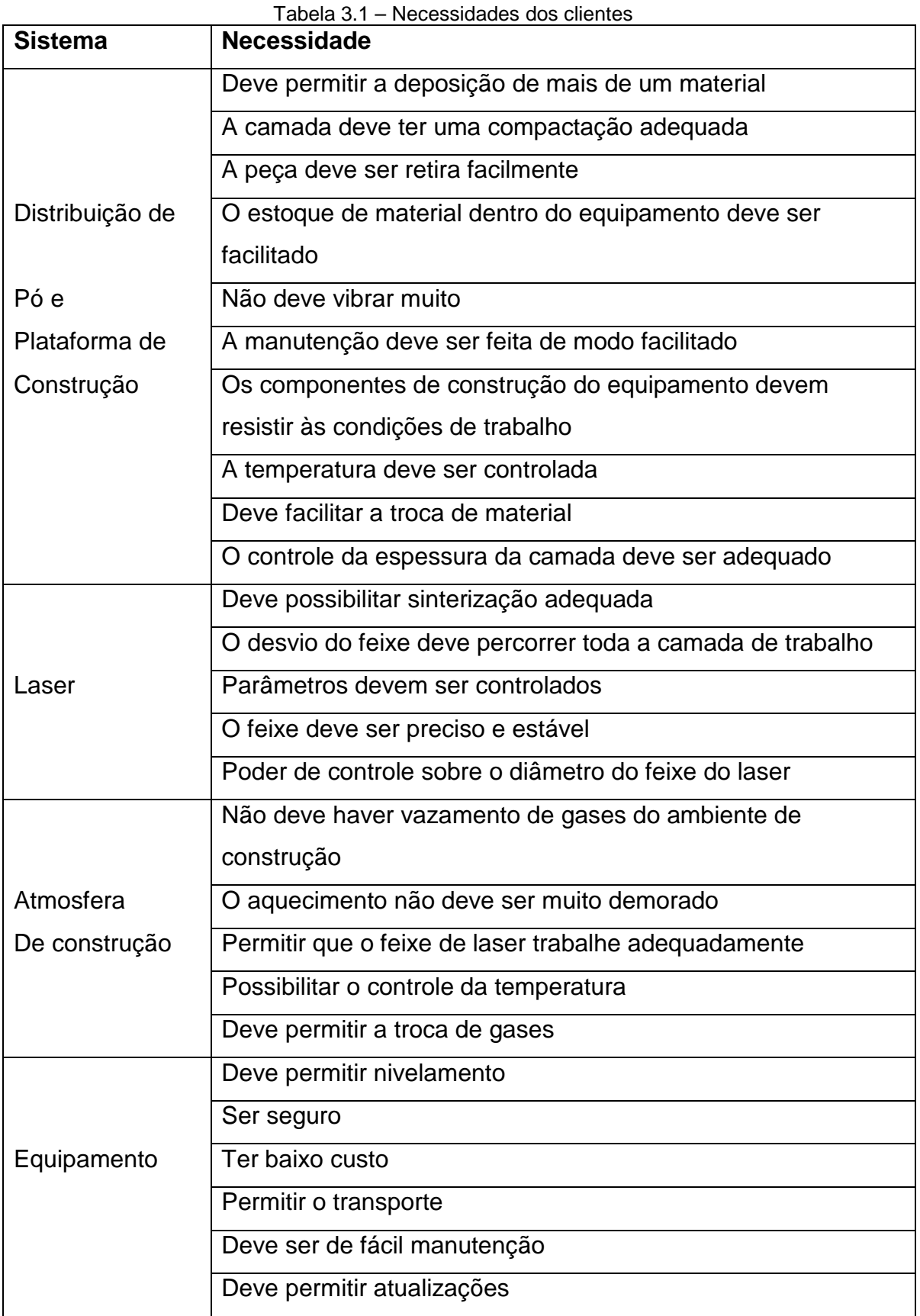

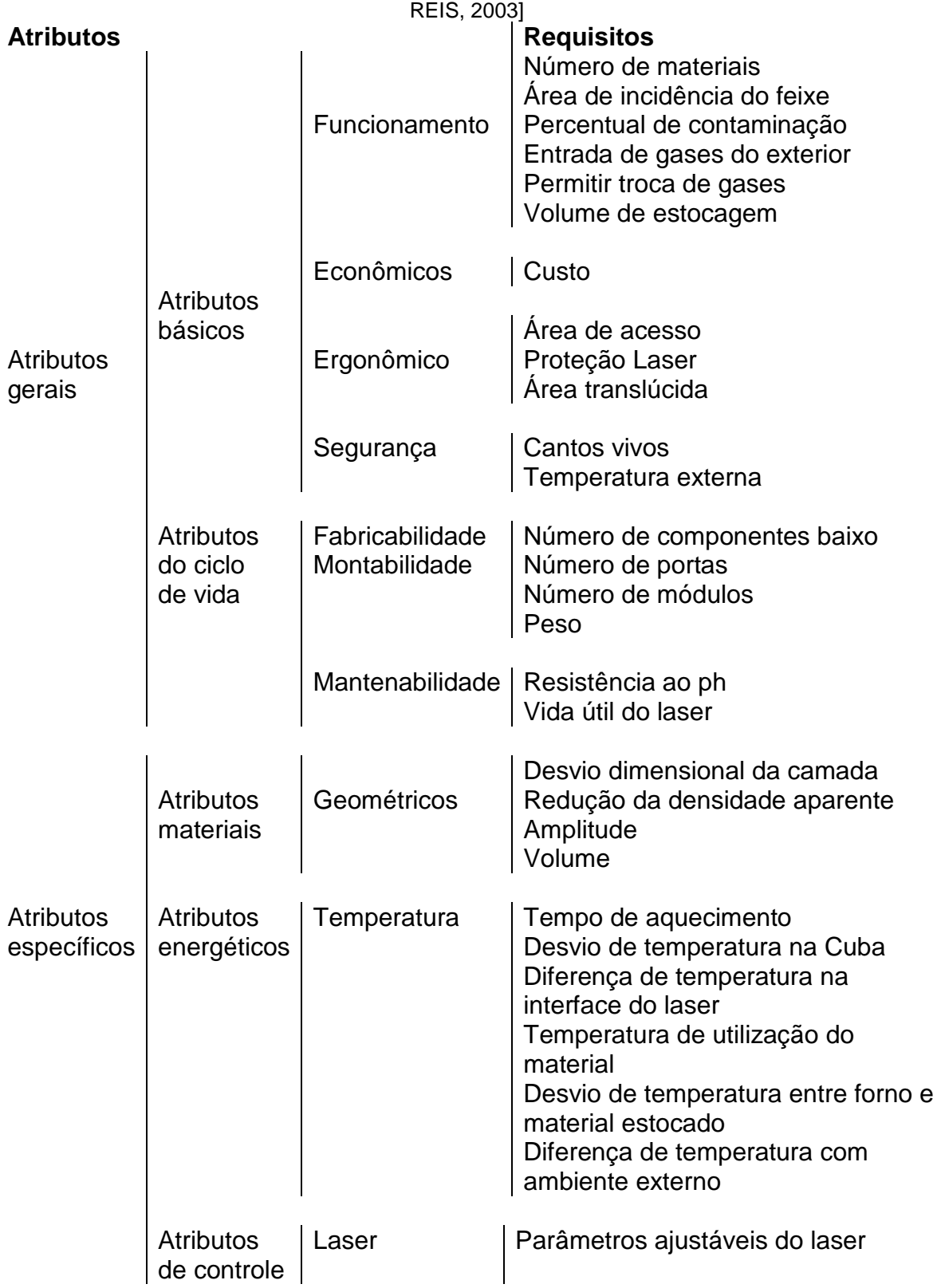

Tabela 3.2 – Requisitos de projeto classificados segundo a proposta de FONSECA (2000) [apud

# **3.1.5 Etapa 1.5: hierarquizar os requisitos do projeto**

A hierarquização dos requisitos de projeto foi feita aplicando-se a matriz da

casa da qualidade ou primeira matriz do QFD (Quality Function Deployment –

Desdobramento da Função Qualidade) como recomendado.

A matriz casa da qualidade resultante de discussões com a equipe de projeto é mostrada no anexo I enquanto que a hierarquização dos requisitos é mostrada na Tabela 3-3.

| Tabela 3.3 – FileTaTquização dos reguisitos de projeto.<br>Requisitos de projeto | Pontuação QFD   | Importância     |
|----------------------------------------------------------------------------------|-----------------|-----------------|
| Desvio dimensional da camada                                                     | 263             | $1^\circ$       |
| Número de materiais                                                              | 262             | $2^{\circ}$     |
| Custo                                                                            | 232             | 3 <sup>o</sup>  |
| Redução da densidade aparente                                                    | 205             | $4^\circ$       |
| Parâmetros ajustáveis no laser                                                   | 190             | $5^\circ$       |
| Desvio da temperatura na cuba                                                    | 169             | $6^{\circ}$     |
| Diferença de temperatura na interf. Laser                                        | 123             | $7^\circ$       |
| Número de componentes baixos                                                     | 122             | $8^{\circ}$     |
| Número de portas                                                                 | 116             | $9^{\circ}$     |
| Numero de módulos                                                                | 97              | 10 <sup>o</sup> |
| Temperatura útil do material                                                     | 91              | $11^{\circ}$    |
| Tempo de aquecimento                                                             | 89              | $12^{\circ}$    |
| Área de acesso                                                                   | 83              | $13^{\circ}$    |
| Amplitude                                                                        | 77              | $14^{\circ}$    |
| Área de incidência do feixe                                                      | 76              | $15^\circ$      |
| Percentual de contaminação                                                       | 75              | $16^{\circ}$    |
| Entrada de gases do exterior                                                     | 73              | $17^\circ$      |
| Permitir troca de gases                                                          | 73              | $17^\circ$      |
| Desvio da temperatura forno e material estocado                                  | 72              | $19^\circ$      |
| Resistência ao ph                                                                | 70              | $20^\circ$      |
| Proteção laser                                                                   | 69              | $21^{\circ}$    |
| Área translúcida                                                                 | 53              | $22^{\circ}$    |
| Volume de estocagem                                                              | 51              | $23^\circ$      |
| Vida útil laser                                                                  | $\overline{44}$ | $24^{\circ}$    |
| Cantos vivos                                                                     | 43              | $25^\circ$      |
| Temperatura externa                                                              | 42              | $26^\circ$      |
| Peso                                                                             | 33              | $27^\circ$      |
| Diferença de temperatura com ambiente externo                                    | 30              | $28^\circ$      |
| Volume                                                                           | 15              | $29^\circ$      |

Tabela 3.3 – Hierarquização dos requisitos de projeto.

# **3.1.6 Etapa 1.6: estabelecer as especificações do projeto**

Como resultado da etapa anterior obtém-se de forma qualitativa os requisitos de projeto hierarquizados, que se constituem nos objetivos do projeto. Contudo, ainda é necessário estabelecer as metas, como essas metas serão avaliadas e quais as restrições que devem ser observadas [FONSECA, 2000, Apud SANTANA, 2005]. O objetivo desta etapa é aplicar o quadro de especificações de projeto aos requisitos projeto. A aplicação do quadro (Tabela 3.4) resultou nas especificações de projeto com seus valores metas, formas de avaliação destes valores e aspectos indesejáveis.

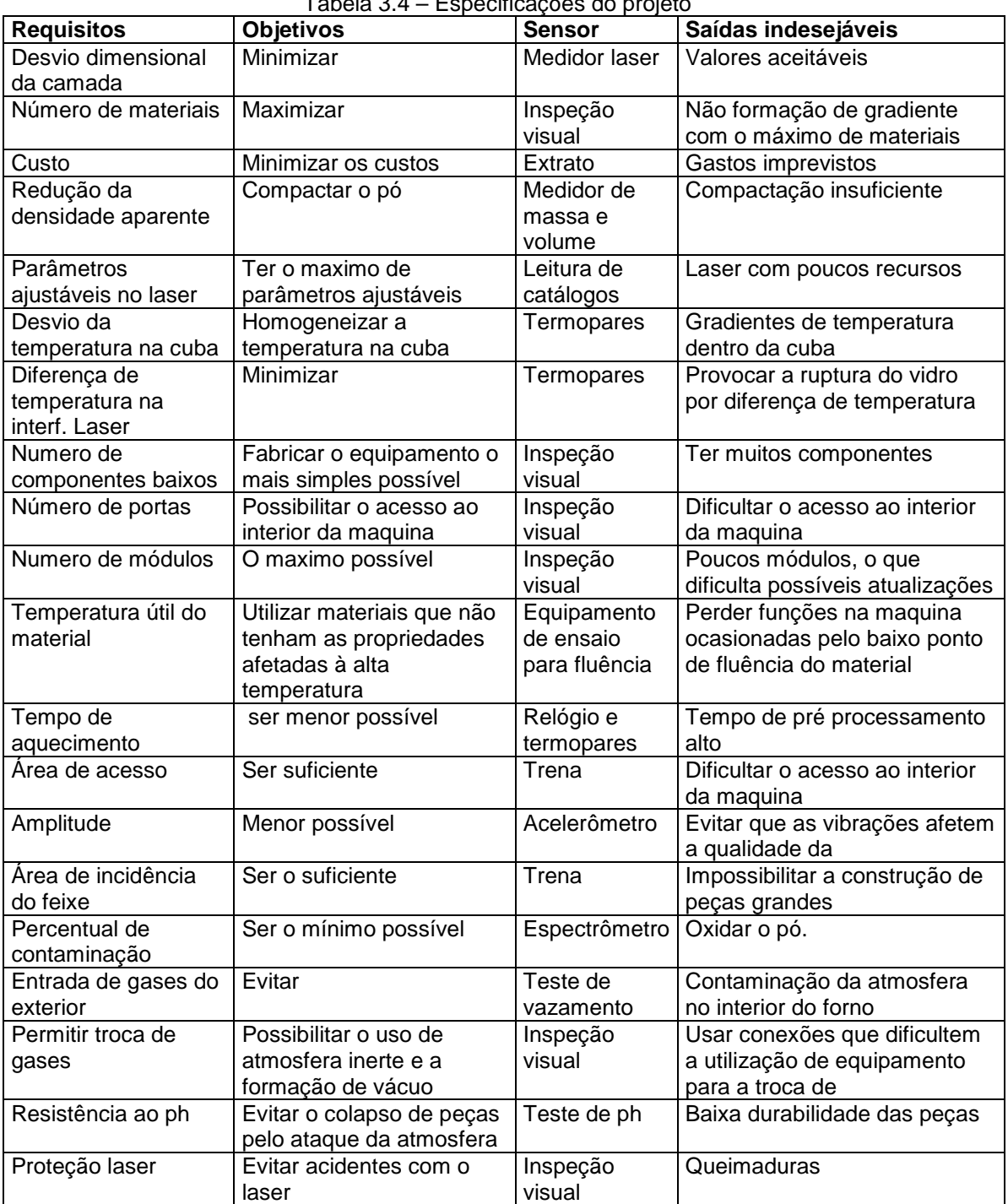

Tabela 3.4 – Especificações do projeto

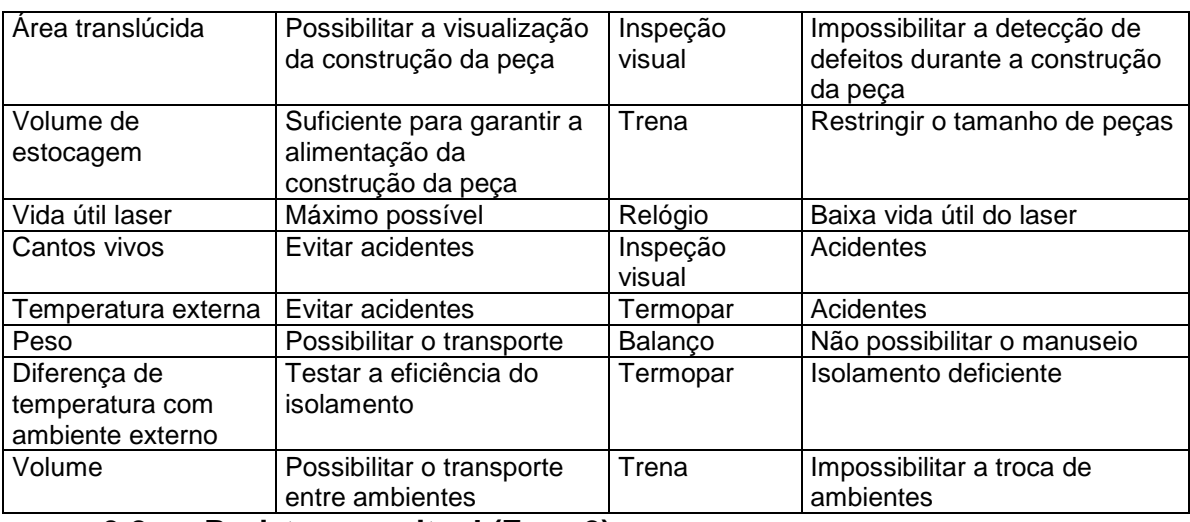

#### **3.2 Projeto conceitual (Fase 2)**

Como pode ser observado na Figura 3.1, o projeto conceitual de um produto mecatrônico é dividido em projeto conceitual dos sistemas mecânico, eletro-eletrônico e do programa de controle. Em decorrência da multidisciplinaridade da equipe de projeto foi decidido que o desenvolvimento dos projetos conceituais dos sistemas eletro-eletrônicos e do programa de controle seguissem formas diferentes de desenvolvimento sendo realizados por outros profissionais não fazendo, portanto, parte do escopo desta dissertação. Desta forma, tanto o sistema eletro-eletrônico quanto o programa de controle, para efeitos deste trabalho, foram considerados como sistemas independentes sendo posteriormente integrados ao protótipo na etapa de sua construção.

Tomando como base as especificações de projeto, na fase conceitual realizou-se a estrutura funcional, geração de alternativas de concepção e seleção da concepção do protótipo do sistema mecânico em desenvolvimento. Para tanto, seguiu-se as 7 etapas mostradas na Figura 3.3, cujo detalhamento das tarefas é apresentado a seguir.

### **3.2.1 Etapa 2.1: verificar o escopo do problema**

Como mostra a Figura 3.3 esta etapa requer o desenvolvimento de 2 tarefas iniciando-se pela análise das especificações de projeto (Tarefa 2.1.1), que neste caso são aquelas mostradas na Tabela 3.4. Com base na análise da Tabela 3.4 foram identificadas as possíveis restrições (Tarefa 2.1.2). Como a partir desta fase o projeto conceitual se refere apenas ao sistema mecânico do protótipo verificou-se que o escopo do problema consiste em distribuir, de forma aceitável, a camada de pó com gradiente funcional, levando-se em consideração que já é possível construir peças por SLS em vários materiais e que o ajuste da potência do laser é função do programa de controle do equipamento.

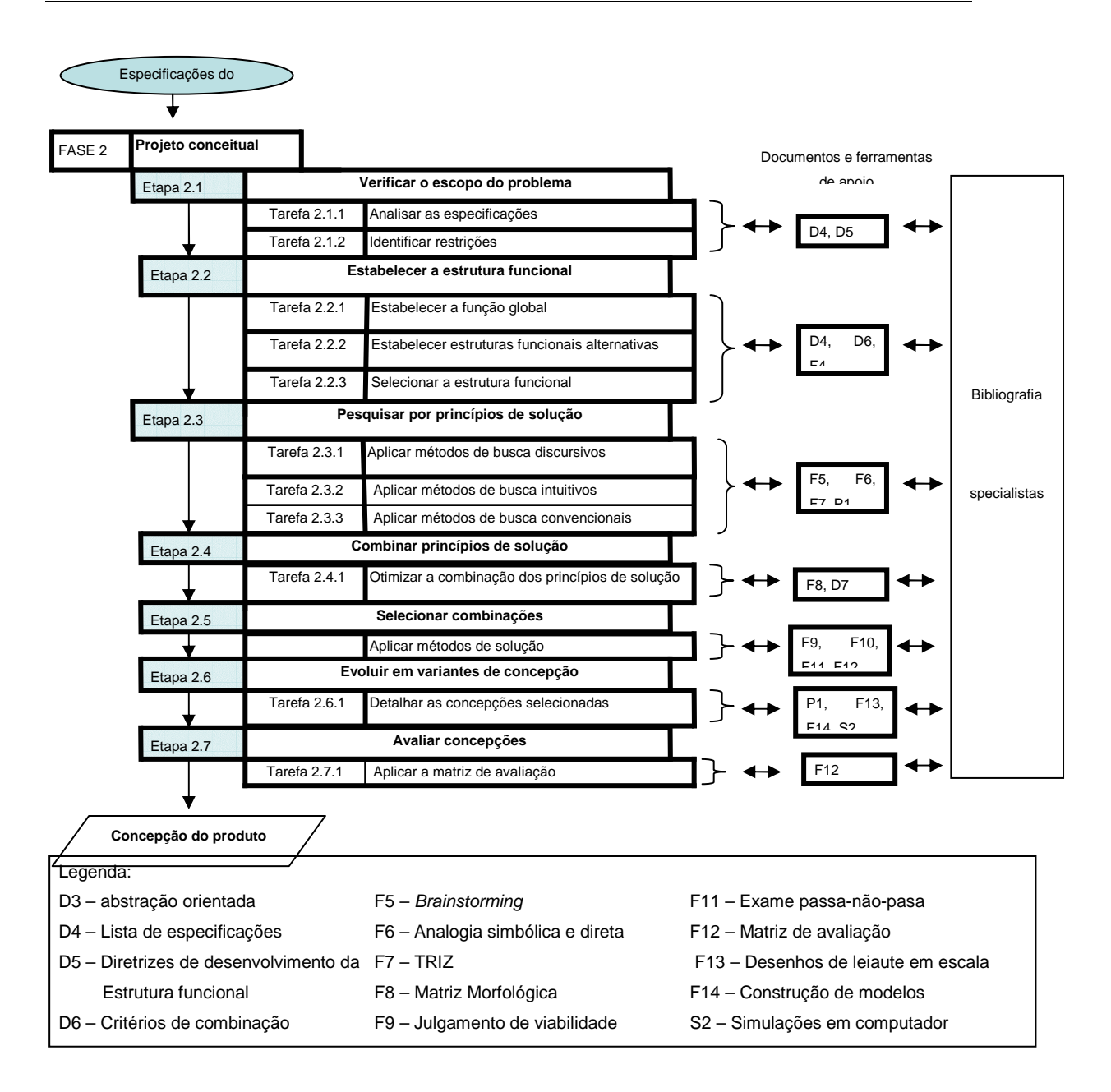

Figura 3.3 – Etapas do projeto conceitual [adaptado de REIS, 2003].

#### **3.2.2 Etapa 2.2: estabelecer a estrutura funcional**

Esta etapa tem por objetivo obter a formulação abstrata do problema, através das funções que o produto deve realizar, independente de qualquer solução particular. A partir da abstração feita na etapa anterior é estabelecida a função global do sistema e ao final desta etapa tem-se a estrutura de funções elementares. REIS (2003) sugere a realização de 3 tarefas. A Tarefa 2.2.1, que é estabelecer a função global, foi realizada com o uso de diagramas de blocos, baseado no fluxo de energia, material e sinal expressando as relações entre entradas e saídas do sistema independente de uma solução.

Para este trabalho foi estabelecida a função global mostrada na Figura 3.4.

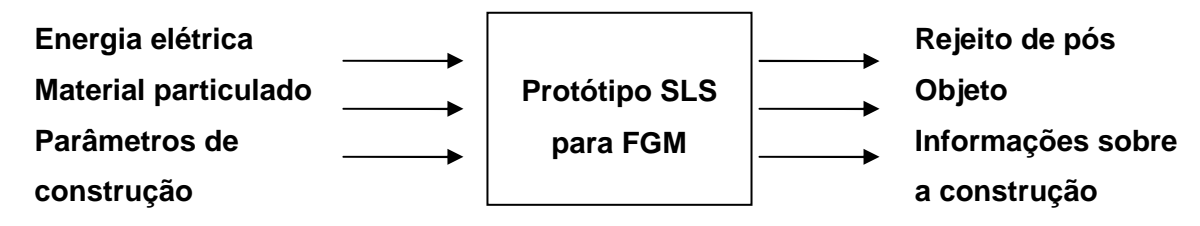

Figura 3.4 – Função Global do equipamento de prototipagem rápida aplicado a materiais com gradiente funcional.

A Tarefa 2.2.2, estabelecer estruturas funcionais alternativas, visa facilitar a busca por princípios de solução, pelo desdobramento da função global. As alternativas elaboradas pela equipe de projeto referentes ao equipamento protótipo são mostradas na Figura 3.5, sendo que as seqüências foram baseadas no funcionamento de equipamentos de SLS comerciais, em decorrência da inexistência de equipamentos similares. O desdobramento da função técnica total escolhida foi o da alternativa (a) (Tarefa 2.2.3) por se assemelhar mais ao processo de prototipagem rápida SLS, atendendo uma maior quantidade de especificações de projeto estabelecidas anteriormente na Tabela 3.4.

Por exemplo, a formação das misturas deve ser feita para satisfazer a solução encontrada para a deposição de gradientes, assim como o seu carregamento, a formação de vácuo é necessária para minimizar a contaminação da atmosfera pela presença de oxigênio (evitar oxidação dos componentes e do pó), a pressão positiva é formada para garantir que o interior do forno estará preenchido somente com gás inerte, o aquecimento é condição para melhorar a qualidade da sinterização (melhores propriedades a peça), resfriamento deve ser controlado para evitar trincas na peça, a retirada do objeto deve ser feita de tal forma que evite a distribuição de pó dentro do forno (minimizar manutenção), o

pós-processamento diz respeito a limpeza da peça, usinagem ou pós sinterização.

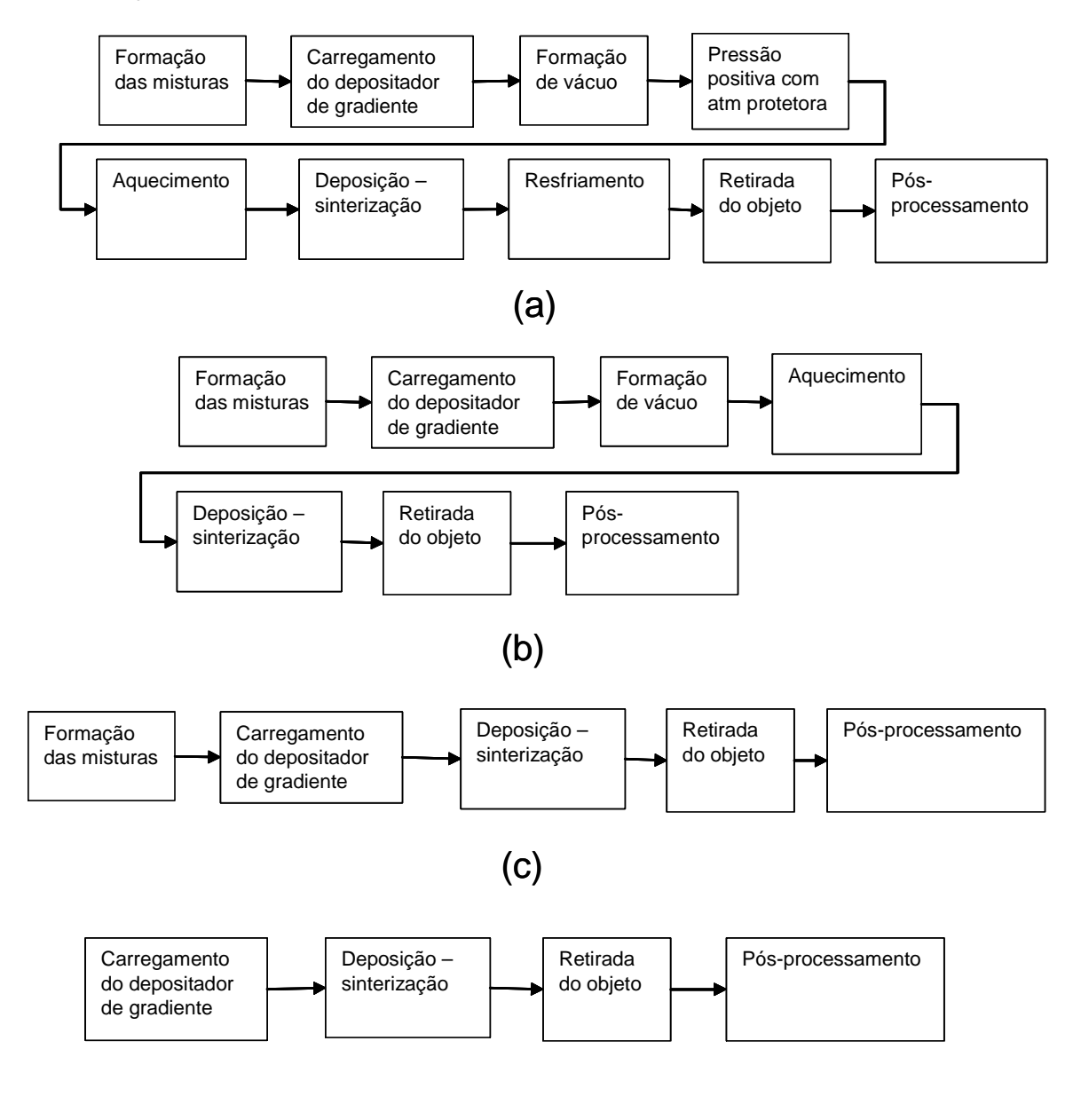

(d)

Figura 3.5 – (a), (b), (c) e (d) são alternativas para o desdobramento da função técnica total.

# **3.2.3 Etapa 2.3: pesquisar por princípios de solução**

Esta etapa se constitui na aplicação de diferentes métodos para a busca de princípios de solução, sejam estes discursivos (Tarefa 2.3.1), intuitivos (Tarefa 2.3.2) ou convencionais (Tarefa 2.3.3). Neste trabalho foram empregados os métodos apresentados na Tabela 3.5.

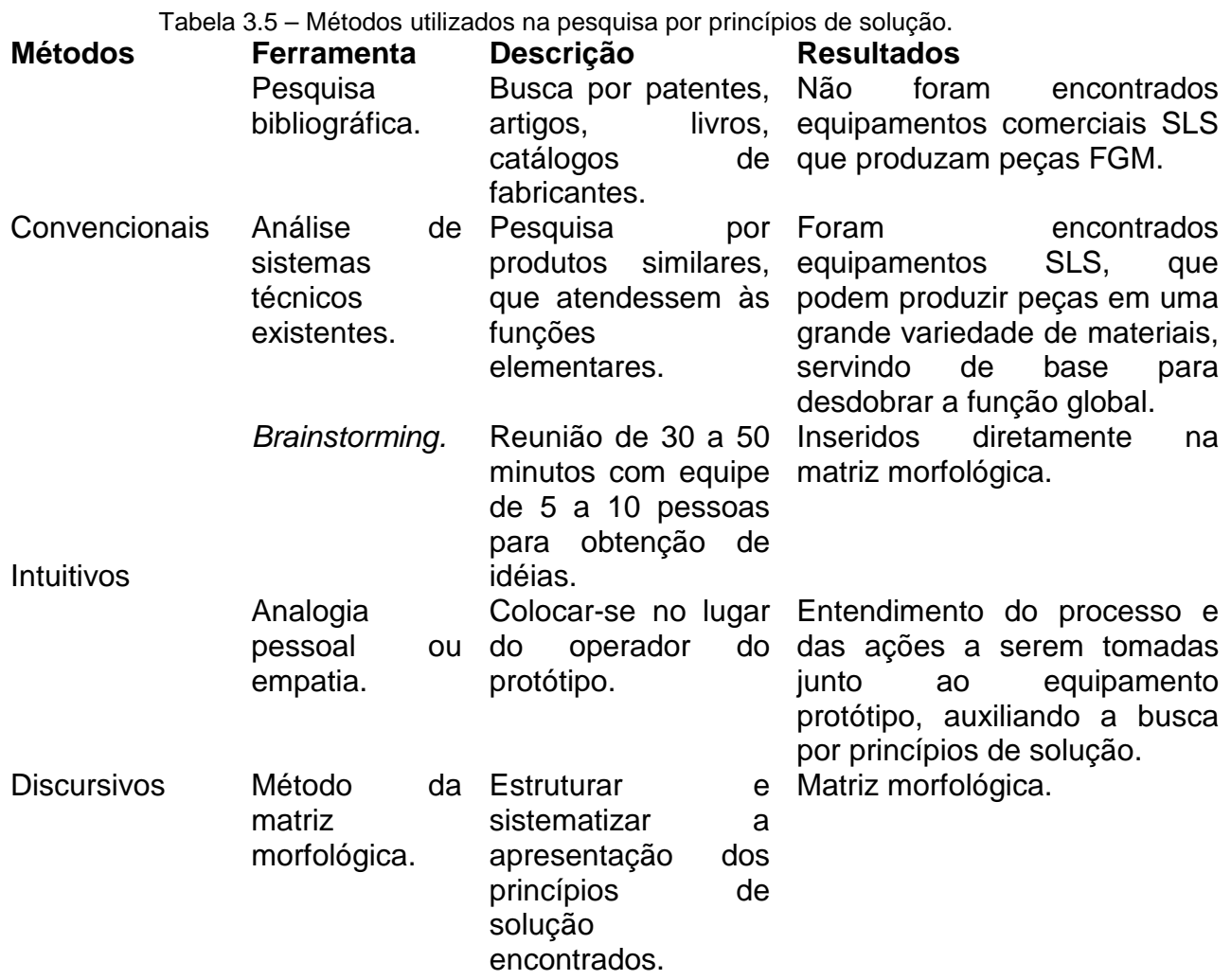

# **3.2.4 Etapa 2.4: combinar princípios de solução**

Com os princípios de solução selecionados para cada uma das funções elementares, foram realizadas combinações de forma a atender a função global do sistema (Tarefa 2.4.1). Para tanto foi elaborada a matriz morfológica da Tabela 3.6.

| <b>Funções</b>                       | Princípios de solução                               |                                                                   |                                    |                                      |                         |  |
|--------------------------------------|-----------------------------------------------------|-------------------------------------------------------------------|------------------------------------|--------------------------------------|-------------------------|--|
| elementares                          |                                                     |                                                                   |                                    |                                      |                         |  |
| Depositar<br>diferentes<br>materiais | Manual                                              | Deposita 1,<br>sinteriza,<br>aspira,<br>deposita 2,<br>sinteriza. | Controle<br>acústico da<br>mistura | Sistema<br>pneumático                | Misturador<br>com rosca |  |
| Pré<br>compactar a<br>camada         | Disco prensa                                        | Rolo                                                              | Vibração                           | Compactador<br>ponto a ponto         |                         |  |
| Estocagem de<br>matéria prima        | Depósitos<br>separados<br>ligados por<br>mangueiras | Silo                                                              |                                    |                                      |                         |  |
| Resistir à<br>atmosfera<br>corrosiva | Aço<br>inoxidável                                   | Recobrimento                                                      |                                    |                                      |                         |  |
| Troca de<br>matéria prima            | Automático                                          | Manual                                                            |                                    |                                      |                         |  |
| Espessura<br>controlada              | Altura da<br>plataforma.                            | Controle do<br>bico de saída.                                     | Regulagem<br>da altura do<br>bico  | Rolo                                 | Régua                   |  |
| Flexível                             | Componentes<br>modulares                            | <b>Perfis</b><br>modulares                                        |                                    |                                      |                         |  |
| Nivelamento                          | Pe com rosca                                        | Ar comprimido                                                     | Sistema<br>hidráulico              |                                      |                         |  |
| Controle do<br>gradiente             | <b>Dosador</b><br>pellets                           | Ciclone                                                           | Separadore<br>s de pó              | Controle<br>acústico da<br>deposição | Fuso<br>helicoidal      |  |

Tabela 3.6 – Matriz morfológica do sistema mecânico do equipamento protótipo.

#### **3.2.5 Etapa 2.5: selecionar combinações**

Uma vez construída a matriz morfológica procurou-se estabelecer combinações adotando um princípio de solução mostrado em uma linha da matriz morfológica com princípios das demais linhas. De acordo com REIS (2003), nesta etapa são aplicados métodos para julgamento da viabilidade, disponibilidade de tecnologia e exame passa-não-passa. Neste trabalho, entretanto, não foram utilizados estes métodos uma vez que todos os princípios de solução contidos na matriz morfológica foram considerados pela equipe de projeto como viáveis ou condicionalmente viáveis (quanto ao julgamento de viabilidade). Além disso, os princípios de solução que satisfazem às principais sub-funções da função global não estão disponíveis tecnologicamente, impossibilitando a aplicação do método para avaliar a disponibilidade tecnológica e o exame passa-não-passa.

Muitas das combinações foram eliminadas de imediato por não serem compatíveis ou viáveis. Mas as viáveis foram submetidas a um processo mais criterioso de avaliação para obter a melhor concepção. A principal dificuldade envolvida nesta tarefa decorre da principal característica da fase de projeto conceitual, ou seja, informações limitadas e abstratas.

Em decorrência do exposto, a equipe de projeto optou por selecionar 3 alternativas consideradas as mais viáveis. O resultado desta etapa foi a Tabela 3.7 contendo 3 alternativas de combinações.

### **3.2.6 Etapa 2.6: evoluir em variantes de concepção**

Esta etapa consiste em evoluir em variantes de concepção (Tarefa 2.6.1). O detalhamento das concepções foi realizado com a construção de esquemas e rascunhos (não mostrados neste trabalho) e permitiram que o projeto continue a partir desta etapa de desenvolvimento, avaliando sua viabilidade.

| <b>Funções</b>       | Alternativa I  | <b>Alternativa II</b>                     | <b>Alternativa III</b> |
|----------------------|----------------|-------------------------------------------|------------------------|
| elementares          |                |                                           |                        |
| Depositar diferentes | Manual         | Deposita 1 sinteriza, aspira,             | Sistema                |
| materiais            |                | deposita 2, sinteriza.                    | pneumático             |
| Pré compactar a      | Rolo           | Rolo                                      | Vibração.              |
| camada               |                |                                           |                        |
| Estocagem de         | Silo           | Silo                                      | Depósitos ligados      |
| matéria prima        |                |                                           | por mangueiras         |
| Resistir à atmosfera | Aço inoxidável | Aço inoxidável                            | Aço inoxidável         |
| corrosiva            |                |                                           |                        |
| Troca de matéria     | Manual         | Manual                                    | Automático             |
| prima                |                |                                           |                        |
| Espessura            | Régua          | Rolo                                      | Regulagem da           |
| controlada           |                |                                           | altura do bico.        |
| Flexível             | Componentes    | Perfis modulares                          | Componentes            |
|                      | modulares      |                                           | modulares              |
| Nivelamento          | Pe com rosca   | Macaco hidráulico                         | Ar comprimido          |
|                      |                |                                           |                        |
| Controle do          |                | Separadores de Pela sinterização do laser | Ciclone                |
| gradiente            | рó             |                                           |                        |

Tabela 3.7 – Combinações selecionadas para constituir o equipamento de SLS para obter FGM.

### **3.2.7 Etapa 2.7: avaliar concepções**

Para avaliar as concepções, REIS (2003) sugere que seja aplicada a matriz de avaliação (Tarefa 2.7.1). Uma vez que o desenvolvimento de equipamento SLS visando aplicação na fabricação de componentes com gradiente funcional não possui maturidade tecnológica, dificultando o estabelecimento de critérios para comparação com a concepção de referência (considerada a Alternativa I), a equipe de projeto não dispunha dos conhecimentos adequados à avaliação e a aplicação de técnicas como a matriz de avaliação, razão pela qual esta não foi utilizada.

Portanto, das 3 alternativas estabelecidas, a alternativa I, considerada como a de referência, foi a escolhida por ser a de mais fácil construção e validação. Uma vez que as duas alternativas descartadas apresentam um custo maior do que a alternativa I, sendo que a alternativa III possui soluções com dispositivos de automação e a alternativa II apresenta a equipe de projeto incertezas sobre o arraste de material aspirado e sua automação. A concepção e teste do sistema-protótipo para avaliar os princípios de solução da alternativa I é descrita a seguir.

**4 Projeto preliminar, construção do protótipo e teste da concepção selecionada** 

# **4.1 Generalidades**

Para avaliar se os princípios de solução selecionados na fase conceitual funcionam satisfatoriamente ensaios foram realizados a fim de constatar o comportamento do sistema. A maneira selecionada para testar os princípios de solução foi a construção de um sistema-protótipo com o objetivo de aumentar o conhecimento tecnológico (maturidade tecnológica) da equipe de projeto. Esta maturidade tecnológica é necessária para o desenvolvimento de um equipamento de prototipagem rápida capaz de fabricar peças com gradiente funcional. Para tanto, estabeleceu-se que os testes dos princípios de solução seguissem o fluxograma mostrado da Figura 4.1.

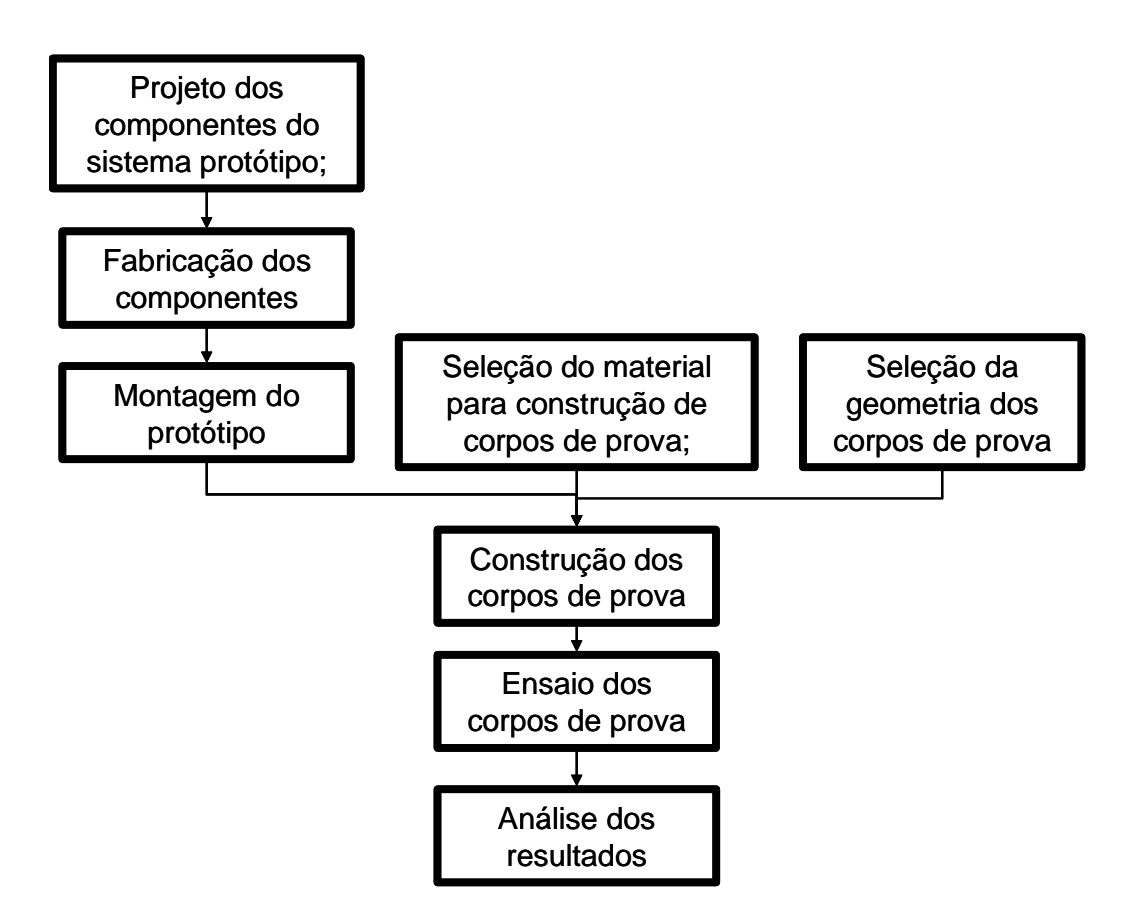

Figura 4.1 – Fluxograma para realizar os testes dos princípios de solução.

#### **4.2 Concepção do Sistema-Protótipo**

O funcionamento do protótipo é semelhante ao funcionamento de equipamentos convencionais de prototipagem rápida. Nestes, o projeto da peça a ser construída é realizado em um sistema CAD, estas informações são processadas pelo programa de controle do sistema-protótipo (uma breve descrição do funcionamento do programa é mostrada no Anexo II). Estas informações seguem para o sistema laser (laser e jogo de espelhos; Figura 4.2) e para o sistema de deposição de camadas (depositador de pó e plataforma de construção; Figura 4.2). Com a máquina preparada para iniciar a construção das peças, as informações da primeira camada de construção são enviadas ao sistema laser e a sinterização é feita. Após, o sistema de deposição de camadas

prepara a camada seguinte, ocorre nova sinterização e assim sucessivamente até que a peça esteja construída.

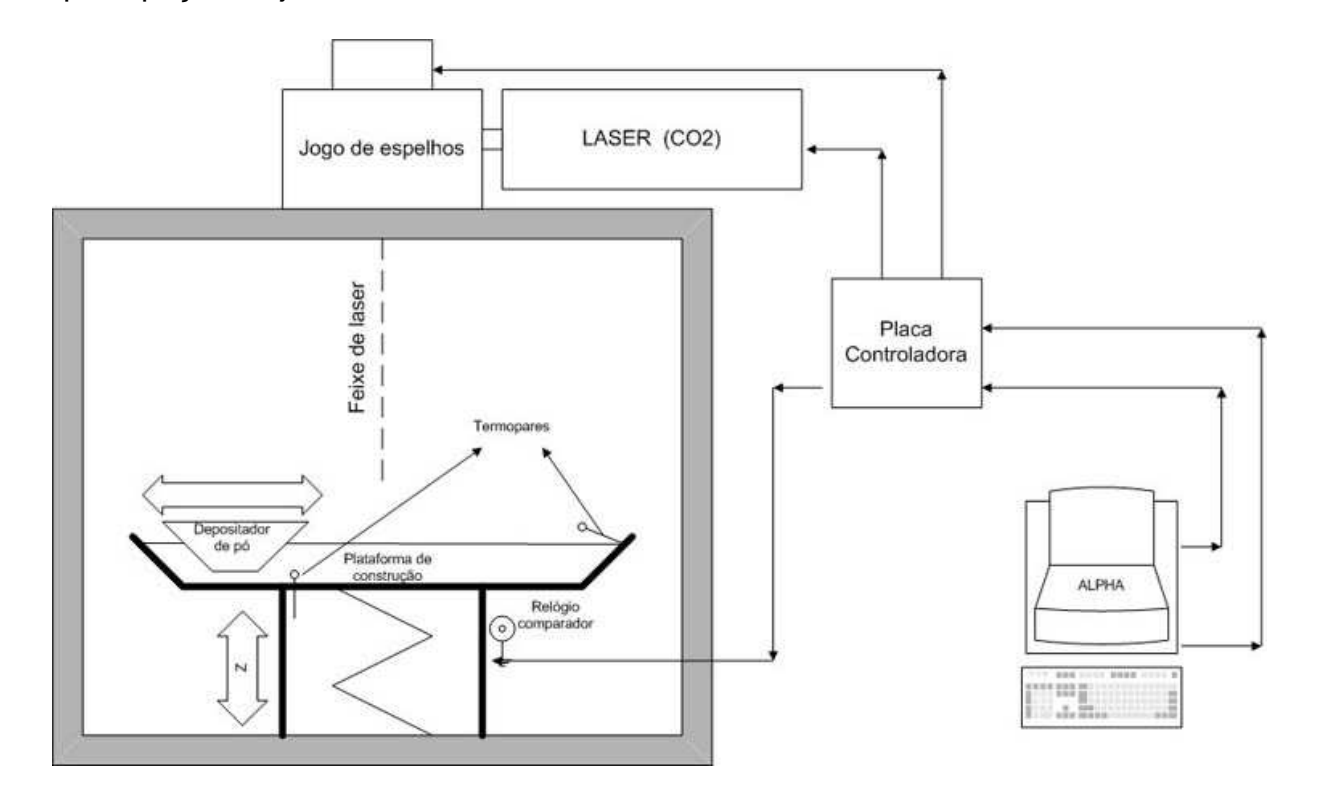

Figura 4.2 – Funcionamento do Sistema Protótipo.

A Figura 4.3 mostra uma vista em corte dos dispositivos do sistema de deposição de camadas, onde são mostrados os movimentos da plataforma e do depositador de pó.

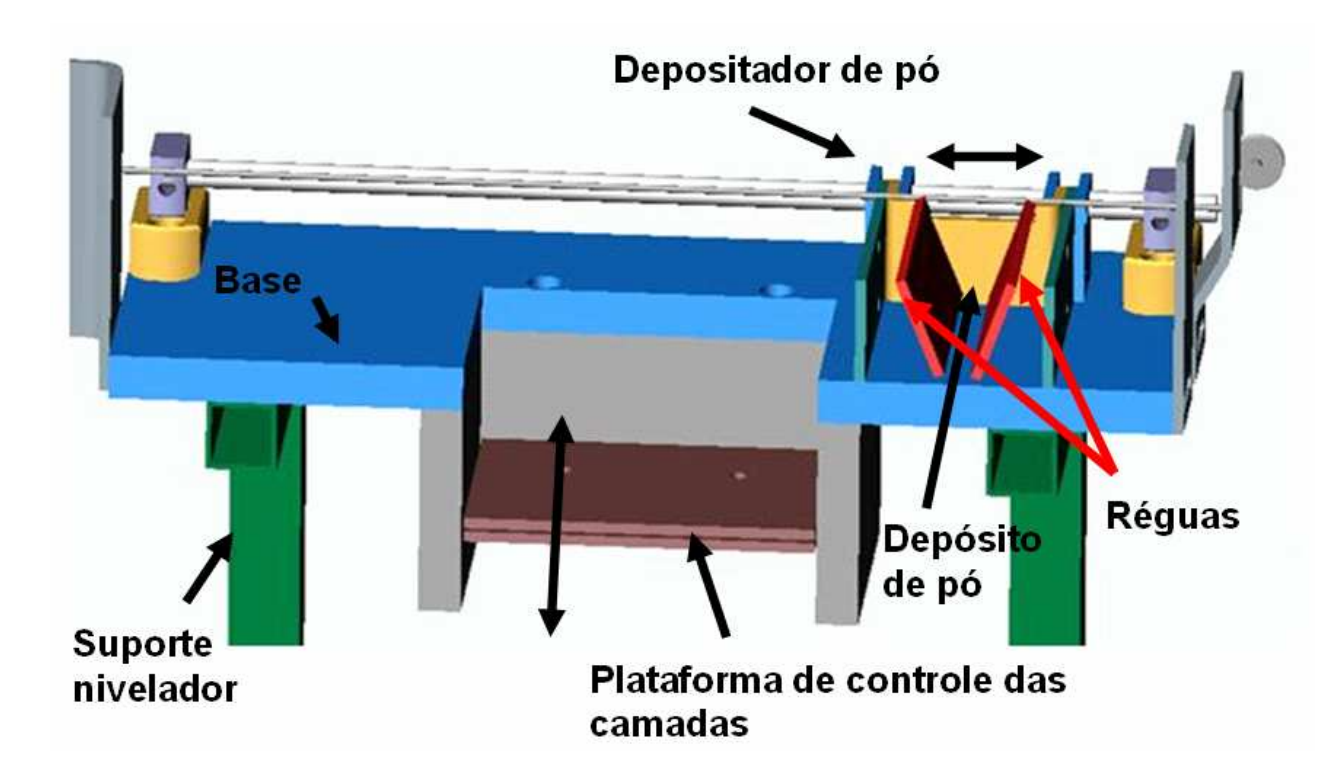

Figura 4.3 – Sistema de adição de material particulado.

# **4.2.1 Projeto dos componentes**

Os testes dos princípios de solução são parte importante no projeto de produtos e servem para esclarecer dúvidas e amadurecer tecnologias. No entanto, o desenvolvimento deste sistema-protótipo foi realizado levando em conta um requisito de projeto muito importante, o baixo custo (ver Tabela 3.3). O desenho do sistema-protótipo foi feito para utilizar os materiais disponíveis ou a construção de peças com baixo custo e fosse possível sua construção na região ou, principalmente, na própria instituição.

Um dos requisitos de projeto tratava do sistema de controle atmosférico, para evitar que houvesse interações indesejáveis entre a atmosfera e a peça a ser construída. Este requisito foi desprezado na construção do protótipo virtual e real por necessitar modificações na campânula do laser, e como já definido este procedimento é indesejável. Contudo, esta decisão não inviabilizaria os testes previstos, pois os materiais escolhidos para os testes não são drasticamente afetados pela atmosfera, na temperatura em que os testes foram realizados (principalmente, evitou-se utilizar materiais que oxidam facilmente, pois esta reação dificulta a sinterização).

O desenvolvimento do protótipo virtual foi realizado com base no projeto conceitual e teve o intuito de testar, virtualmente, o funcionamento do sistema e avaliar os princípios de solução selecionados no projeto conceitual. Os sistemas foram modelados em um sistema CAD para reproduzir as dimensões reais do sistema, melhorando a capacidade de avaliação da equipe de projeto. O laser, o sistema de espelhos e a campânula encontravam-se montados nesta disposição anteriormente ao projeto e foram modelados para reproduzir tal montagem. Os demais dispositivos foram projetados e o seu leiaute montado de forma que pudessem ser alocados no interior da campânula (Figura 4.4), levando-se em conta a facilidade de montagem (representado por vários requisitos de projeto, Tabela 3.2) e possibilitassem o acompanhamento da construção das peças (Requisito de projeto, área translúcida, Tabela 3.2).

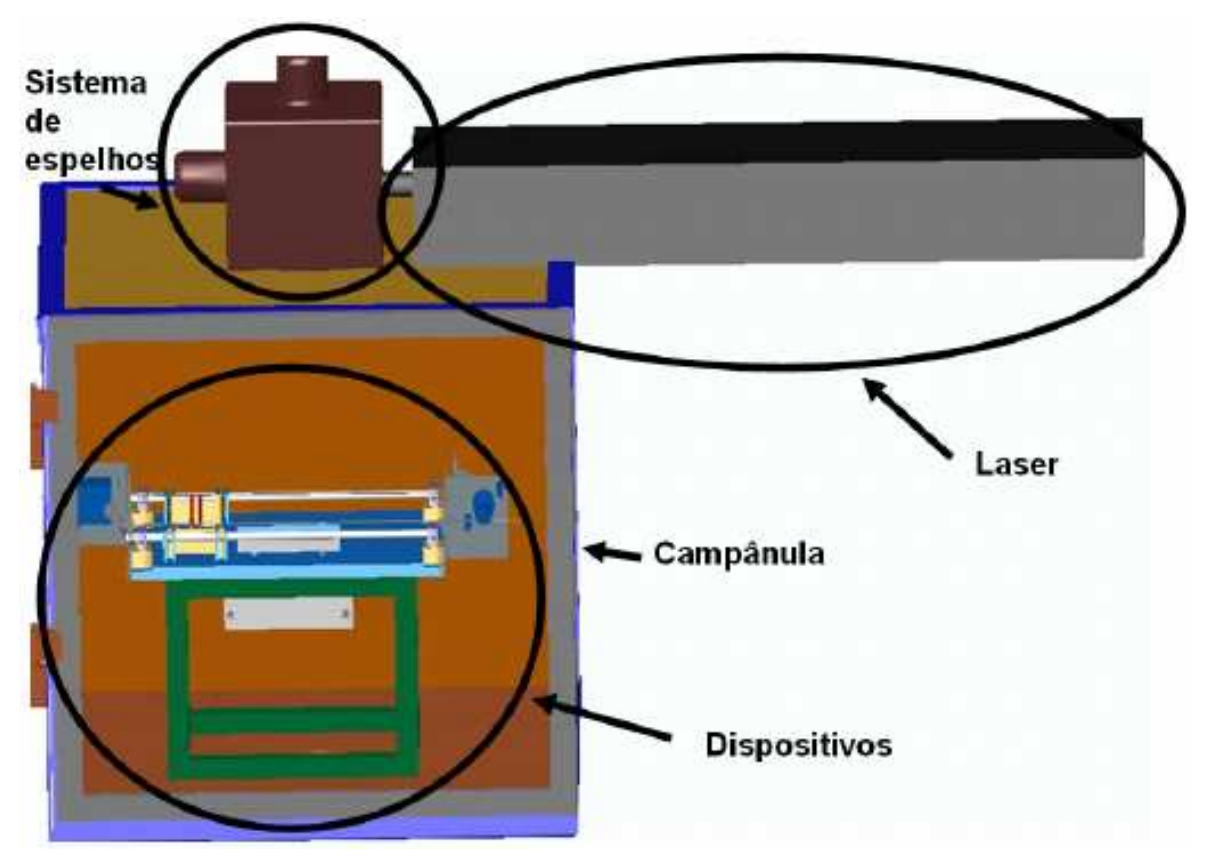

Figura 4.4 – Protótipo virtual para construção de componentes com uma composição ou com gradiente funcional.

A base dos dispositivos foi montada em um suporte de forma que viabilize a nivelação da superfície da base horizontalmente e permite o ajuste da altura da base, de acordo com a distância focal do laser. O suporte é mostrado na Figura 4.5, mas o sistema pode ser melhor compreendido na Figura 4.7. O sistema montado fornece rigidez suficiente para evitar distorções na construção da peça, ocasionadas por vibrações decorrentes do processo de deposição (Requisito de projeto amplitude, Tabela 3.2). Nesta base foram montadas grande parte dos componentes, conforme é ilustrado na Figura 4.5 e foi projetada de forma que se seja facilitada a alteração de dispositivos nela colocados (conforme requisitos de projeto Tabela 3.2). As dimensões com que a base foi projetada possibilitam a montagem de novos dispositivos, de acordo com a necessidade.

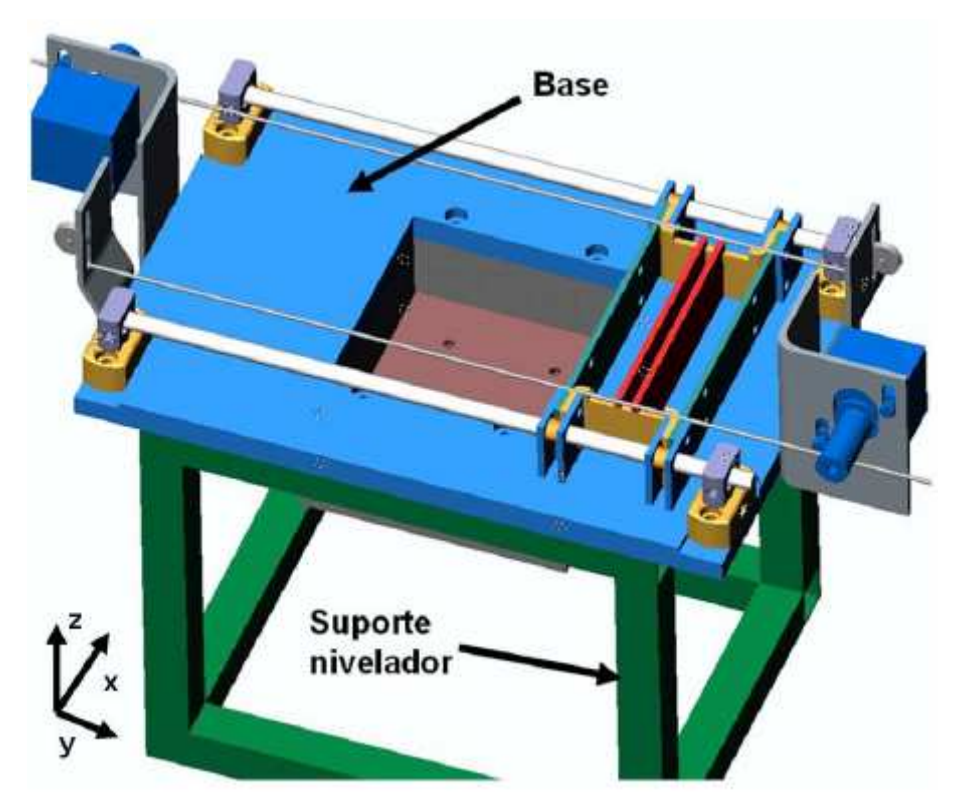

Figura 4.5 – Dispositivos do sistema de adição de material particulado alocado na campânula do laser.

Este sistema foi projetado para que possibilitasse modificações e adequações ao longo do desenvolvimento dos testes dos princípios de solução. Este desejo é evidenciado nos requisitos de projeto como os ajustes do equipamento e custo de atualização (Tabela 3.2).

Durante a construção do protótipo virtual, levou-se em consideração a necessidade de considerar alguns fenômenos no escoamento de pós. Estes fenômenos podem, principalmente, levar à cessação do escoamento do pó pelo atrito entre suas moléculas (como a cessação do escoamento da areia de uma ampulheta). Para tanto, o depositador foi construído de maneira que fosse possível a regulagem da abertura entre as réguas (Figura 4.3) e a distância entre as réguas e a base. A mudança no ângulo das réguas também é possível. Estas resoluções foram tomadas de forma que fosse possível a utilização de uma grande variedade de tamanho e formas de partículas e de materiais a serem
utilizados. Com isso atendemos a um dos principais requisitos de projeto "número de materiais" (Tabela 2.1).

### **4.2.2 Fabricação dos componentes e montagem do Sistema-Protótipo**

O esquema mostrado anteriormente encerra a parte de planejamento da construção do protótipo e após iniciou-se a fase de execução das peças.

Com base no exposto, para testar estes princípios de solução alguns componentes foram construídos e adaptados em um sistema de laser pulsado de CO<sub>2</sub> de 50 watts e conjunto de espelhos (já disponível na instituição, UFSC-Labmat). Para evitar que o sistema laser ilustrado na Figura 4.4 (campânula, sistema de espelhos e laser) fosse modificado, os dispositivos foram projetados e montados de forma que foi necessário uma pequena quantidade de transformações neste conjunto.

Nesta fase do projeto ocorre a mudança de equipamento virtual (desenhado em CAD) para equipamento real (protótipo físico). Isto implica na execução de tarefas e escolhas que definem as características e iterações entre os materiais de construção. A construção das peças baseou-se em desenhos (ver Anexo III) e foram levados em conta os processos de construção disponíveis na instituição e materiais disponíveis na região.

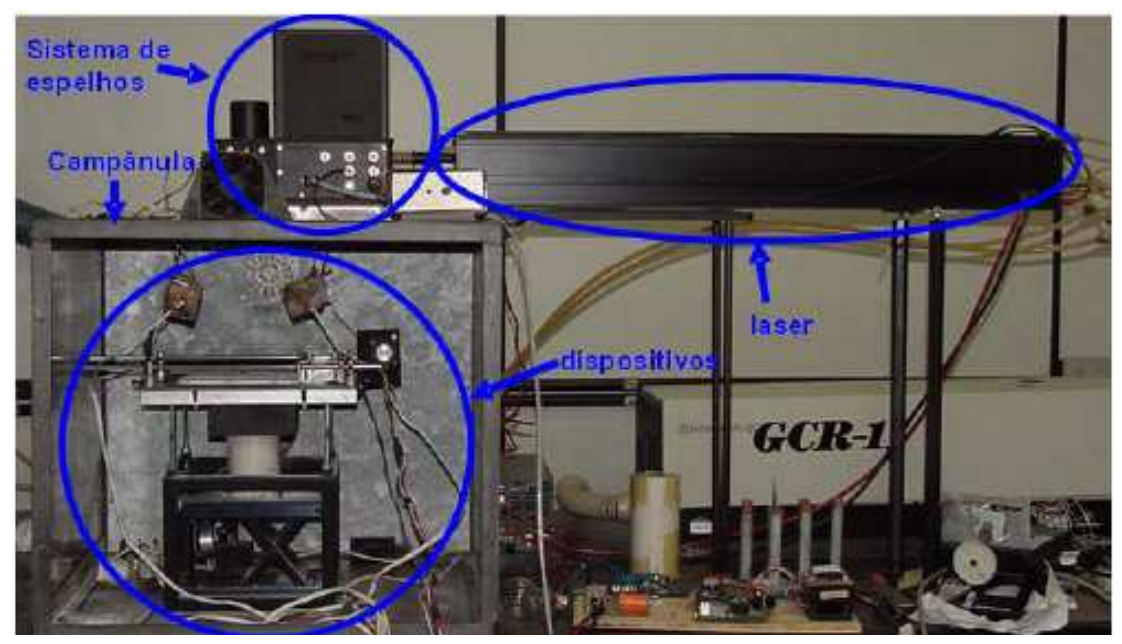

Figura 4.6 – Protótipo para construção de componentes com gradiente funcional.

O protótipo foi montado em módulos, de forma que as partes de controle dos motores, controle do laser e o sistema de deposição de camadas funcionasse independentemente. Com isso foi possível desenvolver estas três partes também de forma independente. Nesta fase do projeto é que se realizou a junção dos módulos para iniciar os testes. O programa de controle do equipamento comanda o sistema Laser (controle dos espelhos, potência e velocidade do feixe), os motores e as geometrias a serem construídas. O sistema de controle Laser e o sistema de controle dos motores foram acoplados a um computador (controlador das tarefas do equipamento). O sistema laser utiliza uma placa acoplada à placa mãe do computador e a placa que controla os motores é acoplada ao computador pela porta paralela.

O protótipo é composto de:

Laser de  $CO<sub>2</sub>$ : fonte de laser de  $CO<sub>2</sub>$  com potência nominal de 50 Watts, cedido pelo LABMAT (Laboratório de materiais-UFSC).

Conjunto de espelhos: conjunto de espelhos SH Series Marking Head, que tem como função direcionar e focar o feixe de laser.

Placa controladora: tem como função a tradução das informações geradas no programa de controle em sinais que controlam todo o equipamento, ver anexo IV.

Microcomputador: o equipamento é controlado por computador através do um programa de controle, desenvolvido em Visual Basic, ver anexo II. O programa de controle tem duas funções básicas, processar a imagem a ser "scaneada" pelo laser e acionar todos os motores, o conjunto de espelhos e o laser.

Plataforma de construção: base em alumínio de dimensões 100 mm X 100 mm, suspensa por uma coluna com movimento na direção vertical através de um sistema articulado.

Sistema de deposição de pó: compartimento suspenso por duas guias horizontais montado sobre uma base fixa, acionado via motor elétrico e tem como função depositar e nivelar a camada de pó na plataforma de construção antes da construção de cada camada.

A construção e montagem dos dispositivos foi realizada e é mostrada na Figura 4.7, onde os dispositivos foram alocados em seus lugares estando o sistema-protótipo pronto para o teste dos princípios de solução.

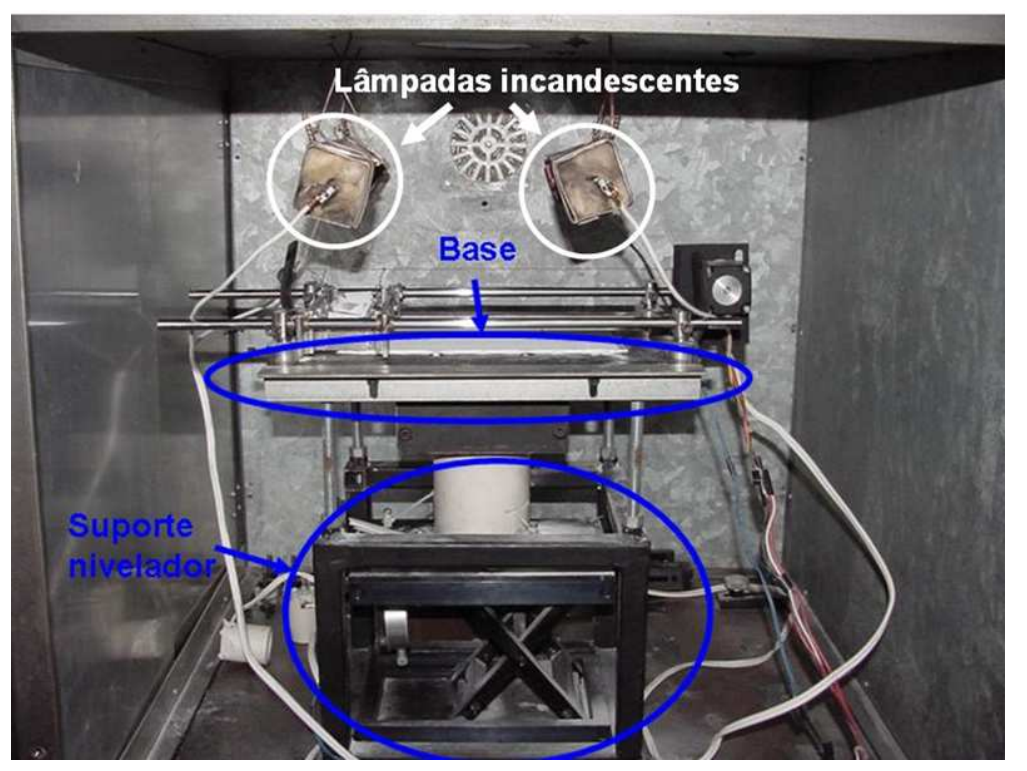

Figura 4.7 – Sistema de adição de camadas alocado na campânula do laser.

Para fabricar o depositador foram levados em consideração os requisitos de projeto (Tabela 3.3), para que este dispositivo seja capaz de atender as condições de operação de um equipamento desta natureza e para satisfazer as necessidades dos usuários deste equipamento. O material escolhido para a construção do depositador é em seus principais componentes aço inoxidável, para minimizar a interferência de sua oxidação na construção das peças. Contudo, em algumas peças o aço inoxidável foi substituído por aço comum pintado e por aço galvanizado, em virtude do alto custo de aquisição e de usinagem. Os separadores do depositador foram construídos com chapa galvanizada, por este material facilitar a construção de geometrias planas com espessura aceitável (entre 0,6 e 0,8 mm). O ideal é que a espessura do depositador tendesse a 0 (ou seja, fique aproximadamente contínuo e não uma variação discreta, como acontece, (Figura 4.8), para evitar marcações nas camadas, mas este problema pode ser minimizado com a utilização de um rolo compactador após a deposição da camada de pó.

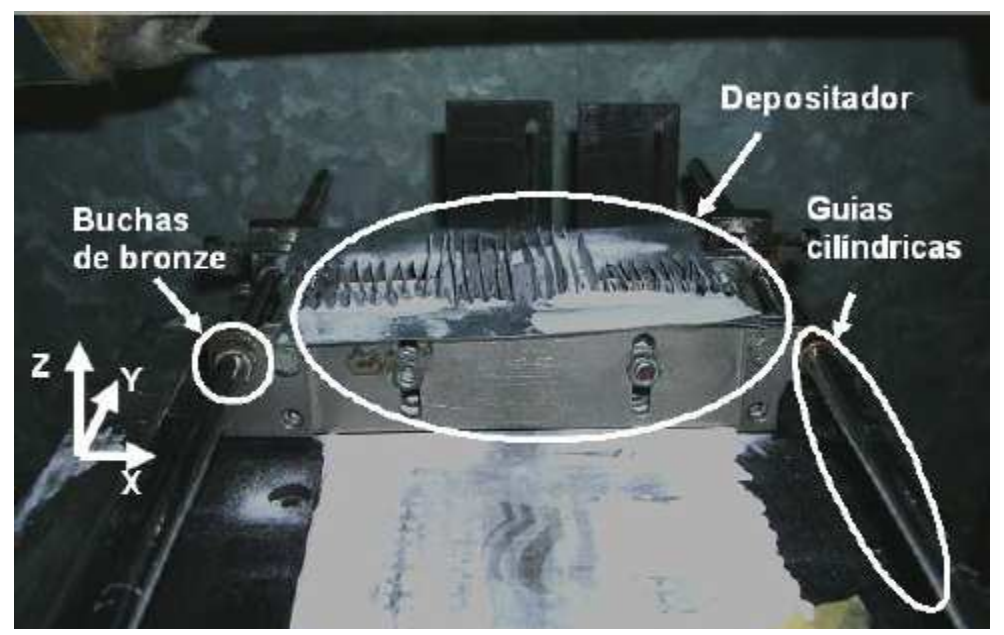

Figura 4.8 – Detalhes do deslocamento do depositador.

O depositador de pós pode construir peças com gradiente (Figura 4.9(a)) e peças sem gradiente (Figura 4.9 (b)). A construção de gradientes na direção X (Figura 4.9) é possível acoplando uma série de divisores. As divisões foram feitas recortando-se uma chapa de aço em formato triangular, conforme Figura 4.10, e para manter a distância desta separação foi utilizado uma espécie de pente, que também mantém os separadores em pé durante o carregamento.

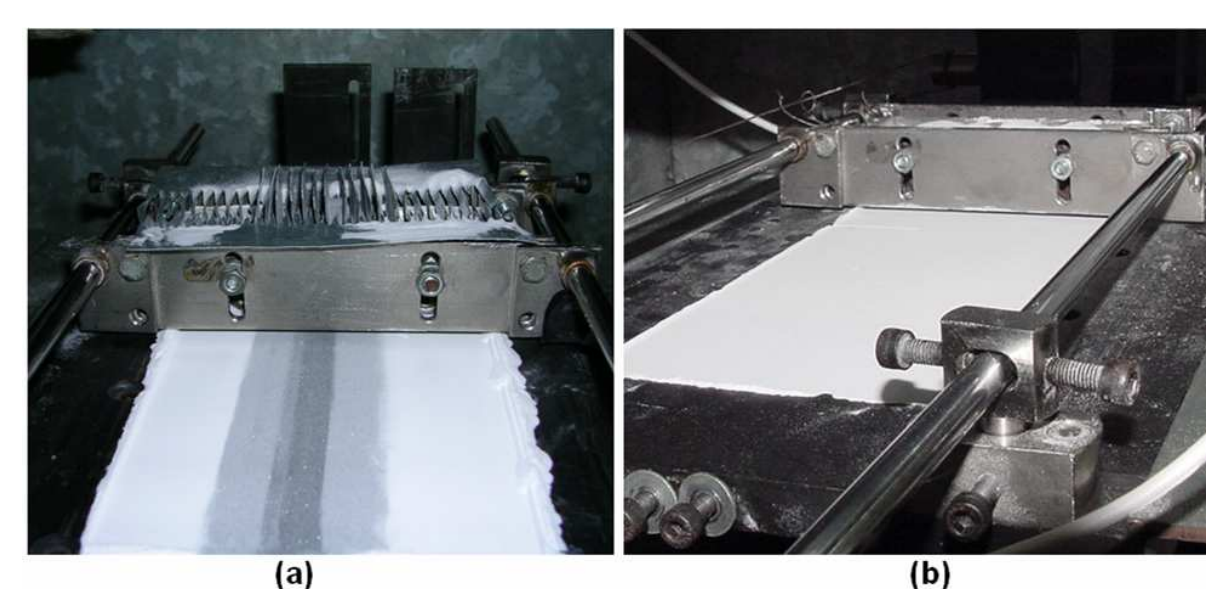

Figura 4.9 – Construção de peças com gradiente (a) e sem gradiente (b).

Para a deposição de material particulado foi escolhido um princípio de solução onde o gradiente da composição é formado pela divisão do depositador, Figura 4.10, de forma que em cada subdivisão deste, é preenchida por uma concentração diferente de material.

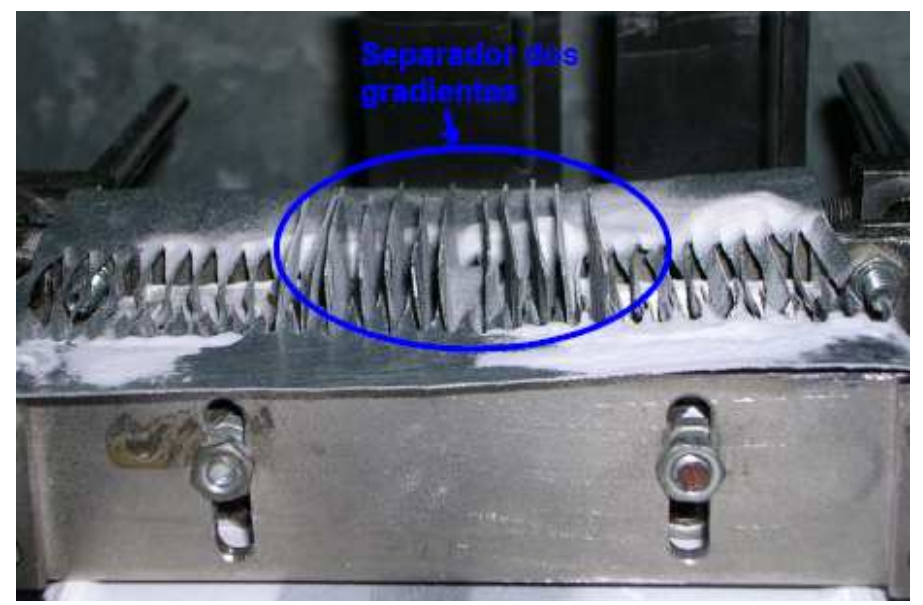

Figura 4.10 – Separador das misturas que compõe o gradiente.

# **4.3 Teste do Sistema-Protótipo**

Para avaliar se o sistema-protótipo atende as especificações de projeto foram construídos corpos de prova, comprovando que o sistema possibilita a construção de componentes com variação de propriedades ao longo de pelo menos uma direção.

O protótipo funciona da seguinte maneira (informações relacionadas a Figura 4.3):

 $\checkmark$  O suporte nivelador regula a base de forma que a sua superfície superior fique na distância focal do laser (na distância focal é onde se encontra a maior densidade de energia fornecida pelo laser);

 $\checkmark$  A plataforma de controle das camadas (em alumínio, com dimensões 100x100 mm) é colocada na posição da primeira camada, ou seja, a distância entre a superfície superior da Plataforma de Controle das Camadas e a parte inferior das réguas seja relativa a uma espessura de camada (a espessura depende do tamanho da partícula);

 $\checkmark$  O material particulado é armazenado no depósito de pó;

 $\checkmark$  O depositador de pó distribui a primeira camada, que tem sua superfície regularizada pelas réguas;

 $\checkmark$  O laser sinteriza a camada de pó;

 $\checkmark$  A Plataforma de Controle das Camadas desloca-se a distância de uma camada;

 $\checkmark$  O depositador de pó distribui a camada seguinte;

 $\checkmark$  O ciclo prossegue até que a peça esteja terminada;

 $\checkmark$  A Plataforma de Controle das Camadas é deslocada para cima para facilitar a retirada da peça; O equipamento deve ser limpo e estará pronto para uma nova construção.

Para fabricar os corpos de prova foram seguidas as seguintes etapas:

1- Nivelamento da plataforma de construção: para iniciar a construção de peças neste equipamento deve-se colocar a superfície superior da base na distância focal do laser**,** que é a superfície de referência (superfície esta que é ajustada na distância focal do laser) a partir desta nivelação que são controladas as dimensões das camadas. A plataforma é movimentada verticalmente através de um elevador, este movimento é controlado por um botão (Figura 4.11) e seu deslocamento é aferido através de um relógio comparador. O ajuste na altura e feito deslocando-se verticalmente a plataforma até que as réguas do depositador raspem na plataforma de construção.

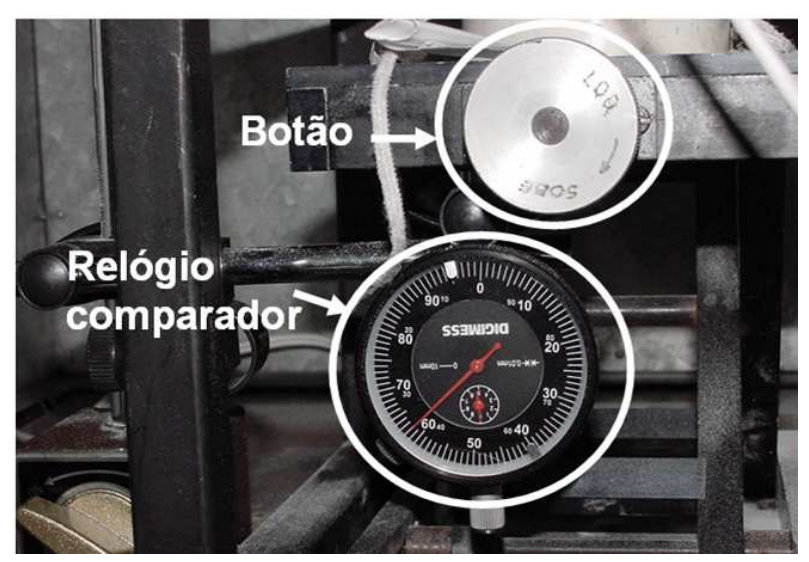

Figura 4.11 – Sistema de controle da altura da plataforma de construção.

2- Carregamento do depositador. É feito manualmente, colocando-se o material particulado no depósito de pó (Figura 4.10). Quando se deseja construir peças com gradiente deve-se primeiro espalhar pó na plataforma de construção com a ajuda de uma espátula, regularizando a superfície, após deve comandar a sinterização desta camada e então se deve montar o sistema de separação de pó para construção do gradiente.

3- Aquecimento da camada de pó. O aquecimento do pó é feito através de duas lâmpadas incandescentes. Pode-se regular a potência do aquecimento ligando uma ou as duas lâmpadas e ligando estas lâmpadas em 110 ou 220 V (Figura 4.7).

4- Sistema laser. Para o funcionamento do sistema laser deve-se ligar o disjuntor do laser, ligar o arrefecimento, ligar o estabilizador do sistema de espelhos do laser, ligar o cabeçote laser, retirar a tampa da saída do comando dos espelhos e antes de iniciar a sinterização deve-se certificar que a alavanca da janela do laser esteja em on.

5- Computador. Ligar o computador, iniciar o programa de comando da máquina.

6- Placa do comando dos motores. Conectar a placa de comando dos motores no computador e ligar a chave de energia da placa.

7- Carregar o programa de controle com o arquivo pré-processado que contém as informações relativas à primeira camada. Quando esta operação é realizada o programa requer a informação de potência e tempo de incidência do laser em cada ponto.

8- Posicionar o depositador de forma que um sensor esteja acionado.

9- Antes de comandar o início da sinterização o programa de controle requer informações sobre a quantidade de passos que o motor que controla a altura da camada deve realizar, também se pode alterar a velocidade do feixe de laser e a potência. Com estes parâmetros informados ao programa pode-se comandar o início da sinterização.

Inicialmente as réguas do depositador foram montadas verticalmente, mas após a construção de algumas peças notou-se que inclinando as réguas, poderia aumentar a compactação da camada. O sistema de rolos foi testado, mas não apresentou boas iterações na construção das peças. O pó aderia ao rolo, deformando a camada de construção. Além disso, não alterava significativamente as propriedade da peça. As avaliações das primeiras peças foram feitas de maneira qualitativa, levando-se em conta principalmente a resistência à manipulação com as mão do operador (dicotômico, possui ou não possui consistência mecânica). Por esses motivos a utilização do aquecimento foi desconsiderada neste trabalho.

O material particulado utilizado deve possuir características adequadas ao bom processamento das peças a serem testadas e sofrem poucas iterações indesejadas com as peças dos dispositivos (aderência, iteração elétrica, corrosão).

# **4.3.1 Seleção dos materiais, geometria e construção dos corpos de prova**

Com o objetivo de avaliar a funcionalidade do sistema-protótipo na fabricação de componentes com gradientes funcionais, foram construídos corpos de prova retangulares com variação gradual da composição de grafite em relação a uma matriz de poliamida. Os princípios de solução foram testados pela construção de uma série de corpos de prova, com e sem gradiente com dimensões de 40x25x10 mm. Neste trabalho uma carga cerâmica condutora, o grafite (Sudebras) foi incorporada em uma matriz polimérica (poliamida EOS, PA 2200), que apresenta facilidade de processamento, baixa densidade (em relação a metais) e relativa resistência mecânica. Algumas mudanças nas propriedades mecânicas e de condutividade elétrica são esperadas, pois a mudança da concentração de pó de grafite deve influenciar na estrutura da matriz. E,

introduzindo um elemento condutor de eletricidade em uma matriz isolante as condutividades elétrica e térmica devem ser modificadas.

Foi testada a construção de gradientes em uma direção (x) e estes materiais foram escolhidos por permitir a sinterização de sua mistura via SLS. A verificação de seu gradiente é possível por ensaios de resistividade elétrica, microscopia eletrônica de varredura e pela variação de cor produzida pelo aumento da quantidade de grafite.

A Poliamida PA 2200 da EOSINT P, Figura 4.12(b), escolhida pelo fato de suas propriedades serem de grande interesse para a indústria e por este material ser largamente utilizado em equipamentos comerciais de sinterização, podendo o desempenho do equipamento ser comparado com um equipamento comercial e tendo tamanho e formato de partícula adequada ao processamento via SLS. A poliamida PA2200 (desenvolvida pela EOS), utilizada atualmente no processo SLS, tem partículas com tamanho médio de 60µm e forma tendendo a esférica, como pode ser visto na micrografia apresentada na Figura 4.12(b). Este é um exemplo do tipo de material, com características adequadas ao processo SLS [LEITE, 2005], quando se requer peças com um certo grau de densificação.

O formato aproximadamente esférico da partícula facilita a deposição do material e possibilita uma maior compactação da camada de pó, pois este formato facilita o escoamento, melhorando a acomodação das partículas na camada, isto é, quanto mais esférica a partícula mais fácil é a regularização da camada, pois este formato evita que haja o arraste ou a rotação de partículas não uniformes o que provoca pequenos defeitos na camada de pó e sendo assim resulta em uma camada mais homogênia.

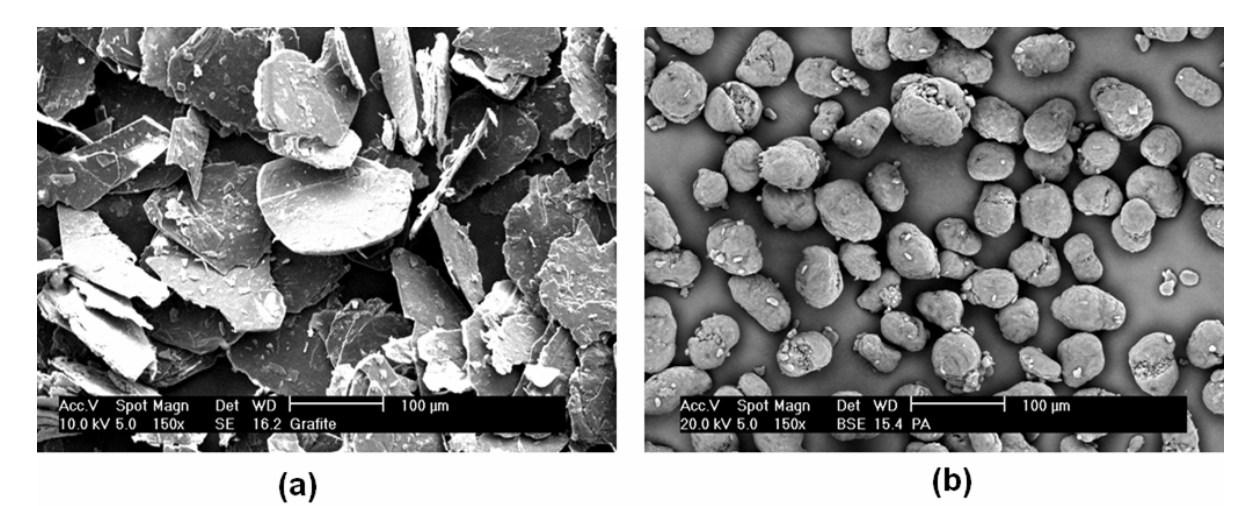

Figura 4.12 – Micrografia dos pós de (a) grafite e (b) poliamida

O grafite em pó Sudebras, Figura 4.12(a)**,** apresenta uma distribuição de tamanho de partícula entre 43 e 300µm. Apesar de possuir partículas em forma de placas, e por não ser adequado à deposição de camadas no processamento via SLS, pois este formato e tamanho de partícula dificulta a compactação e regularização da camada de pó. Este foi escolhido por ser de fácil aquisição, apresentar baixo custo, não ser tóxico, não ser perigoso no processamento via laser, apresentar coloração contrastante com a poliamida, ter propriedades mecânicas diferentes da poliamida e ser condutor de eletricidade.

Para testar a aplicação de gradiente funcional na fabricação de um componente, foram realizados experimentos construindo corpos de prova sem gradiente, usando diferentes quantidades de concentração de pó de grafite (em peso) em uma matriz de poliamida. Esta escolha possibilitou determinar as concentrações e condições de sinterização. Estes parâmetros são necessários para viabilizar a construção de corpos de prova com gradiente funcional de poliamida e grafite. Pois sem conhecer as condições de sinterização dos corpos sem gradiente seria mais difícil a sinterização do gradiente e seria mais trabalhosa a otimização deste gradiente. Inicialmente foram construídos corpos sem gradiente com as concentrações de 0; 20; 30; 40 e 50% (3 corpos de prova de cada quantidade) em peso de pó de grafite na matriz polimérica de poliamida, usando o equipamento protótipo. As misturas contendo mais de 20% de grafite não apresentaram propriedades mecânicas aceitáveis (não possuem consistência mecânica). Por este motivo foram descartadas.

Os experimentos prosseguiram com a construção de corpos sem gradiente com composições contendo 0; 2,5; 5; 10 e 20% de pó de grafite na matriz de poliamida (3 corpos de prova de cada quantidade). Estes corpos de prova possibilitaram a determinação das propriedades e parâmetros de processos (potência e velocidade do feixe, altura de camada) para diferentes misturas. Estes parâmetros foram utilizados como base para determinar os parâmetros de processo para fabricar os componentes com gradiente funcional.

Com o sistema montado e o material e a geometria escolhida, foi realizada então a construção dos corpos de prova.

Para testar a potência necessária para sinterizar os corpos de prova foram construídos corpos em que é possível, através do programa de controle do equipamento, utilizar quatro potências diferentes. Os corpos de prova sem gradiente e os corpos de prova com gradiente funcional (com variação composicional em forma de gradiente em pelo menos uma direção) foram construídos camada por camada usando um laser pulsado de  $CO<sub>2</sub>$  (potência nominal de 50W) utilizando-se 10% potência. Os corpos de prova foram construídos com dimensões de 25x45mm e espessura de camada de aproximadamente 125µm.

Foram utilizados corpos de prova simples com as concentrações de grafite de 0; 2,5; 5; 10 e 20% (15 corpos de prova sem gradiente) em peso de grafite na matriz de poliamida e corpos de prova com gradiente funcional com as concentrações de 0; 2,5; 5; 10 e 20% (3 corpos de prova com gradiente funcional) em peso de grafite na matriz polimérica de poliamida, conforme Figura 4.13.

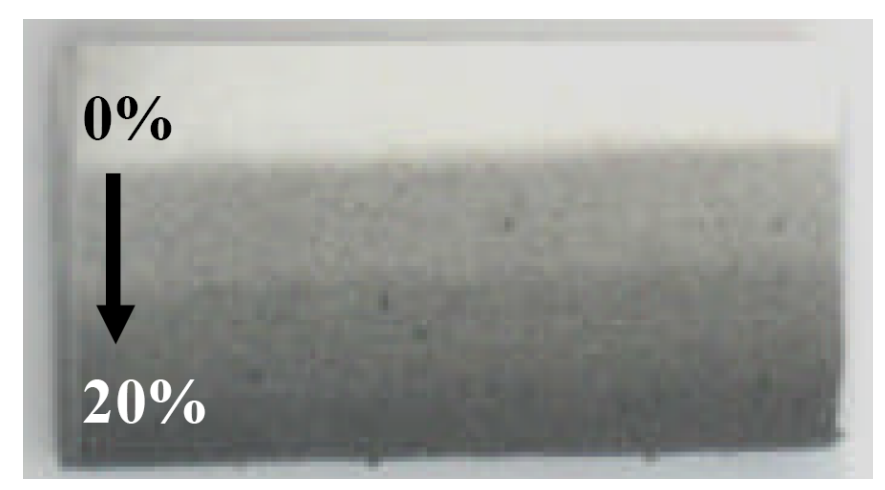

Figura 4.13 – Peça de poliamida e grafite construída com gradiente funcional em uma direção.

A literatura traz informações sobre a temperatura em que o pó deve estar para que a sinterização seja otimizada, que deve estar próxima ao ponto de fusão (Tm) para polímeros semicristalinos. A Tm está em torno de 170 ºC para a poliamida PA2200 da EOS, que foi o material escolhido. Infelizmente não foi possível trabalhar a esta temperatura, pois o equipamento teve alguns problemas nos motores que faziam o deslocamento, principalmente pela fundição dos sensores expostos a esta temperatura. Motivo pelo qual os movimentos do depositador e da plataforma de controle da camada de pó tiveram que ser feitos manualmente. Este procedimento torna inadequado o trabalho a temperaturas muito acima da ambiente. Esta mudança de movimentação (motor-manual) não impossibilitava a construção dos corpos de prova e foi possível a realização dos ensaios para a validação.

#### **4.3.2 Ensaios e Análise dos corpos de prova**

Os pós e os corpos de prova foram caracterizados por microscopia eletrônica de varredura (MEV) utilizando-se um microscópio Philips XL. Os ensaios de dureza foram feitos de acordo com o método Shore A, pela norma NBR7456 (ABNT). A resistividade elétrica foi medida de acordo com a norma NBR 5410 (ABNT) para materiais usados em instalações elétricas de baixa tensão. O dispositivo usado na medição da resistividade elétrica foi um megômetro eletrônico MI 5500 Megabras.

A construção dos corpos de prova serviu para verificar a existência de gradientes nas peças fabricadas no equipamento protótipo. A Figura 4.14 (a) apresenta uma peça com gradiente funcional de PA2200/Grafite variando a composição de 0 a 20% de grafite em uma mesma direção da peça. O gradiente pode ser verificado pela variação macroscópica das cores, variando do branco (PA2200 pura) até o preto (PA 2200/20%grafite) e com o estudo das micrografias das regiões contendo 0% e 20% de grafite (Figura 4.14 (b) e (c)). Através das micrografias pode-se observar um aumento de porosidade onde a proporção de grafite é maior, devido ao formato do grafite (plaquetas) dificultar o escoamento e seu processamento.

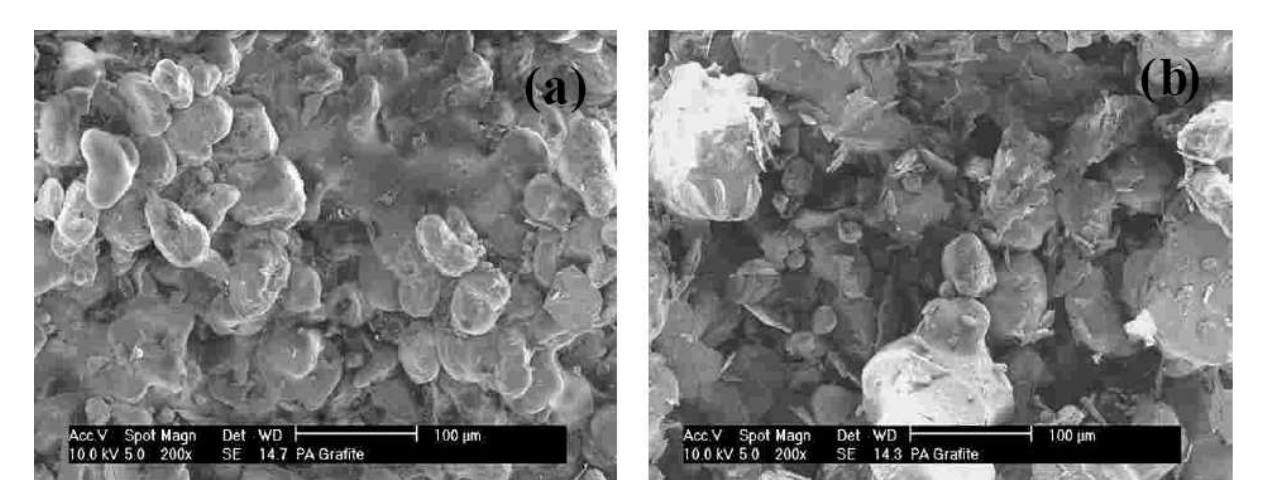

Figura 4.14 – Micrografia de corpos sinterizados com (a) 0% de grafite e (b) 20% de grafite.

Com o intuito de verificar se além de possuir um gradiente em cores e micrografia, foram realizados ensaios de dureza nas peças. A Figura 4.15 apresenta o resultado de ensaio de dureza para os corpos de prova sem gradiente e para os corpos de prova com gradiente. À medida que cresce a concentração de grafite diminui a dureza, isto pode estar relacionado com o aumento da porosidade, como é mostrado na Figura 4.14.

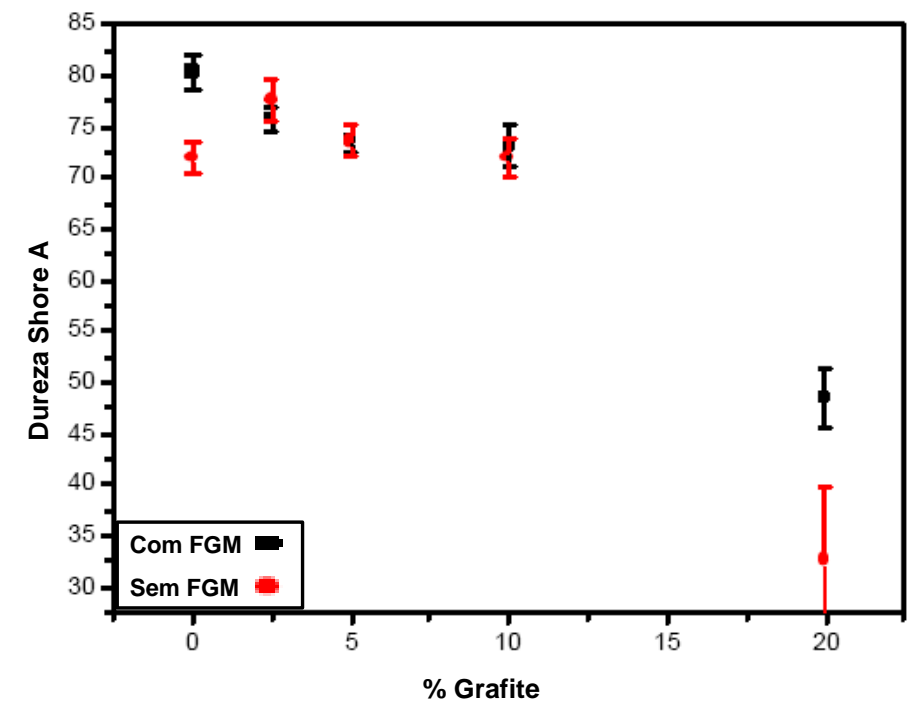

Figura 4.15 – Variação de dureza shore A em função da percentagem de pó para peças com e sem FGM PA/Grafite.

A resistividade medida nos corpos contendo uma única porcentagem de grafite, é mostrada na Figura 4.16. Como era esperado ocorreu uma grande diminuição na resistividade, mesmo o corpo não sendo condutor, em relação à poliamida pura. Poliamida PA 2200 possui resistividade de aproximadamente 1014 ohm cm, e não foi mostrada na Figura 4.16, pois extrapola a escala do gráfico.

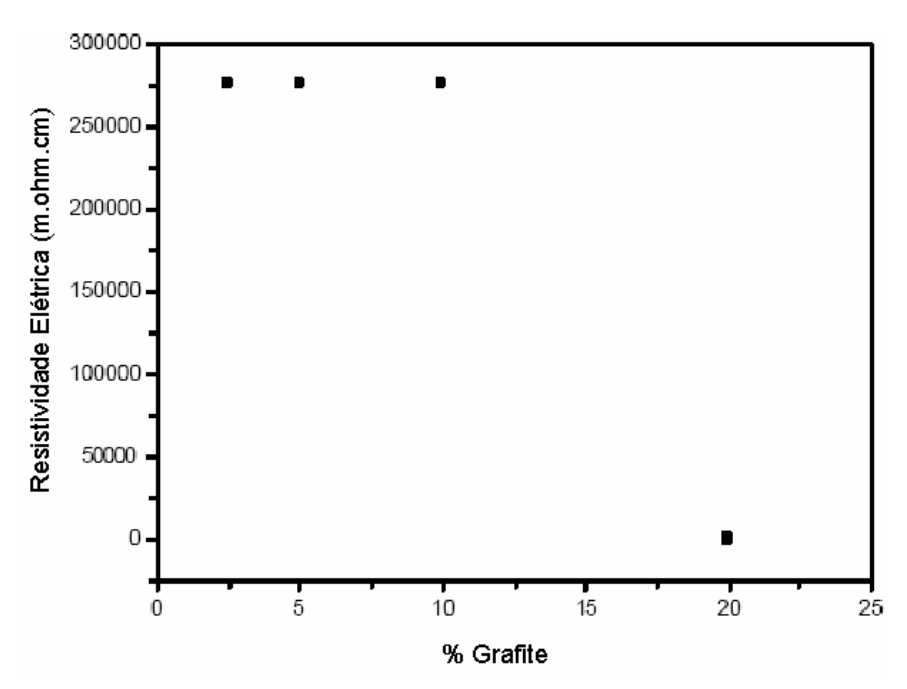

Figura 4.16 – Variação da resistividade elétrica em função da percentagem de pó de grafite nas misturas.

### **5 Conclusão**

A metodologia sugerida por Neto (2002) auxiliou na organização das informações e contribuiu significativamente na busca de soluções de problemas. Porém, poucos foram os conhecimentos encontrados a respeito do assunto. Desta forma, a escolha dos princípios de solução necessitou do desenvolvimento de um protótipo para testar alguns princípios de solução. A equipe decidiu que o projeto não estava encerrado e muitos estudos devem ser feitos para satisfazer as dúvidas existentes a respeito da construção de peças com gradiente funcional. Então, o foco principal do protótipo foi testar os princípios de solução e contribuir para a construção de equipamento de SLS para obtenção de FGM.

A construção do protótipo foi feita com a base principal vinculada a um dos requisitos de projeto, o baixo custo. Por tanto, as peças foram desenhadas e fabricadas para que fosse possível a utilização de materiais e dispositivos disponíveis, tais como peças de computador. As peças que necessitaram construção foram projetadas de forma que os materiais constituintes e os processos necessários fossem de fácil aquisição. A transformação do protótipo virtual em um protótipo real mostrou alguns problemas que não foram previstos durante o desenvolvimento, tais como problemas de interferências, tolerâncias e sobrecarga de motores. Um dos problemas encontrados neste trabalho foi o controle da deposição de material particulado, que não encontra muitas técnicas na distribuição cuidadosa do material particulado.

A solução adequada para o sistema depositador mostrou algumas dificuldades referentes à sua montagem, pois este é acoplado em guias cilíndricas por buchas de bronze, cada bucha era presa ao depositador por duas

chapas perfuradas, o elemento móvel era preso por oito chapas, o que tornava difícil a montagem para possibilitar o movimento do depositador.

Problemas como incompatibilidade de materiais para trabalhar a temperaturas em torno de 150ºC impossibilitaram a construção de peças com as condições adequadas de sinterização na fase de teste de protótipos e também a queima de alguns motores que fazem o deslocamento do depositador. Os testes realizados nos corpos de prova mostraram ser possível a construção de corpos de prova com gradiente funcional, mesmo estes ainda não contendo propriedades satisfatórias. Estas propriedades podem ser aprimoradas com o desenvolvimento de outros trabalhos na parte do estudo da iteração entre material e laser e no estudo da forma e compactação da camada de pó. Além do estudo do controle na atmosfera de produção das peças, tais como: temperatura de construção, gás em contato com o pó na durante a sinterização (pois os materiais aquecidos tendem a oxidar mais facilmente).

## **5.1 Recomendações para trabalhos futuros**

Para melhorar o conhecimento da tecnologia para obtenção de materiais com gradientes funcionais através de SLS, recomenda-se desenvolver alguns trabalhos futuros, sejam eles:

 $\checkmark$  Avaliar outras alternativas de deposição de pós;

 $\checkmark$  Implementar o sistema de controle de temperatura no protótipo;

 Estudar a utilização de outros materiais e construção de outros tipos de gradientes funcionais;

 $\checkmark$  Implementar o sistema de controle atmosférico;

 $\checkmark$  Melhorar o sistema de controle da espessura das camadas.

 $\checkmark$  Melhorar o funcionamento do programa de controle;

 Resolver os problemas de interface do programa CAD e do programa de controle da máquina.

## **6 Bibliografia**

- ALCÂNTARA, B. B.; BEAL, V. E.; AHRENS, C. H.; LAGO, A.; SALMORIA, G. V. **Desenvolvimento De Software Para O Controle Do Processo De Sinterização Seletiva A Laser.** In: Xi Congresso Nacional De Estudantes De Engenharia Mecânica, 2004, Nova Friburgo (Rj). Anais Do Creem 2004. Nova Friburgo : Instituto Politécnico Da Universidade Do Estado Do Rio De Janeiro, 2004. V. Cd-Rom.
- BACK, N. **Metodologia De Projeto De Produtos Industriais.** Rio De Janeiro: Guanabara Dois. 1983. 389 P.
- Beal, V. E.; **Fabricação de Gradientes Funcionais entre Aço Ferramenta e Cobre por Fusão Seletiva a Laser Usabdo um Feixe de Laser Pulsado Nd:Yag de Alta Potência para Aplicações em Moldes de Injeção**. Tese Submetida à Universidade Federal de Santa Catarina para Obtenção do Grau de doutor em Engenharia Mecânica, 2005.
- BELLEHUMEUR, C. T., KONTOPOULOU, M., VLACHOPOULOS, J. **The role os viscoelasticity in polymer sintering**. Rheol. Acta, 37: 270-278, 1998.
- BELPAK, WWW.BELPAK.VITEBSK.BY/ ITA/LCM/RP\_R.HTM, PÁGINA VISITADA EM 27 DE SETEMBRO DE 2004;
- CALDER, N. **Rapid Manufacturing of functional materials**. Proceedings of Time-Compression Technologies 2001 Conference. Manchester, United Kingdom, September  $26<sup>th</sup>$  &  $27<sup>th</sup>$ , 2001.
- CHILDS, T. H. C., BERZINS, M., RYDER, G. R., TONTOWI, A. **Selective laser sintering of an amorphous polymer – simulations and experiments**. Proc. Instn Mech Engrs, vol. 213 Part B, p.333-349, 1998.
- CIMJECT, www.cimject.ufsc.br; página do Laboratório Cimject 16 de abril de 2005, 15:00.
- DABBAS, F.; **Development And Detailing Of A Multi Functional Powder Printer;** Tno Report; Eindhoven, The Netherlands; No 43/03.008380 2003.
- DABBAS, F.; **A Sinterização Seletiva A Laser Na Fabricação De Compósitos Polímero-Cerâmica Com Gradientes Funcionais Utilizáveis Na Engenharia Tecidual,** 2005. Projeto De Dissertação De Mestrado – Ctc/Emc, Universidade Federal De Santa Catarina, Florianópolis.
- DABBAS, F.; **Sinterização Seletiva A Laser De Compósitos Poliamida/Hidroxiapatita E Polietileno/Hidroxiapatita Com Gradientes Funcionais Aplicáveis Em Engenharia Tecidual**, 2006. Dissertação De Mestrado – Ctc/Emc, Universidade Federal De Santa Catarina, Florianópolis.
- DAO, M., GU, P., MAEWAL, A.,. ASARO, R.J; **A Micromechanical Study of Residual Stresses in Functionally Graded Materials**; Published by Elsevier Science Ltd. Acra Mater, Vol.45, Nº 8, PP 3265-3276, 1997;
- FERREIRA, C. V., **Metodologia Para As Fases De Projeto Informacional E Conceitual De Componentes De Plástico Injetados Integrando Os Processos De Projeto E Estimativa De Custos.** 2002. 228 P. Tese (Doutorado Em Engenharia Mecânica) – Ctc/Emc, Universidade Federal De Santa Catarina, Florianópolis.
- FITZGERALD, S; **A Pneumatic Conveying Powder Delivery System For Continuously Heterogeneous Material Deposition In Solid Freeform Fabrication**; Thesis submitted to the Faculty of the Virginia Polytechnic Institute and State University in partial fulfillment of the requirements for the degree of MASTER OF SCIENCE IN MECHANICAL ENGINEER/NG, 1996.
- FOGGIATO J.A.. **"Utilização do Processo de Modelagem por Fusão e Deposição (FDM) na Fabricação Rápida de Insertos em ABS para Injeção de Termoplásticos"** Tese de Doutorado, Curso de Pós-Graduação em Engenharia Mecânica, Universidade Federal de Santa Catarina, Florianópolis-SC, Brasil. 2005
- GERMAN, R.M., **Powder Metallurgy Science**; Second Ed.; MPIF (Metal Powder Industries Federation), USA, 1994;
- GIANNAKOPOULOS, A. E., SURESH, S., FINOT, M., OLSSON, M.; **Elastoplastic Analysis of Thermal Cycling: Layered Materials With Compositional Gradients.** Pergamon, Acta Metall. Mater. Vol. 43, No.4, pp.1335-1354, 1995.
- HO, H. C. H.; CHEUNG, W.L., GIBSON, I. **Effects of graphite powder on the laser sintering behavior of polycarbonate**. Rapid Prototyping, vol. 8, Number 4, p. 233-242, 2002.
- HO, H. C. H.; GIBSON, I.; CHEUNG, W. L. **Effects of energy density on morphology and properties on selective laser sintered polycarbonate**. Journal of Materials Processing Technology, vol.89-90, p. 204-210, 1999.
- HORNSBY, P. R., MAXWELL, A. S. **Mechanism of sintering between polypropylene beads**. Journal of material science, vol.27, 2525 – 2533, 1992.
- JACOBS, P. F. **STEREOLITHOGRAPHY AND OTHERS RP&M TECHNOLOGIES**. NEW YORK, NY, USA. RPA/ASME PRESS: 1996.
- JACOBS, P. F. **Rapid prototyping & manufacturing Fundamentals of stereolithography**. New York, NY, USA. RPA/ASME Press: 1992.
- JIANG, W., NAIR, R., MOLIAN, P. **Functionally graded mold inserts by laserbased flexible fabrication: processing modeling, structural analysis and**

**performance evaluation**. Journal of Materials Processing Technology, article in press. (www.sciencedirect.com)

- KARAPATIS, N. P., EGGER, G., GYGAX, P. E., GLARDON, R. **Optimization of powder layer density in selective laser sintering.** Solid Freeform Fabrication Proceedings, p.255-264, 1999.
- KATAYAMA, T., SUGIYAM, T. a, YAMAMOTOA, K., **Component Mixing Using the Vertical Vibration Mixing Mechanism Caused by the Container Wall Pressure**, Journal of Materials Processing Technology, 143–144 (2003) 901– 904;
- KIEBACK, B., NEUBRAND, A.; H. Riedel; **Processing Techniques for Functionally Graded Materials**; Materials Science and Engineering, A 362 (2003) 81-105;
- KIM, J., CREASY, T. S., **Selective laser sintering characteristics of nylon 6/clay-reinforced nanocomposite**. Polymer testing, vol.23, 6, p. 629-636, (2004).
- KRUPA, I. CHODÁK, I.; **Physical Properties of Thermoplastic/Graphite Composites**; European Polymer Journal 37 (2001) 2159-2168;

KÜNZEL; WWW.KUNZEL.COM.BR, VISITADA EM 15/08/2004.

LEITE, J. L., **Preparação E Processamento De Polímeros Particulados Para O Desenvolvimento De Blendas Com Gradiente Funcional Via Sinterização Seletiva A Laser**; Universidade Federal De Santa Catarina Programa De Pós-Graduação Em Ciência E Engenharia De Materiais, Qualificação de tese de doutorado, 2005.

LEE, W. E., RAINFORTH, W. M. **Ceramic Microstructures: Property control by**  processing. Chapman & Hall, 1<sup>a</sup> edition, London, UK, 1994.

- MATERIAL DATA SHEET, **FINE POLYAMIDE PA2200,** EOS OF NORTH AMERICA, www.eossint.com, 2001.
- NARKIS, M., ROSENZWEIG, N. **Polymer powder technology**. John Wiley & Sons, England, 1995.
- NETO, V., M., **Metodologia Para Garantia Da Confiabilidade No Desenvolvimento De Produtos Mecatrônicos,** 2002. Tese (Doutorado Em Engenharia Mecânica) – Ctc/Emc, Universidade Federal De Santa Catarina, Florianópolis.
- OGLIARI, A., **Sistematização De Concepção De Produtos Auxiliada Por Computador Com Aplicações No Domínio De Componentes De Plástico Injetados.** 1999. 349 P. Tese (Doutorado Em Engenharia Mecânica) – Ctc/Emc, Universidade Federal De Santa Catarina, Florianópolis.
- PAHL, G.; BEITZ, W. Engineering design: a systematic approach, 2<sup>nd</sup>ed. London: Springer-Verlag, 1996. 544p.
- PEREIRA, L. E. C.; **Manual Placa Controladora de Motores;** Relatório interno, Cimject, 2003.

RABELLO, MARCELO; **Aditivação de Polímeros**, Livro editora Atliber(2000);

- REIS, A., V., **Desenvolvimento De Concepções Para A Dosagem E Deposição De Precisão Para Sementes Miúdas,** 2003. Tese (Doutorado Em Engenharia Mecânica) – Ctc/Emc, Universidade Federal De Santa Catarina, Florianópolis.
- ROOZENBURG, N. F. M.; EEKELS, J. **Product design: Fundamentals and methods**. Chichester: John Wiley & Sons, 1995. 408 p.
- SCHUEREN V. D.; KRUTH, J.P.; **Powder deposition in selective metal powder sintering**; Rapid Prototyping Journal; volume 1 – number 3 – 1995. pp. 23-31; MCB University Press, UK.

SHISHKOVSKY, I. **Synthesis of functional gradient parts via RP methods**. Rapid Prototyping Journal, Volume 7, Number 4, 2001.

- SU, WEI-NIEN. **Layered Fabrication of Tool Steel and Functionally Graded Materials with a Nd: YAG Pulsed Laser**. A doctoral thesis submitted in partial fulfillment of the requirements for the award of Doctoral of Philosophy of Loughborough University September 5, 2002 © by Wei-Nien Su 2002.
- THÜMMLER, F., OBERACKER, R. **An Introduction To Powder Metallurgy**. The Institute Of Materials. The University Press, Cambridge, Uk, 1999.
- VILLAMIZAR, F. A. Y.; **Moldes Rápidos Fabricados Por Vazamento De Resina Epoxi/Aluminio: Investigações Sobre O Processo De Fabricação E O Desempenho Termomecânico Durante A Injeção De Termoplásticos.**  Dissertação submetida para obtenção do título de Mestre em engenharia, Especialidade engenharia mecânica, Universidade Federal De Santa Catarina Programa De Pós-Graduação Em Engenharia Mecânica, 2005.
- VLACHOPOLOUS, M. KONTOPOULOU,; **Melting and Densification of Thermoplatisc Powder**; Polymer Engineering and Science, February 2001, Vol. 41,  $N^{\circ}$  2;
- VOLPATO, N. **Time-Saving and Accuracy Issues in Rapid Tooling by Selective Laser Sintering.** (Doctor of philosophy). The University of Leeds School of Mechanical Engineering, Leeds, UK, 2001.

WHOLERS, T. **Wholers report 2001**. Wholers Associates, Inc. USA, 2001.

XU, A., SHAW, L. L.; **Equal distance offset approach to representing and process planning for solid freeform fabrication of functionally graded materials**, Computer-Aided Design xx (2005) 1–11, Article in Press

- YAKOVLEV, A., TRUNOVA, E., GREVEY, D., PILLOZ, M., SMUROV, I. **Laserassisted direct manufacturing of functionally graded 3D objects**. Sufarce and Coatings Technology, vol.190, p. 15-24, 2005.
- YANG, S., EVAN, J.R.G., **Acoustic Control of Powder Dispensing in Open Tubes**, Powder Technology, 139 (2004) 55-60;
- YANG, S., EVANS, J. R. G. **A multi-component powder dispensing system for three dimensional functional gradients**. Materials Science and Engineering, A379, p. 351-359, 2004.

**7 Anexo I – Matriz QFD** 

### **8 Anexo II – Sistema Programa de controle do sistema protótipo**

Este programa de controle foi desenvolvido por Alcântara (2004) e a seguir será descrito brevemente o funcionamento do programa.

O sistema-protótipo é controlado por computador através de um programa desenvolvido em Visual Basic. O programa de controle tem duas funções básicas, processar a imagem a ser percorrida pelo laser e acionar todos os motores, o conjunto de espelhos e o laser (Figura 8.1)

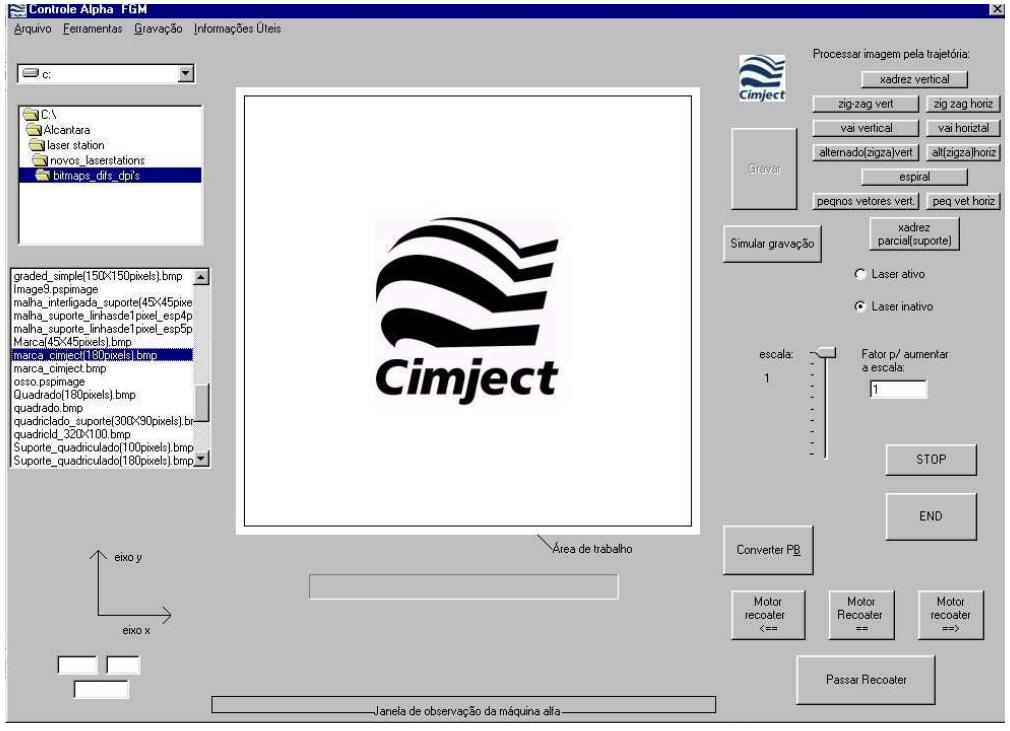

Figura 8.1 – Interface do programa de controle.

No equipamento de SLS, as etapas para fabricação seguem os princípios básicos de uma máquina convencional de prototipagem rápida. Entretanto, como o programa de controle não apresenta o módulo de fatiamento do SLT, as informações são obtidas a partir do pré-processamento de uma imagem 2D. Após o processamento dessa imagem tem-se a preparação do equipamento para o inicio da fabricação. É possível fazer uma simulação da trajetória a ser percorrida pelo laser antes da fabricação. Para tanto, basta clicar no botão

simular gravação. Esta ação abre uma caixa de diálogo (Figura 8.2) onde se mostra uma representação da plataforma de construção e a região onde o laser incidirá.

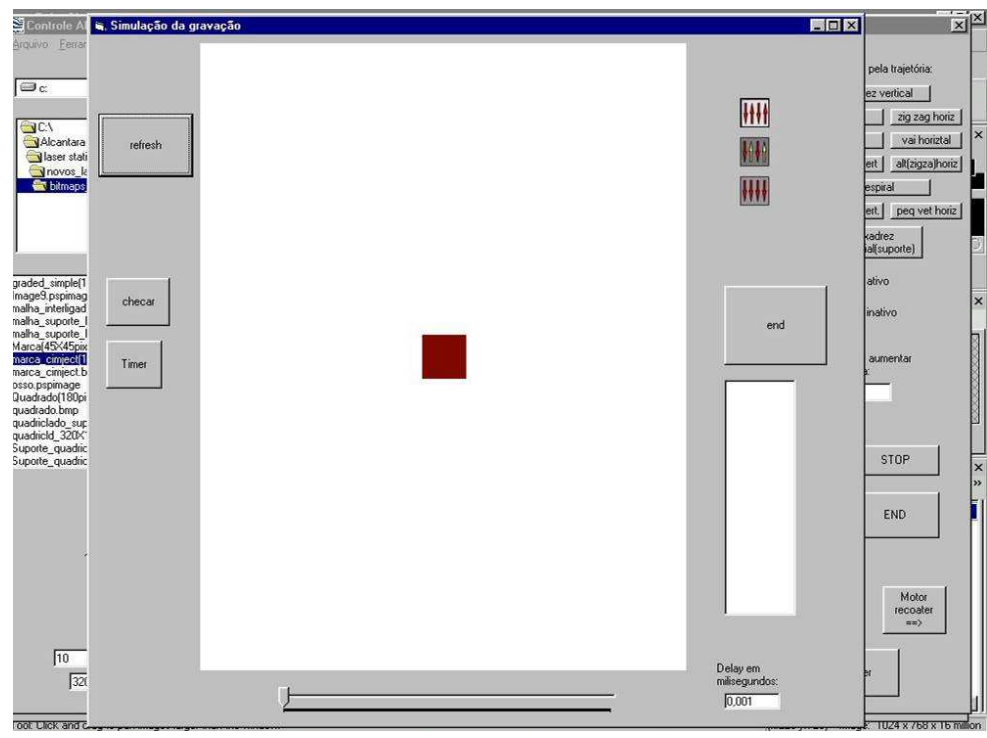

Figura 8.2 – Simulação da gravação.

Com a imagem do objeto a ser construído pré-processada pode-se iniciar a construção. Para tanto deve-se selecionar o item "Laser ativo" (Figura 8.1) após esta ação é habilitado o item "Gravar" e deve-se clicar no mesmo. Esta ação abre uma nova caixa de diálogo (Figura 8.3),para que seja informada a potência que deve ser fornecida pelo laser para construir o objeto e quanto tempo que o feixe de laser deve incidir em cada ponto da camada de construção, a velocidade (função em que a caixa de diálogo apresenta fundo branco, Figura 8.3). Clicando-se no botão "OK" (Figura 8.3), a caixa de diálogo da Figura 8.4. é mostrada na tela.

A caixa de diálogo da Figura 8.4 é a principal interface entre o usuário e o programa de controle. Nesta caixa é possível modificar quase todos os parâmetros de controle (menos o formato da imagem). Nesta caixa de diálogo é possível acompanhar a progressão da construção da camada, movimentar os motores do sistema-protótipo e controlar a velocidade dos mesmos, encerrar o funcionamento do equipamento, modificar a potência de construção e acompanhar o número de camadas que foram construídas.

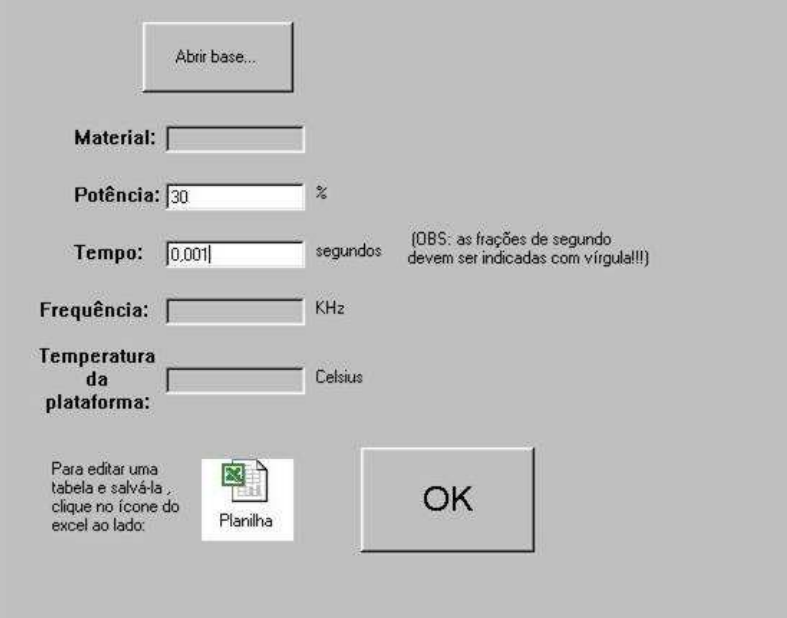

Figura 8.3 – Dados relativos ao material, para construção do objeto.

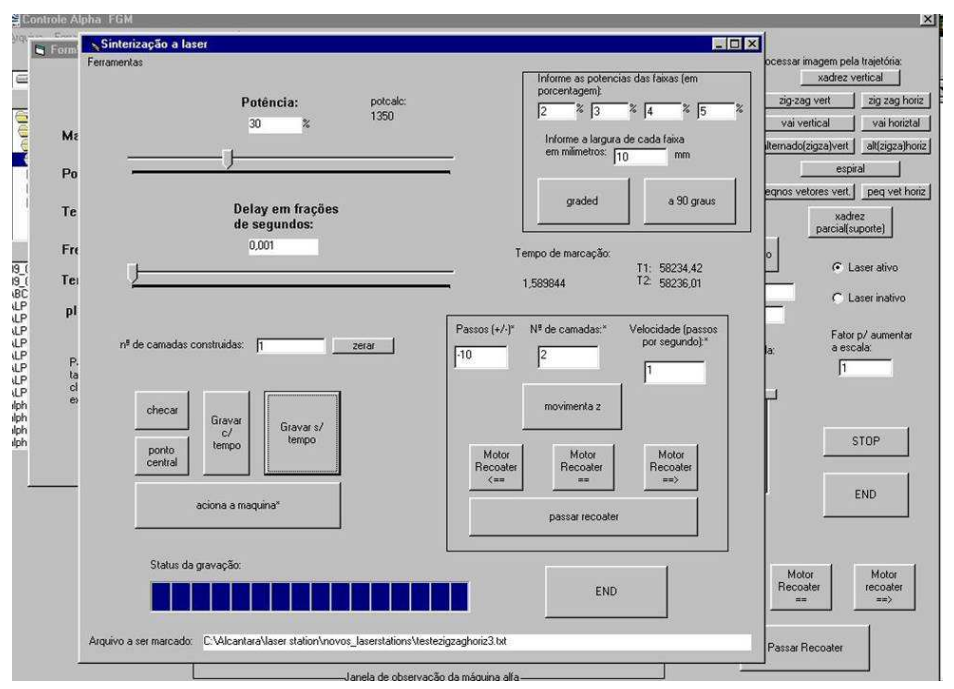

Figura 8.4 – Principal caixa de diálogo do programa de programa de controle.

Esta caixa de diálogo também possibilita a construção de corpos de prova utilizando-se 4 potências diferentes. Este implemento auxilia na escolha da potência satisfatória para construir-se os objetos.

Existem outros "botões" mostrados nas figuras anteriores, porém estes ainda encontram-se em desenvolvimento para auxiliar a construção de objetos com geometrias mais complexas.

#### **9 Anexo III – Desenhos dos componentes fabricados**

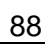

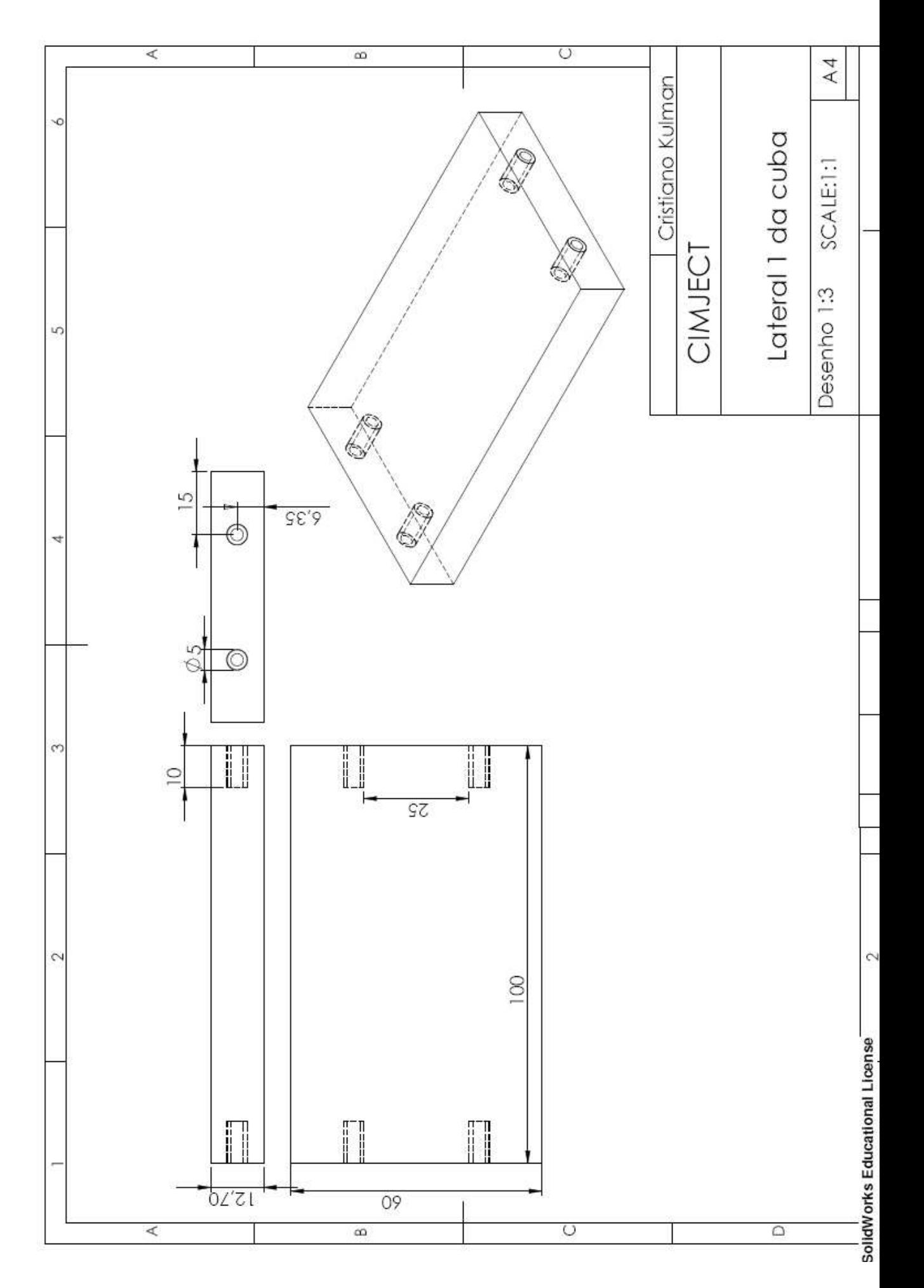

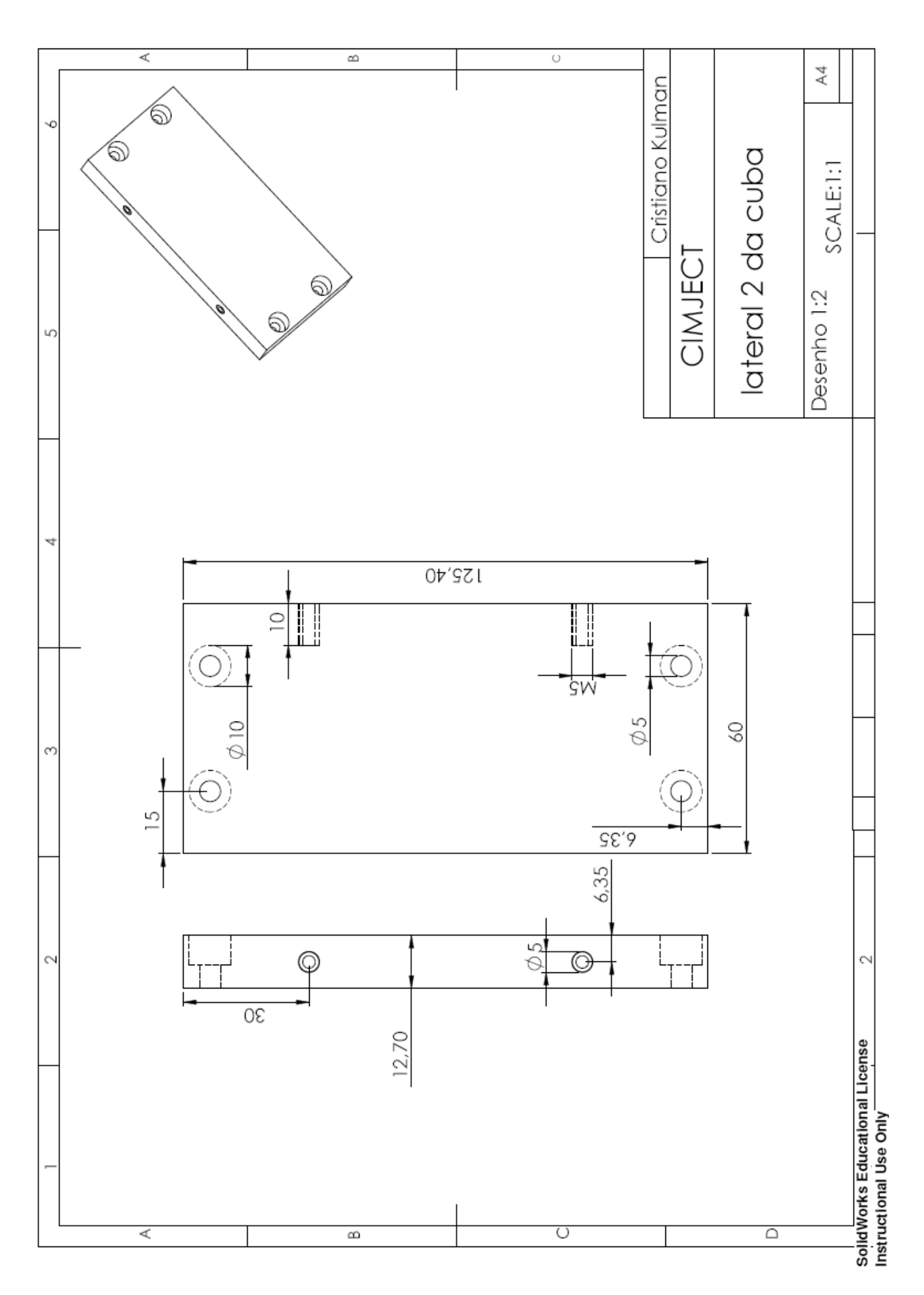

90

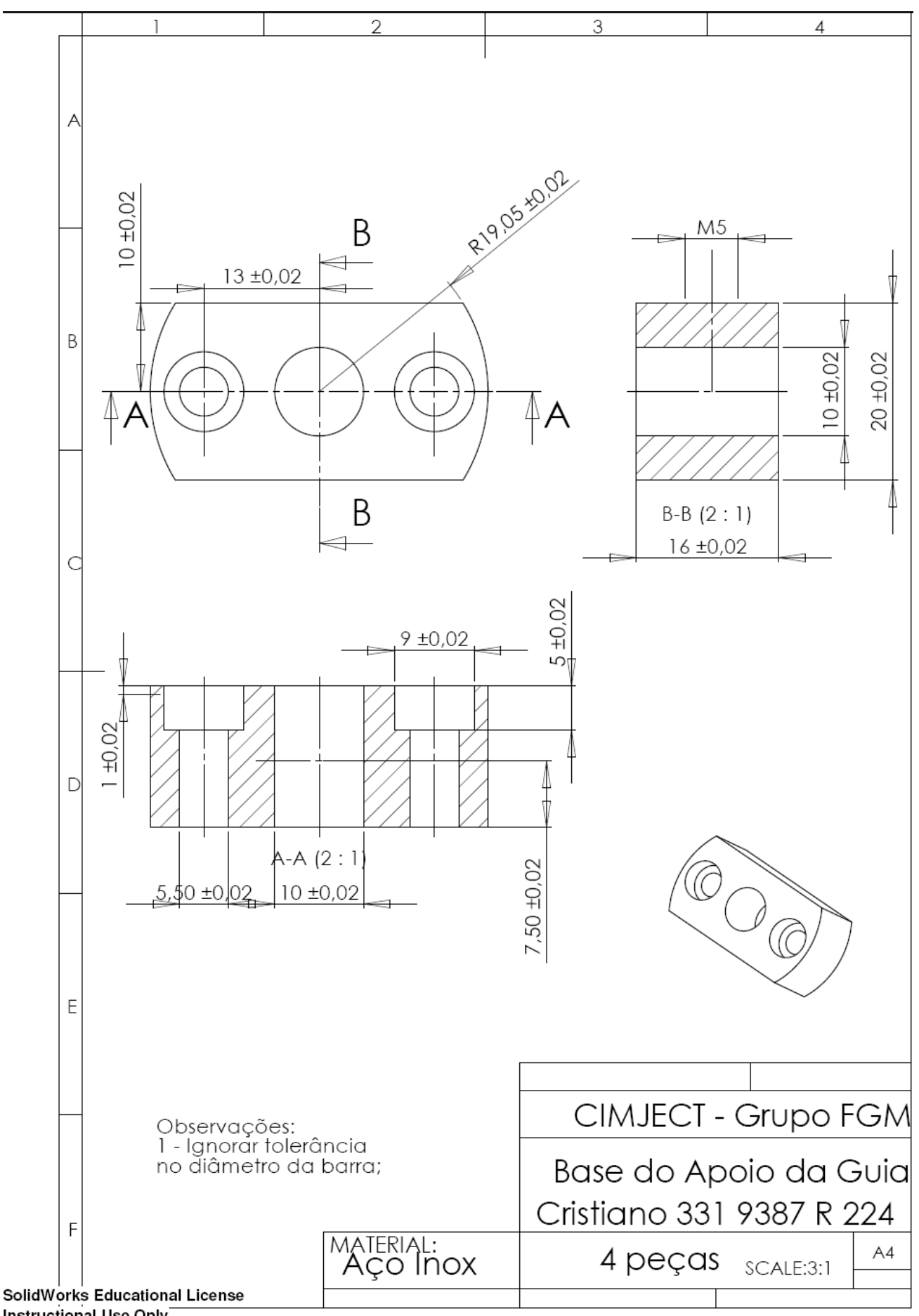

Instructional Use Only

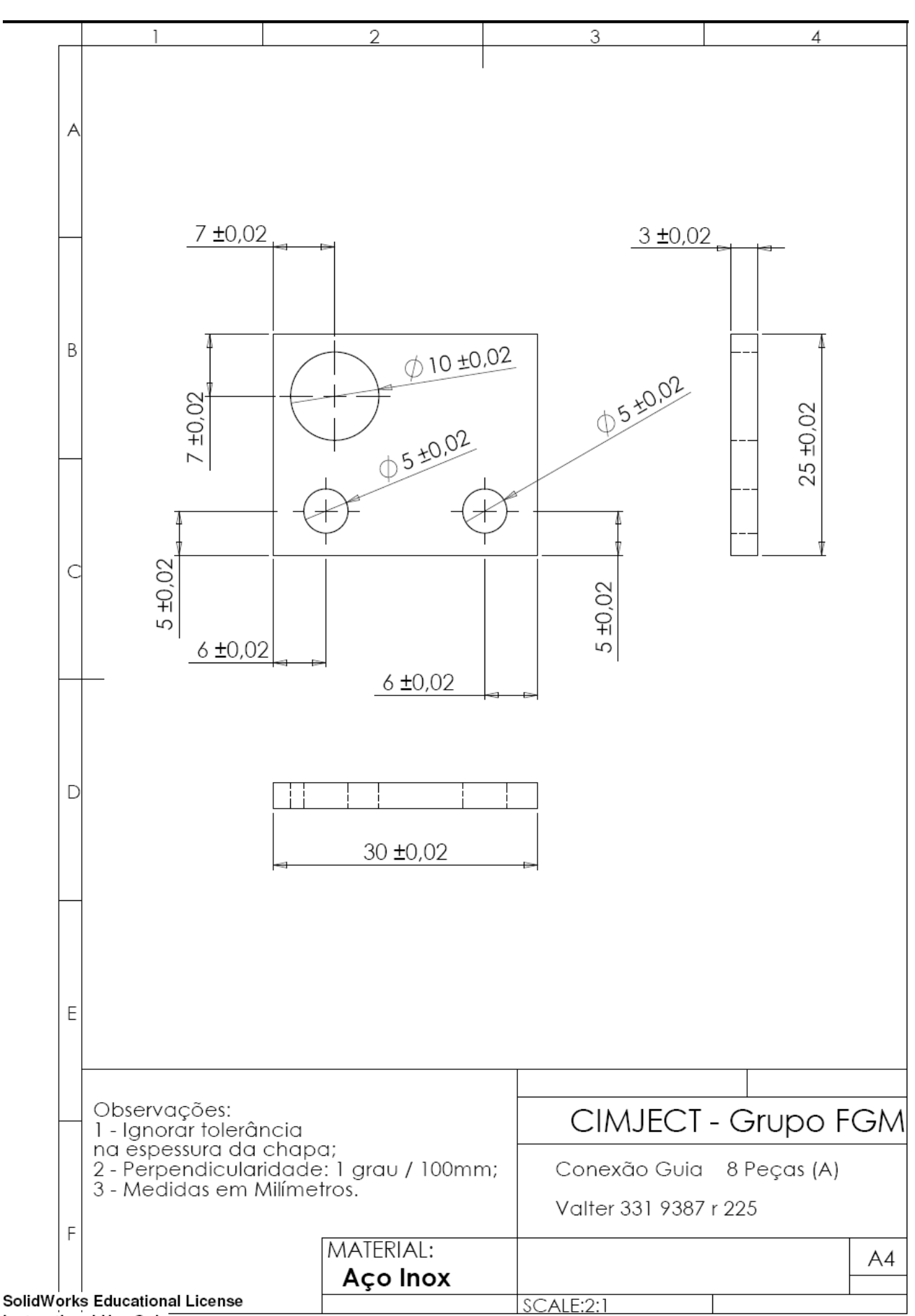

Instructional Use Only
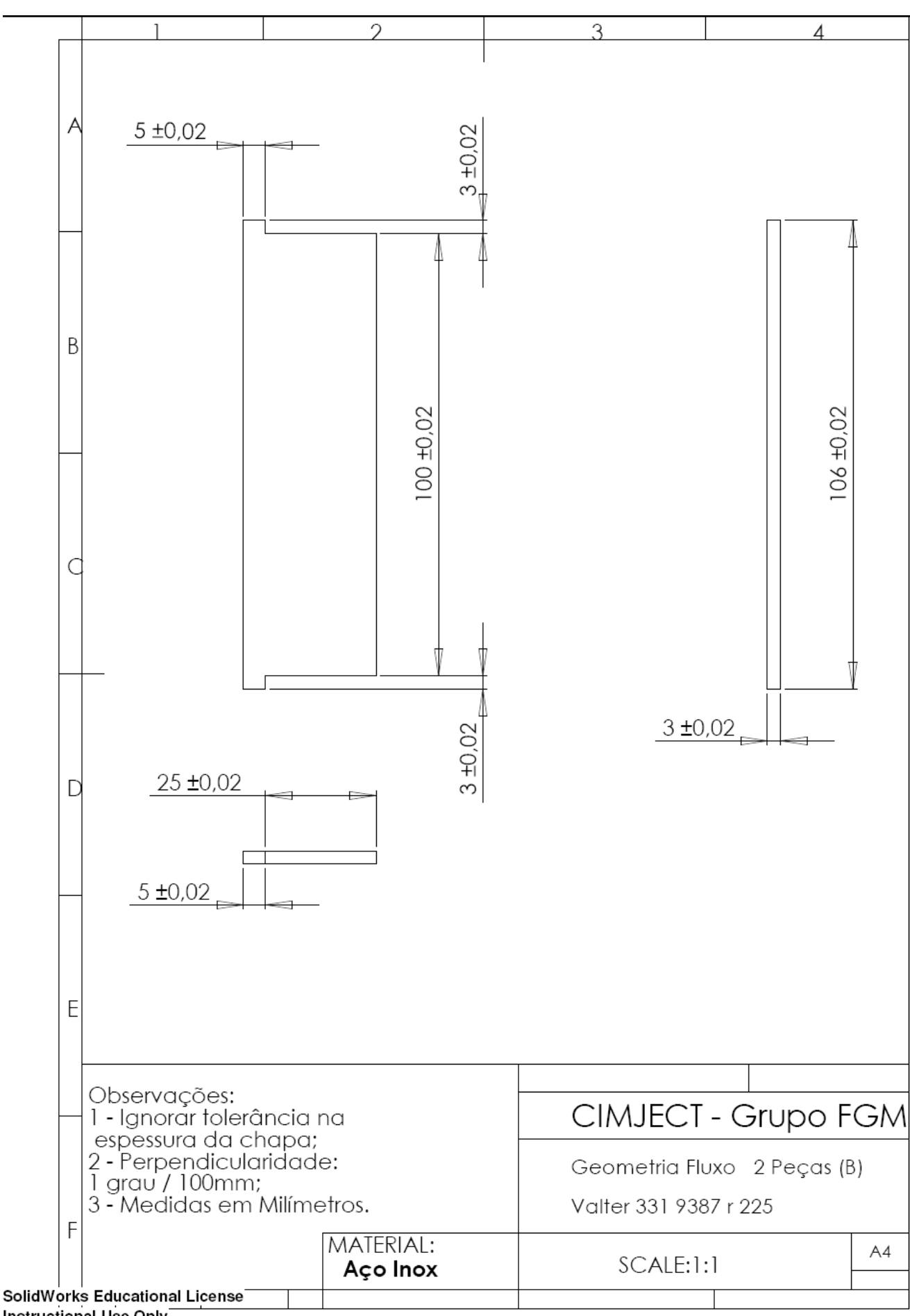

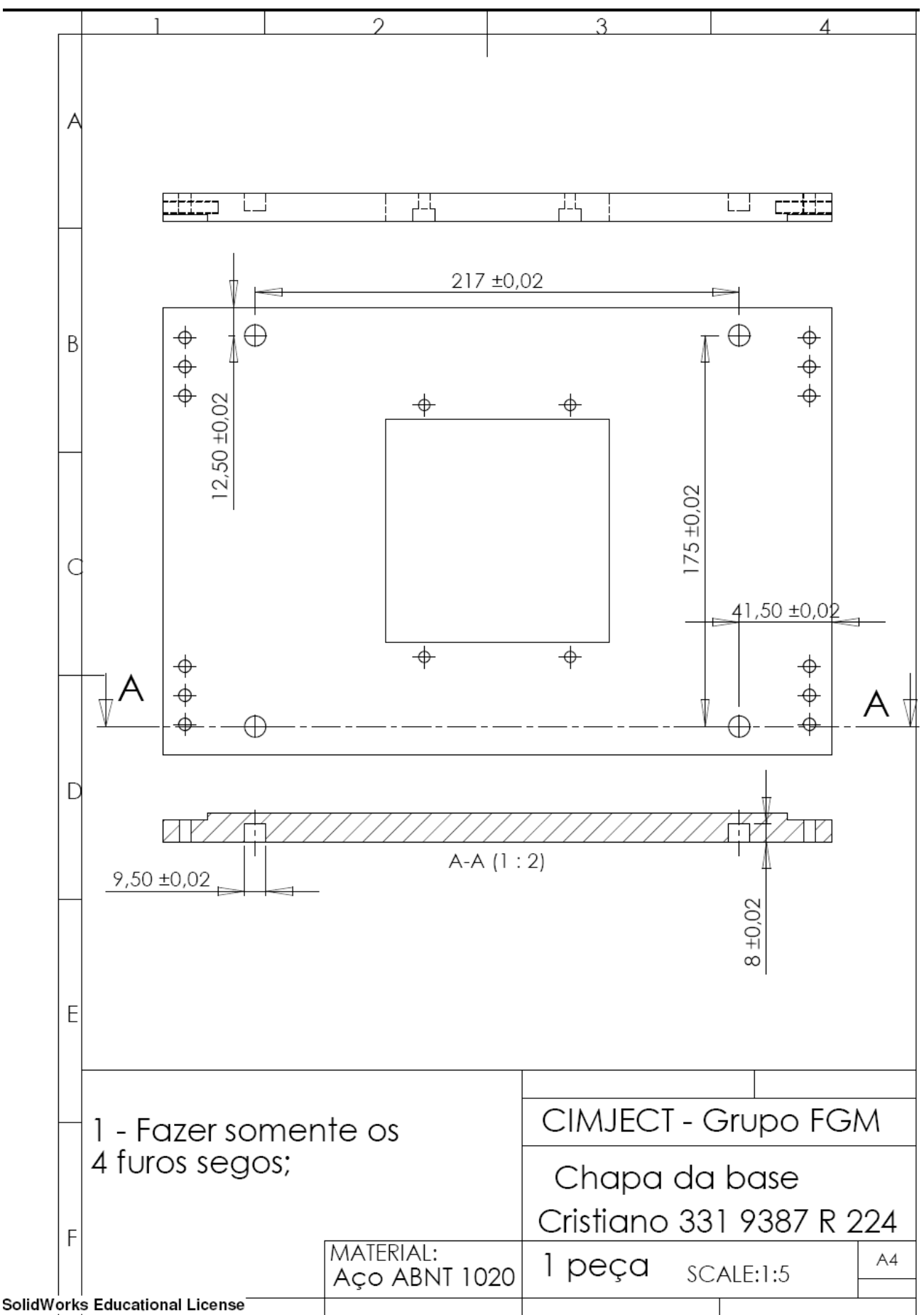

Instructional Use Only

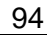

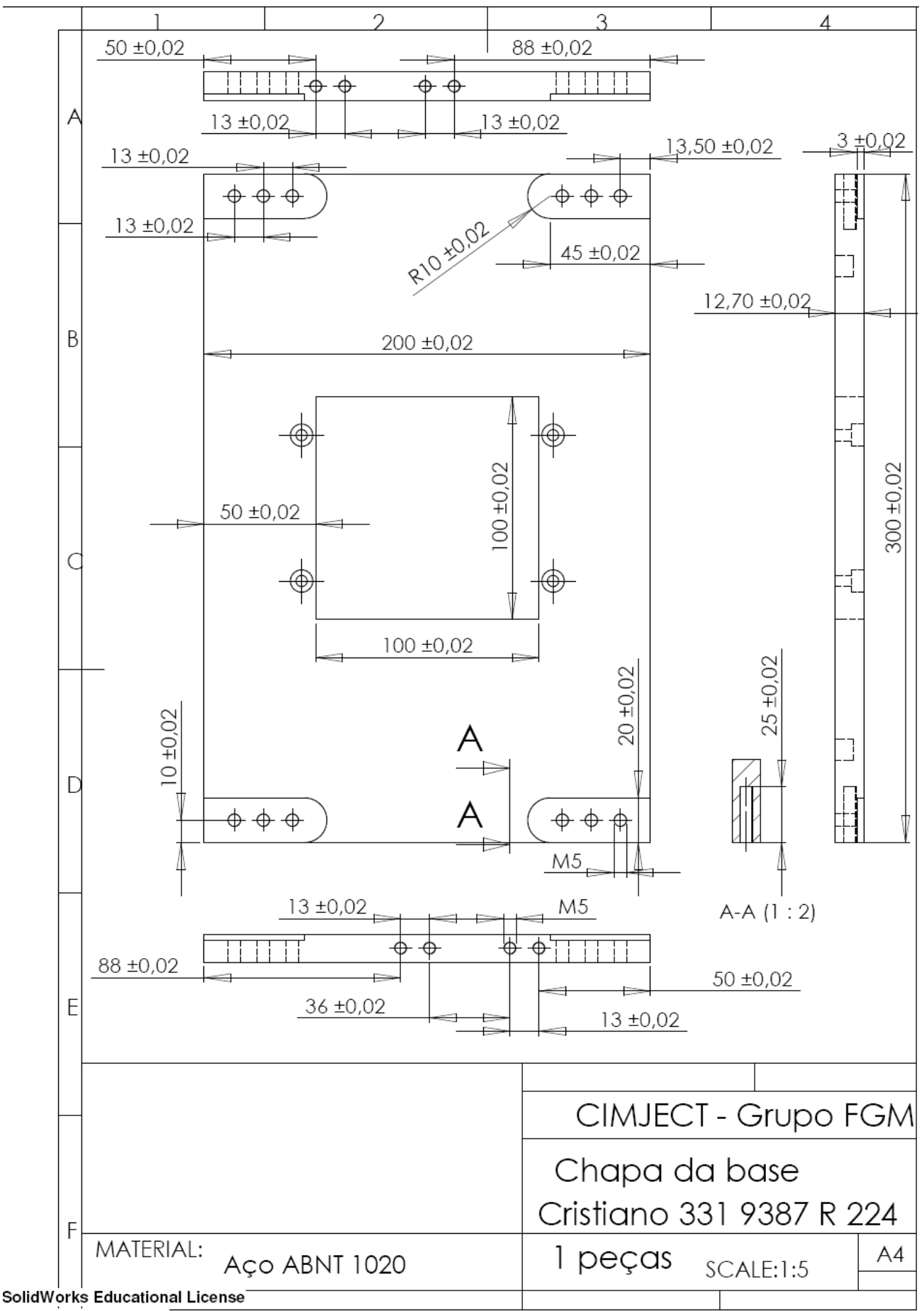

Instructional Use Only

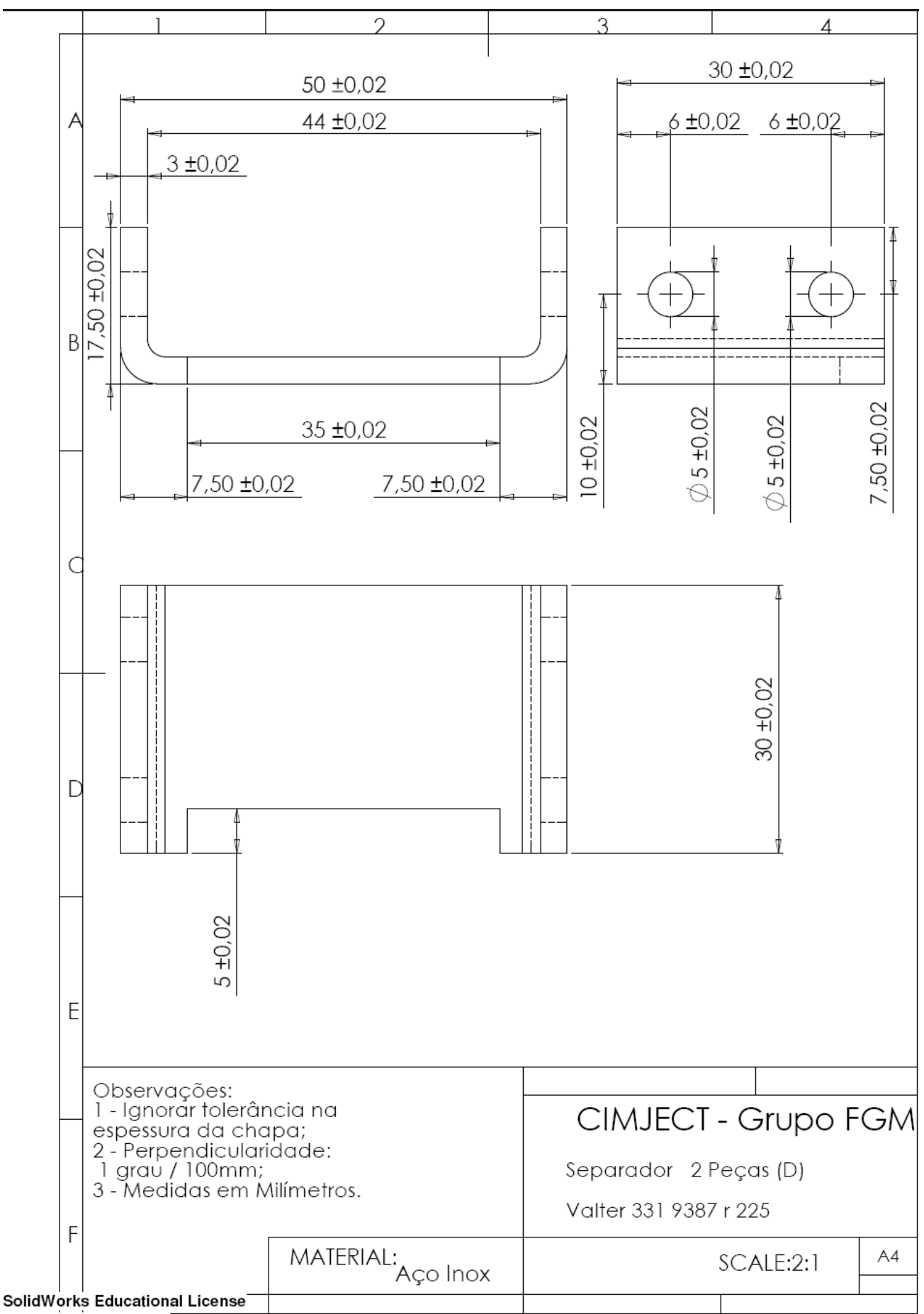

**Instructional Use Only** 

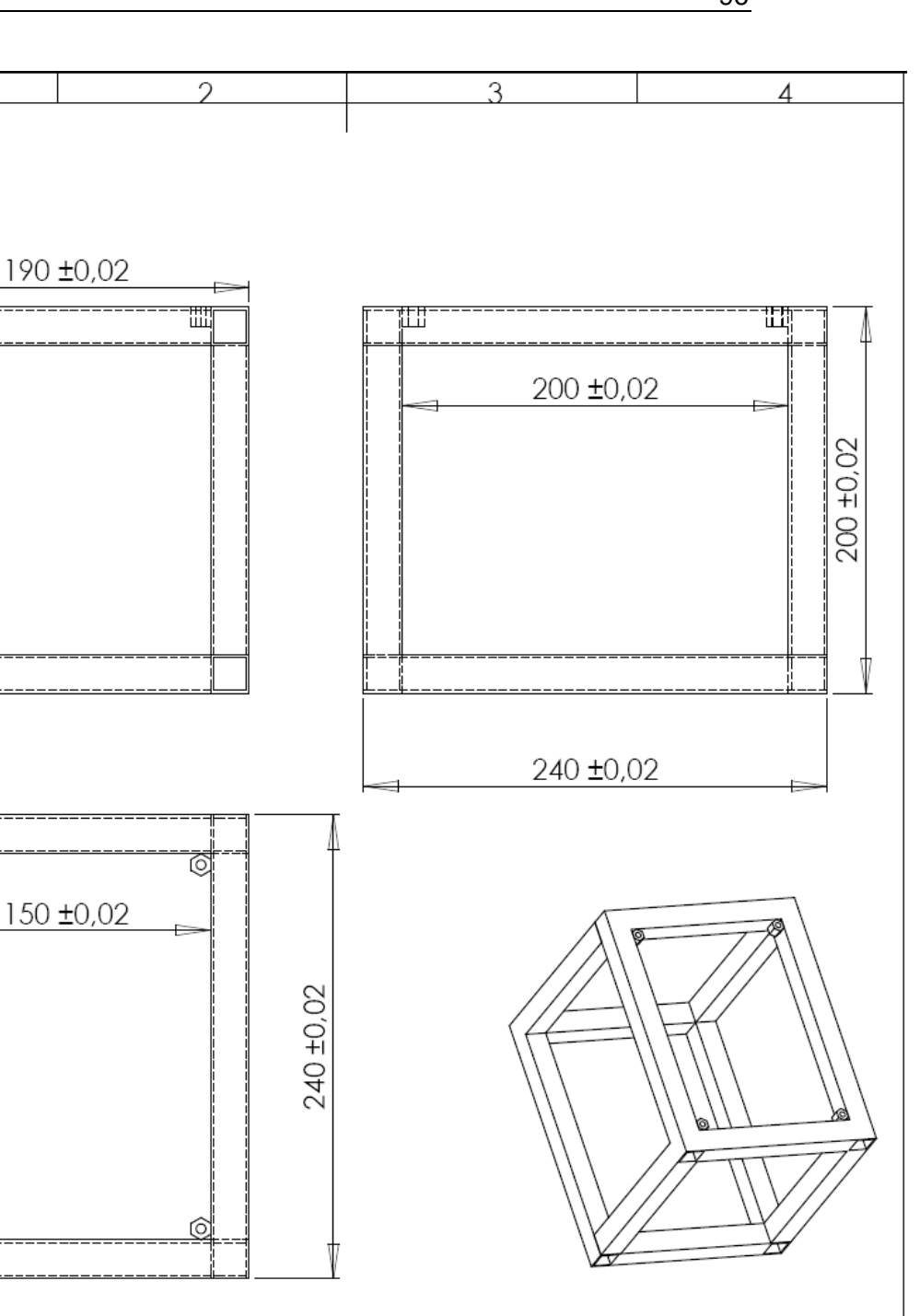

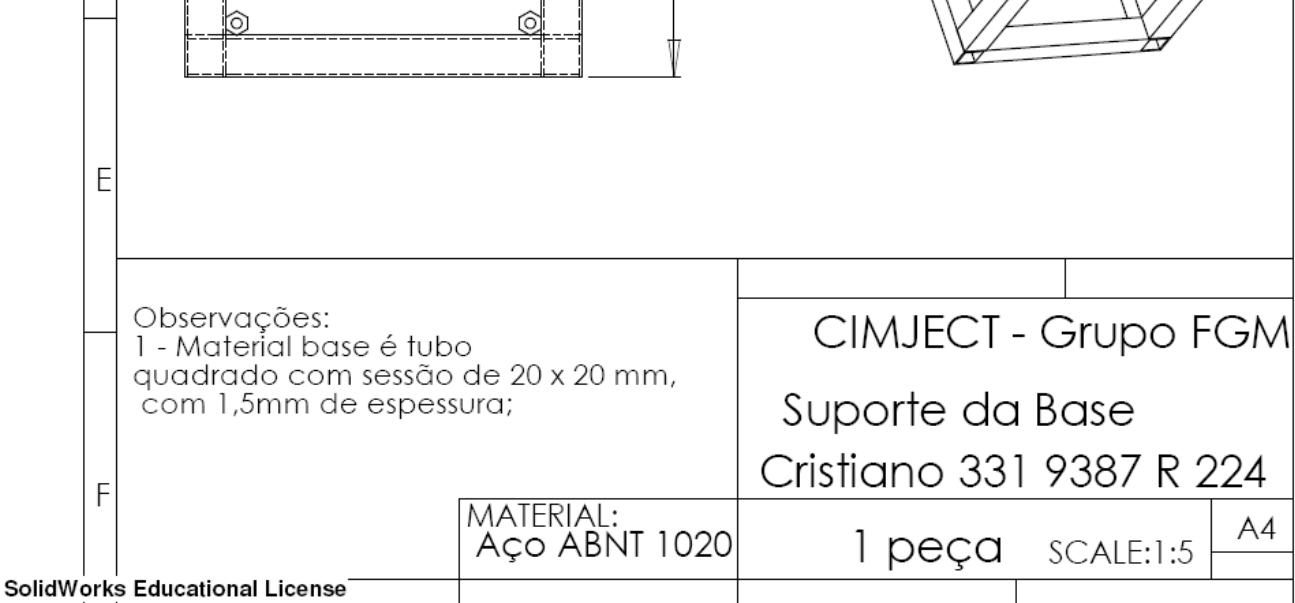

**Instructional Use Only** 

Ē

60 ±0,02

B

C

D

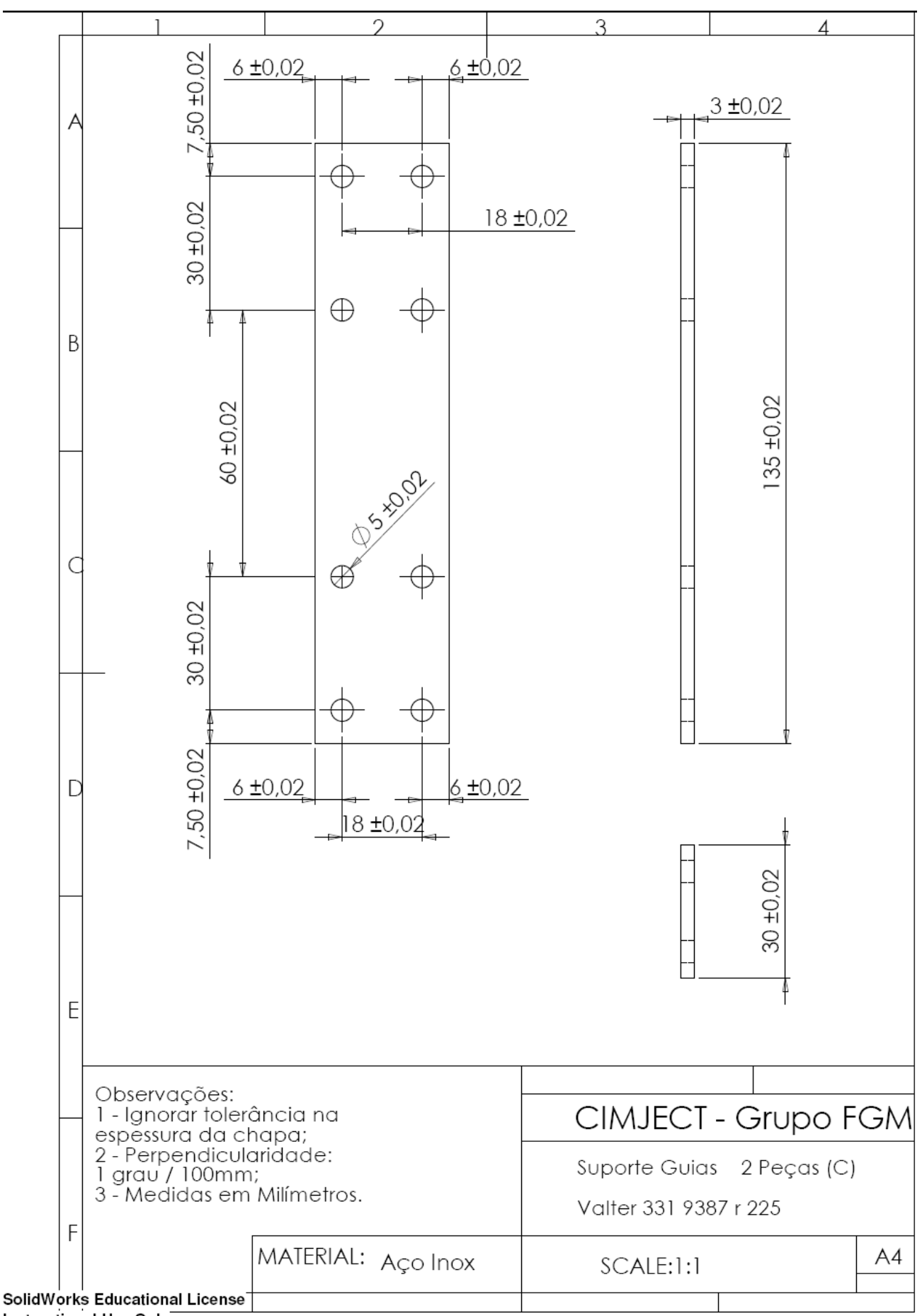

Instructional Use Only

98

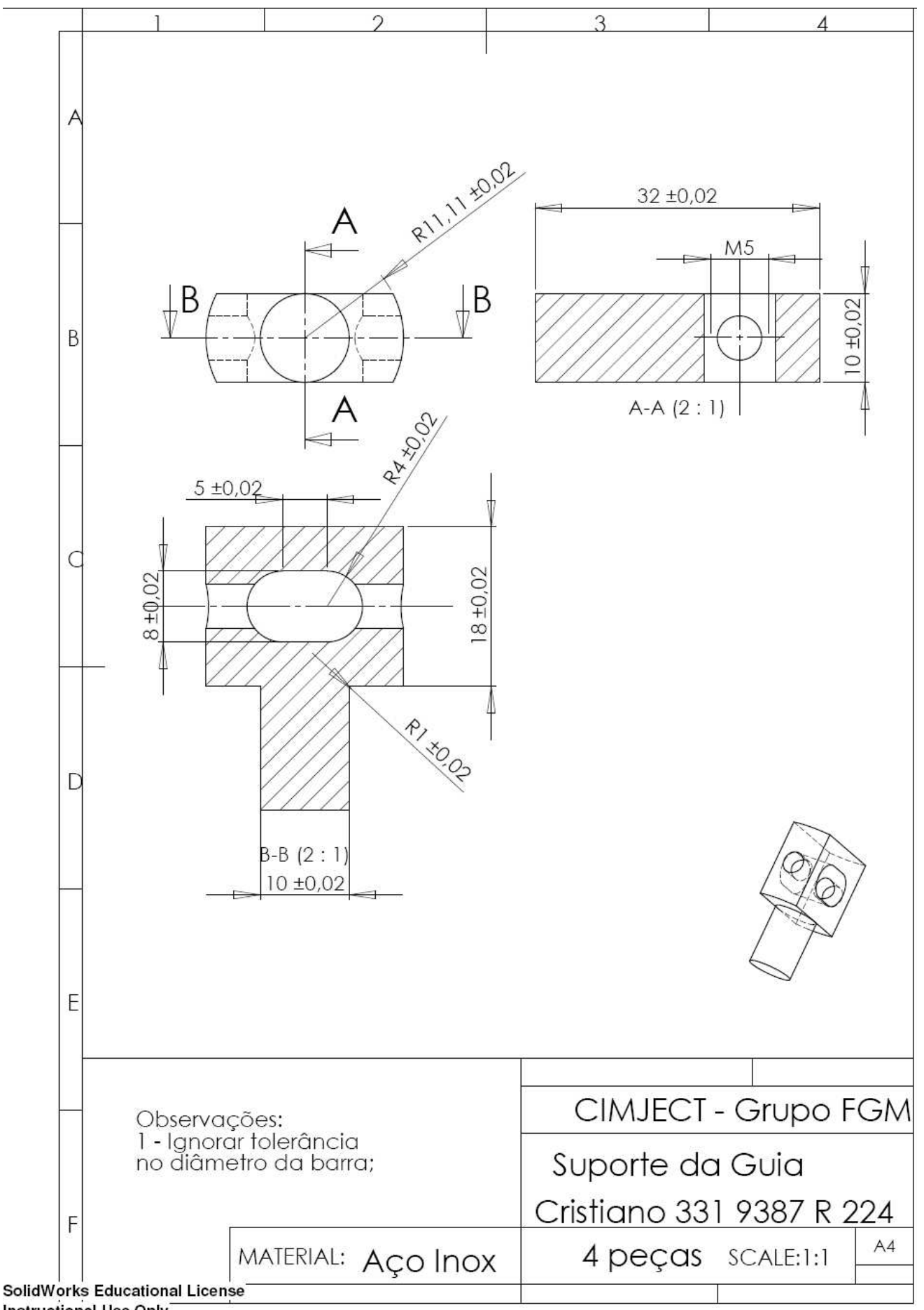

**Instructional Use Only** 

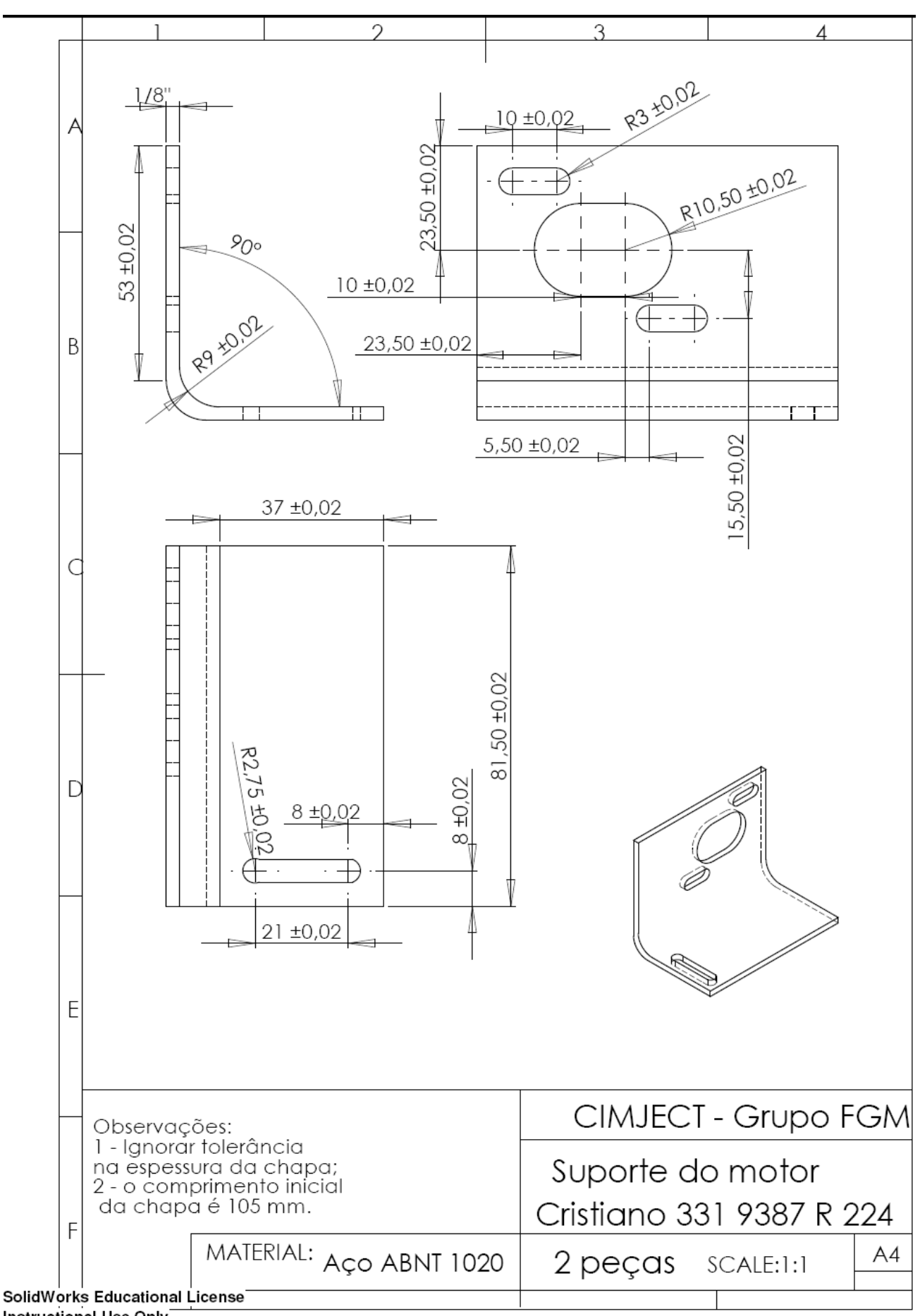

**Instructional Use Only** 

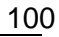

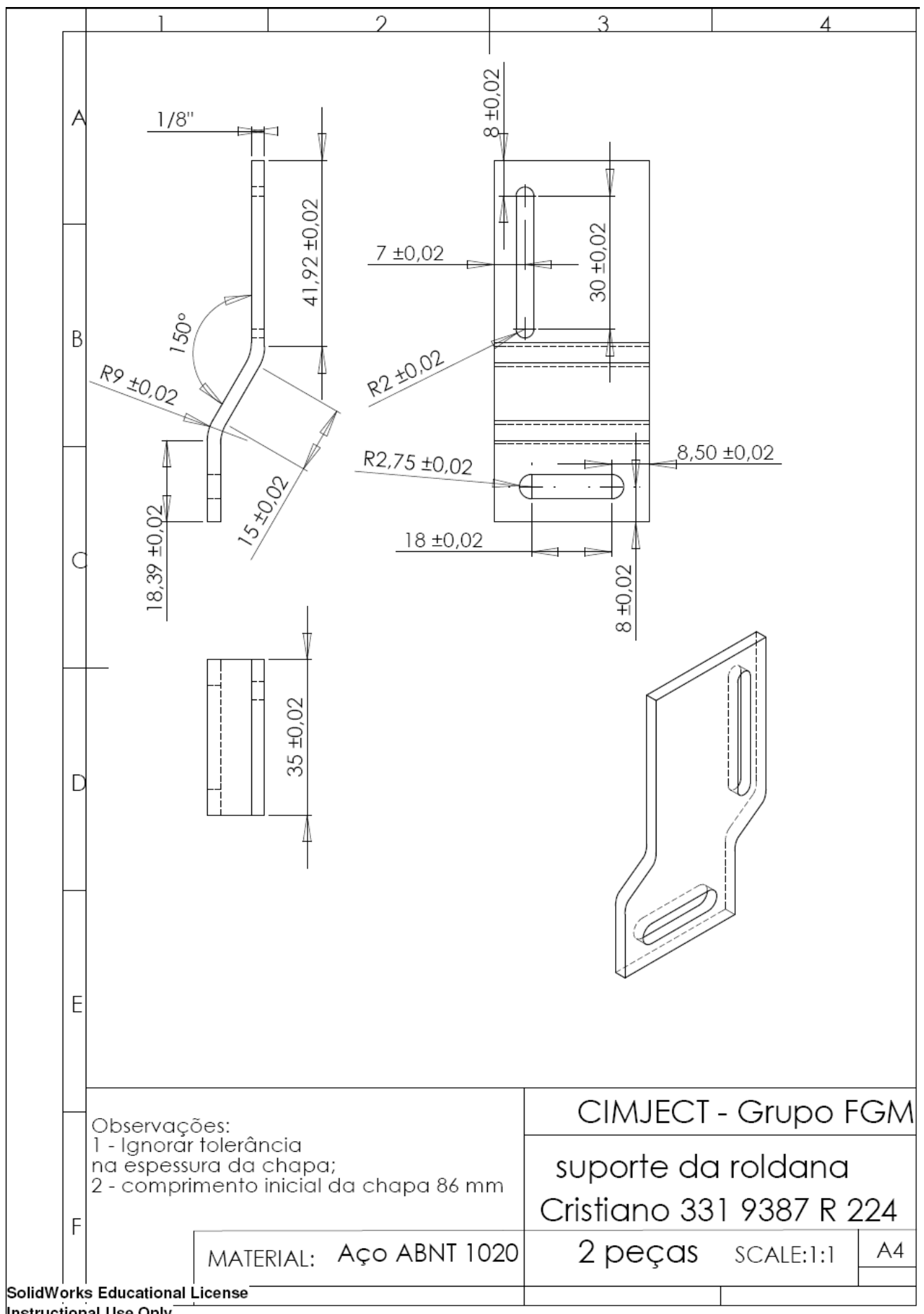

**Instructional Use Only** 

## **10 Anexo IV – Sistema eletro-eletrônico - Placa de controle dos motores do Sistema-Protótipo [Adaptado de PEREIRA, 2003]**

O anexo IV mostra uma breve explanação sobre o sistema eletroeletrônico "Placa de controle dos motores", a Figura 10.1 mostra o leiaute da placa principal. Esta placa é a responsável pela comunicação com o computador (conexão feita através da porta paralela), comunicação com a placa auxiliar, alimentação de energia das placas, recebe as informações dos sensores, regula a potência enviada aos motores e controla o motor de movimentação no eixo Z.

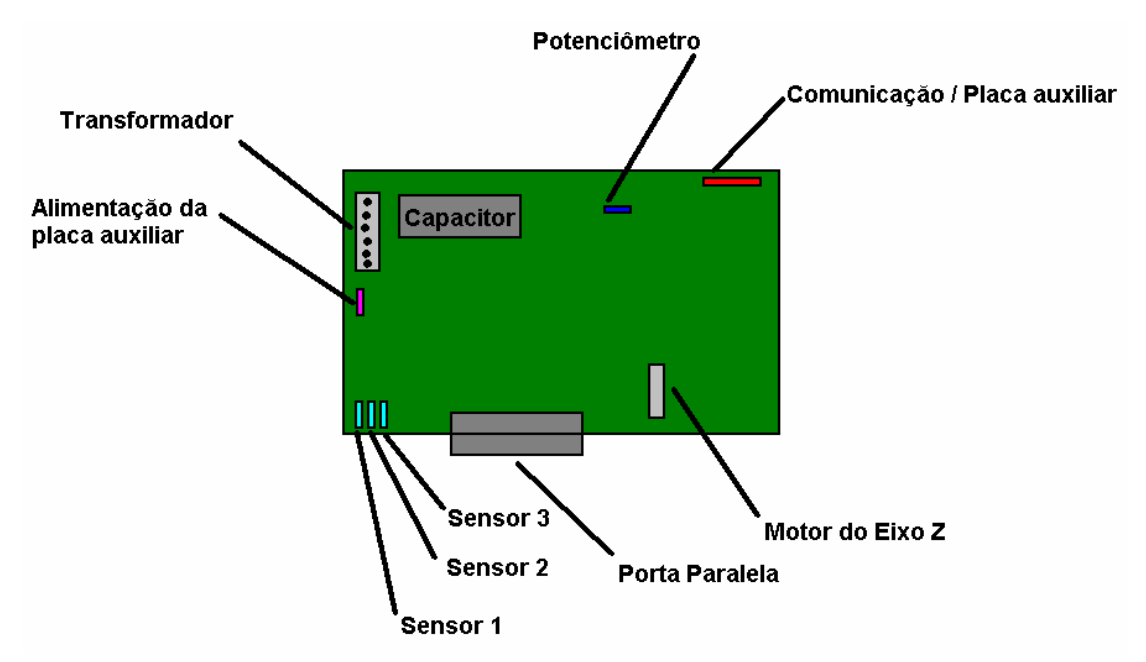

Figura 10.1 – Placa Principal

Para ligar os sensores devem-se observar as conexões. Nos sensores que o conector apresenta 5 pinos, o pino que é desprovido de fio deve ficar próximo à borda da placa .

A placa auxiliar (Figura 10.2) é a responsável pela comunicação com os motores do sistema de deposição de pó (recoater).

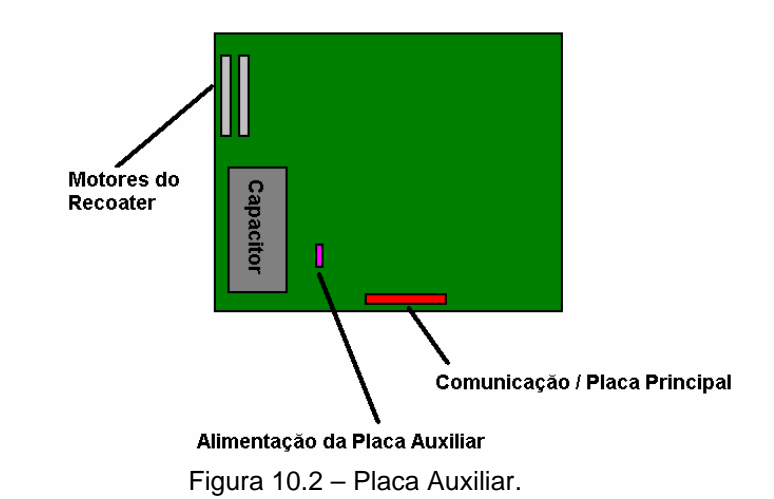

#### **10.1 Programa de controle do sistema-protótipo**

A finalidade deste programa é demonstrar o funcionamento dos comandos da Placa controladora do sistema-protótipo. Nele existem duas categorias de comandos. Os chamados **comandos básicos** e os **comandos para a máquina**.

Na seção **comandos básicos**, os botões , caixas de texto e etiquetas servem para ilustrar e testar o funcionamento das funções e sub-rotinas contidas no módulo "Placa.bas".

Funções relativas à comunicação entre a placa e o programa de controle do sistema-protótipo.

- Movimentar eixo Z (SUB Movimenta Z)

O primeiro botão de cima para baixo, movimenta o motor do Eixo Z um número de passos configurado na caixa de texto ao lado. A velocidade da movimentação também pode ser alterada editando-se o valor da caixa de texto bem da direita.

Os valores de passos devem ser números inteiros positivos, negativos ou zero. O sinal do número vai determinar o sentido do movimento. Se for colocado zero, não ocorrerá nada.

O controle da velocidade é um problema quando é realizado através do Windows. Devido à natureza "multi-tarefas" desse sistema, o programa de controle do sistema-protótipo falha com freqüência. Estas falhas são devidas ao fato de que utiliza-se o contador de tempo do "multi-tarefas" para controlar as velocidades do equipamento.

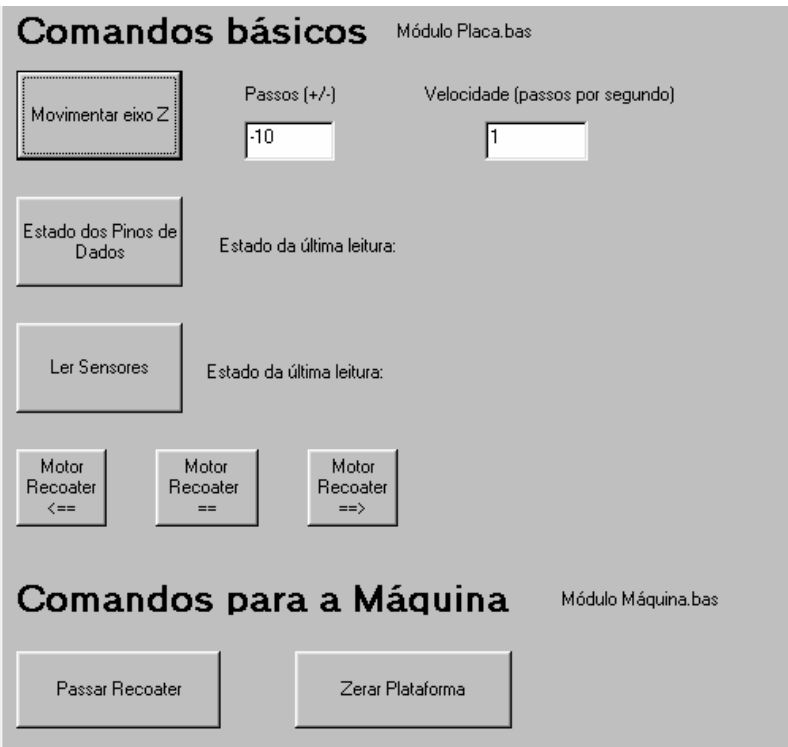

Figura 10.3 – Programa de controle do Sistema-Protótipo.

No campo reservado à configuração da velocidade, pode ser colocado qualquer **número maior que zero**. Porém, conforme mencionado, não é garantido que consiga-se obter tal velocidade.

Testando o programa pode-se chegar à conclusão que há um "defeito" no comando "Movimentar Eixo Z". Quando o sentido do movimento é invertido o motor ainda dá um passo no sentido do movimento anterior. A causa disso é eletrônica e não há como reparar isso via software. Mas pode reparar que apesar disso ocorrer sempre que o sentido da rotação é invertido, o posicionamento está sempre correto.

- Estado dos Pinos de Dados (FUNÇÃO Le\_Pinos)

Este botão serve para mostrar os estado atual dos pinos de troca de dados da porta paralela. Clicando nele pode-se observar o estado de cada pino. Sabendo o que cada pino significa para o circuito da placa é possível encontrar muitos erros de programação.

- Ler Sensores (FUNÇÃO Le\_Sensores)

Este botão tem a finalidade de mostrar o estado dos sensores. Com um clique pode-se visualizar quais sensores estão abertos (zero) e quais estão fechados (um).

- Motor depositador...(SUB Recoater)

Estes três últimos botões da seção apenas movimentam os motores do depositador.

- Passar Recoater (SUB Passa\_Recoater)

Ao pressionar o botão, os motores movem o depositador em direção ao **sensor 2.** Ao atingi-lo a rotação dos dois motores é invertida, fazendo com que o depositador se desloque em direção ao **sensor 1**. Batendo no **sensor 1** os motores desligam e a operação está finalizada.

- Zerar Plataforma (SUB Zera\_Z)

Ele é responsável pelo Zero da plataforma. Ao clicar neste botão o programa verifica se o **sensor 3** está fechado. (É pressuposto que o **sensor 3** é o sensor responsável pelo zero da plataforma, garantindo o alinhamento desta com a superfície da mesa da máquina.) Caso o sensor esteja fechado à plataforma é deslocada para baixo até que o sensor desligue. Com isso é certo que a plataforma está abaixo da posição zero. Então o motor é acionado de maneira que a plataforma atinja o sensor novamente, ligando-o.

 Porém, para posteriormente se conseguir corrigir a posição da plataforma adequadamente, é necessário que a plataforma pare acima da posição zero um número de passos conhecido, por exemplo um passo.

Para finalizar, a correção do passo que falta para atingir o alinhamento da plataforma é feita e a plataforma está zerada. Esta correção é necessária devido ao "bug" da placa já comentado anteriormente.

- Módulo "Placa.bas"

No início desse módulo estão as definições da DLL usada e de alguns tipos de variáveis criadas. Essa parte inicial do programa e o código não serão explicados por falta de tempo. Apenas será passada a sintaxe de cada SUB e FUNÇÃO criada.

Caso haja interesse em saber mais detalhes sobre o código, basta ler o seu conteúdo.

- VARIÁVEL tipo Estado\_Sensores

Este tipo de variável foi criado para facilitar o armazenamento dos estados dos sensores. Essas variáveis funcionam da seguinte forma: 3 valores estão armazenados dentro destas variáveis. Cada valor tem um nome: s1, s2 e s3, representando os sensores 1 2 e 3 respectivamente.

Se o valor armazenado para um sensor é zero ele está aberto, caso seja um, então o sensor está fechado.

Exemplo:

 $N \text{ome} \text{ s1 } = 0$   $\vert \text{~} \text{N} \text{ome} \text{ s2 } = 1$   $\vert \text{~} \text{N} \text{ome} \text{ s3 } = 1$ No exemplo acima a variável nome armazena o seguinte estado de sensores: Sensor 1 aberto e os sensores 2 e 3 fechados.

É importante saber que para atribuir valore a estas variáveis usa-se a **FUNÇÃO Le\_Sensores**.

- VARIÁVEL tipo Paralela

Do mesmo modo que a variável anterior, este tipo de variável foi criado para facilitar as operações com a porta paralela. Com essas variáveis é possível enviar dados para a porta paralela e ler dados da porta paralela usando a **SUB Seta\_Pinos** e a **FUNÇÃO Le\_Pinos**.

O funcionamento desta variável é semelhante com o da anterior. A única diferença é que neste caso existem 8 nomes dentro da variável p1, p2,p3 ..., p8, um para cada pino de troca de dados, representando os estados baixos e altos dos pinos. Este tipo de variável será mais bem entendido nas funções adiante.

- SUB Seta\_Pinos

Esta SUB manda para a porta paralela um variável do tipo Paralela.

A sintaxe é a seguinte: Seta Pinos Variável

Onde Variável é qualquer variável do tipo paralela.

Um exemplo para colocar todos os oito pinos de troca de dados em alto (1) pode ser visto a seguir:

Dim a as Paralela ' Define a variável a como variável do tipo Paralela ' Bloco que atribui 1 a cada pino da variável:

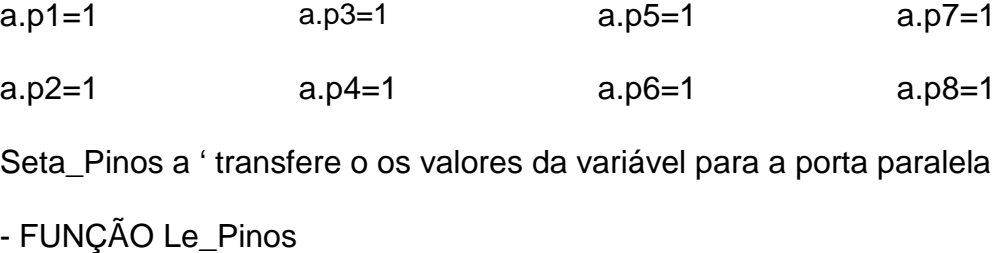

Para saber qual é o estado da porta paralela no meio do programa é necessário carrega-lo em uma variável. É para isto que serve esta função.

A sintaxe é a seguinte: Variável = Le\_Pinos

Onde Variável é uma variável qualquer do tipo Paralela

Exemplo: Dim b as Paralela ' define b como uma variável do tipo Paralela

b = Le\_Pinos ' armazena em b o estado atual da porta' mostra na tela de debug o estado da porta debug.print b.p1;b.p2;b.p3;b.p4;b.p5;b.p6;b.p7;b.p8.

O exemplo acima lê o estado da porta paralela, armazena em b e depois mostra na tela de debug. Se colocar este exemplo depois do primeiro exemplo o resultado será: 1 1 1 1 1 1 1 1

- FUNÇÃO Le\_Sensores

Funciona exatamente igual à função anterior. Porém, esta função verifica o estado dos pinos de entrada, onde estão ligados os sensores de fim de curso.

Sintaxe: Variável = Le Sensores

Onde Variável é qualquer variável do tipo Estado\_Sensores

No exemplo a seguir será mostrado como obter o estado atual dos sensores:

Dim b as Estado\_Sensores 'define b como variável tipo Estado\_Sensores

b = Le\_Sensores ' armazena em b o estado atual da porta

' mostra na tela de debug o estado da porta debug.print b.s1;b.s2;b.s3

O exemplo acima lê o estado dos sensores, armazena-o em b e depois mostra na tela de debug. Os sensores fechados serão representados por números 1.

- SUB Movimenta\_Z

Essa é talvez a SUB mais "Complexa" deste módulo. Esta aciona o motor responsável pelo movimento do Eixo Z da máquina.

Sintaxe: Movimenta\_Z N, V

Onde N é um número inteiro representando o número de passos e o sentido da rotação.

V é um número maior que zero, representando a velocidade de giro do motor em passos por segundo. O funcionamento desta variável e prejudicado pelo uso do sistema Windows (Multi-tarefas) . É ele quem gera os pulsos que controlam o motor de passo do Eixo Z.

Valores máximos recomendados para esta velocidade são em torno de 100.

Exemplo: ' Movimenta o motor -23 passos à velocidade de 2.3 passos por segundo Movimenta\_Z –23, 2.3

- SUB Inicializa\_Placa

Esta SUB tem exclusivamente a finalidade de colocar os pinos da porta paralela no estado adequado para que não ocorra nenhum tipo de acidente com a placa ao iniciar e terminar os programas que controlam a placa.

**IMPORTANTE:** Caso seja esquecido de colocar esta sub no **Form\_Load, Form\_Terminate** e **Form\_Unload,** a placa pode super aquecer, danificando alguns componentes, inclusive os motores. Também se deve evitar ligar a placa sem antes ter iniciado o software de controle pelos mesmos motivos.

Sintaxe: Inicializa\_Placa

- SUB Recoater

Esta SUB é responsável pelo acionamento dos motores do depositador. Sintaxe: Recoater, S

Onde S é o número 1, 0 ou –1. O significado de cada número pode ser visto na tabela abaixo.

| Significado              |
|--------------------------|
| Movimento em um sentido  |
| Motor parado             |
| Movimento noutro sentido |

Tabela 10.1 – Significados de S

- Módulo "Máquina.bas"

Neste módulo foram agrupadas as sub-rotinas e funções do módulo anterior de maneira a compor duas Sub-Rotinas mais elaboradas.

A explicação dos comandos está comentada no código.

As SUBs existentes neste módulo não precisam de parâmetros. Elas funcionam como comandos. Basta incluí-las no meio do programa.

#### **- Circuito Lógico da Placa**

A Figura 10.4 é uma representação simplificada do funcionamento do circuito.

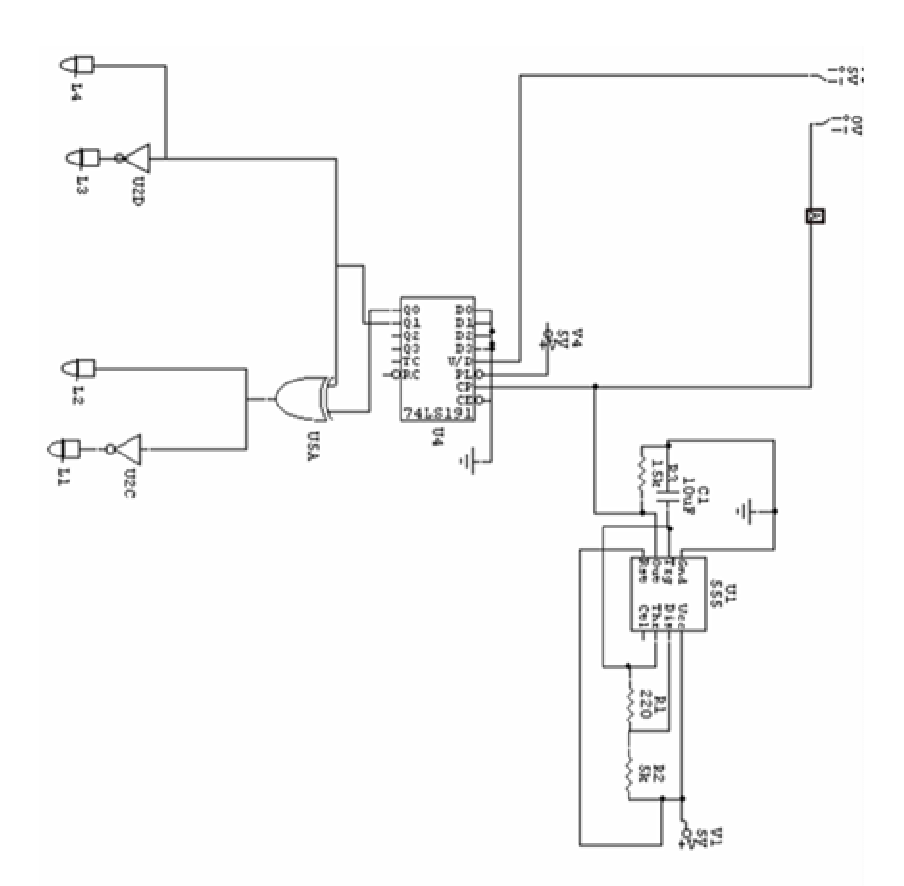

Figura 10.4 – Diagrama lógico do controle do depositador.

### L1,L2,L3 e L4 representam as fases dos motores de passo.

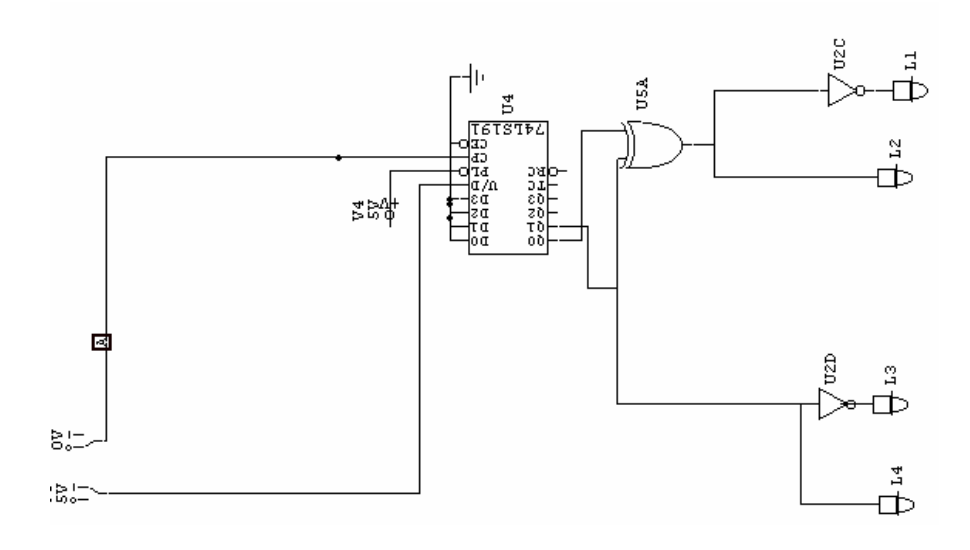

Figura 10.5 – Diagrama Lógico do sistema de controle do Eixo Z.

Neste caso,L2,L3 e L4 também representam as fases do motor de passo.

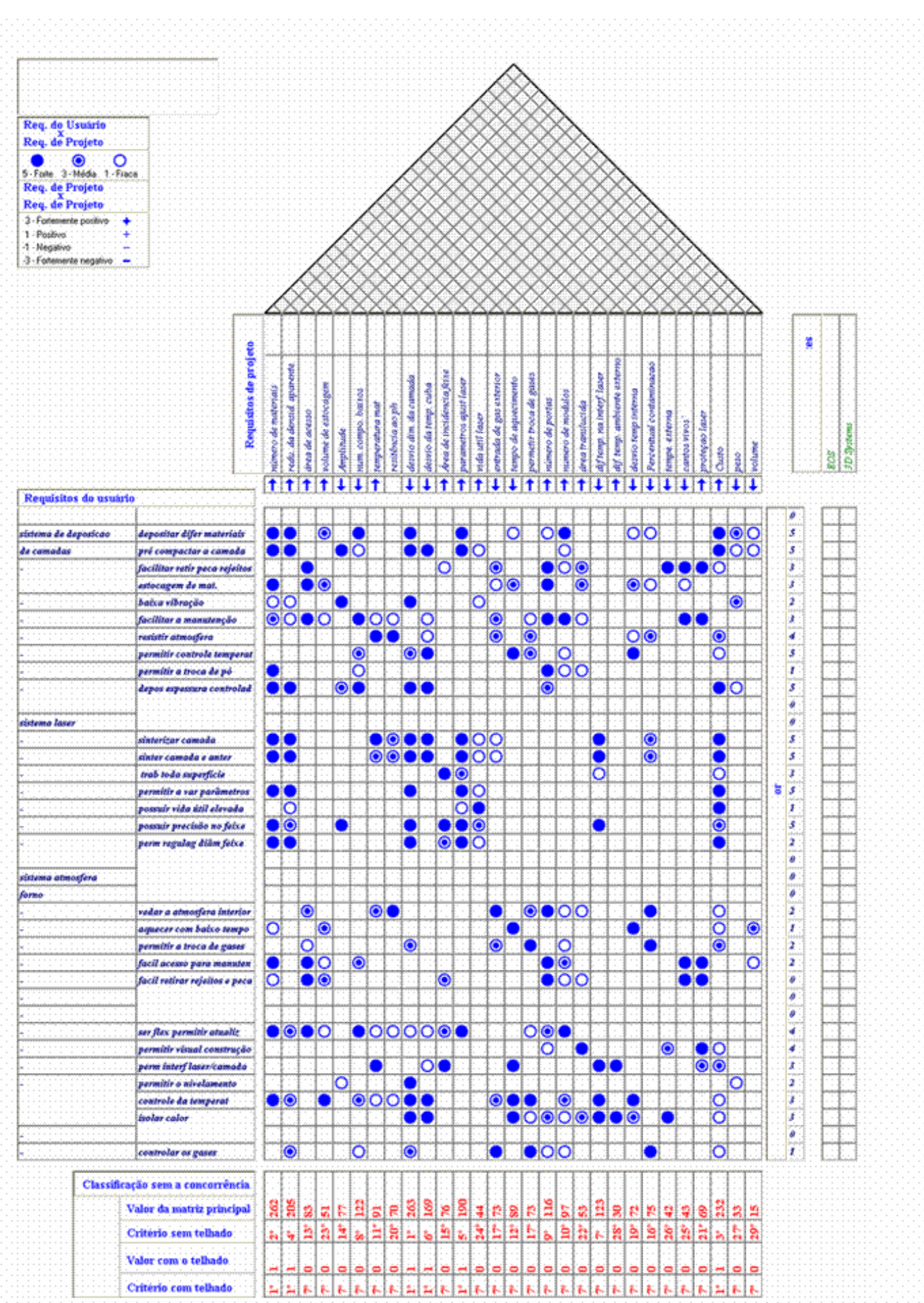

# **Livros Grátis**

( <http://www.livrosgratis.com.br> )

Milhares de Livros para Download:

[Baixar](http://www.livrosgratis.com.br/cat_1/administracao/1) [livros](http://www.livrosgratis.com.br/cat_1/administracao/1) [de](http://www.livrosgratis.com.br/cat_1/administracao/1) [Administração](http://www.livrosgratis.com.br/cat_1/administracao/1) [Baixar](http://www.livrosgratis.com.br/cat_2/agronomia/1) [livros](http://www.livrosgratis.com.br/cat_2/agronomia/1) [de](http://www.livrosgratis.com.br/cat_2/agronomia/1) [Agronomia](http://www.livrosgratis.com.br/cat_2/agronomia/1) [Baixar](http://www.livrosgratis.com.br/cat_3/arquitetura/1) [livros](http://www.livrosgratis.com.br/cat_3/arquitetura/1) [de](http://www.livrosgratis.com.br/cat_3/arquitetura/1) [Arquitetura](http://www.livrosgratis.com.br/cat_3/arquitetura/1) [Baixar](http://www.livrosgratis.com.br/cat_4/artes/1) [livros](http://www.livrosgratis.com.br/cat_4/artes/1) [de](http://www.livrosgratis.com.br/cat_4/artes/1) [Artes](http://www.livrosgratis.com.br/cat_4/artes/1) [Baixar](http://www.livrosgratis.com.br/cat_5/astronomia/1) [livros](http://www.livrosgratis.com.br/cat_5/astronomia/1) [de](http://www.livrosgratis.com.br/cat_5/astronomia/1) [Astronomia](http://www.livrosgratis.com.br/cat_5/astronomia/1) [Baixar](http://www.livrosgratis.com.br/cat_6/biologia_geral/1) [livros](http://www.livrosgratis.com.br/cat_6/biologia_geral/1) [de](http://www.livrosgratis.com.br/cat_6/biologia_geral/1) [Biologia](http://www.livrosgratis.com.br/cat_6/biologia_geral/1) [Geral](http://www.livrosgratis.com.br/cat_6/biologia_geral/1) [Baixar](http://www.livrosgratis.com.br/cat_8/ciencia_da_computacao/1) [livros](http://www.livrosgratis.com.br/cat_8/ciencia_da_computacao/1) [de](http://www.livrosgratis.com.br/cat_8/ciencia_da_computacao/1) [Ciência](http://www.livrosgratis.com.br/cat_8/ciencia_da_computacao/1) [da](http://www.livrosgratis.com.br/cat_8/ciencia_da_computacao/1) [Computação](http://www.livrosgratis.com.br/cat_8/ciencia_da_computacao/1) [Baixar](http://www.livrosgratis.com.br/cat_9/ciencia_da_informacao/1) [livros](http://www.livrosgratis.com.br/cat_9/ciencia_da_informacao/1) [de](http://www.livrosgratis.com.br/cat_9/ciencia_da_informacao/1) [Ciência](http://www.livrosgratis.com.br/cat_9/ciencia_da_informacao/1) [da](http://www.livrosgratis.com.br/cat_9/ciencia_da_informacao/1) [Informação](http://www.livrosgratis.com.br/cat_9/ciencia_da_informacao/1) [Baixar](http://www.livrosgratis.com.br/cat_7/ciencia_politica/1) [livros](http://www.livrosgratis.com.br/cat_7/ciencia_politica/1) [de](http://www.livrosgratis.com.br/cat_7/ciencia_politica/1) [Ciência](http://www.livrosgratis.com.br/cat_7/ciencia_politica/1) [Política](http://www.livrosgratis.com.br/cat_7/ciencia_politica/1) [Baixar](http://www.livrosgratis.com.br/cat_10/ciencias_da_saude/1) [livros](http://www.livrosgratis.com.br/cat_10/ciencias_da_saude/1) [de](http://www.livrosgratis.com.br/cat_10/ciencias_da_saude/1) [Ciências](http://www.livrosgratis.com.br/cat_10/ciencias_da_saude/1) [da](http://www.livrosgratis.com.br/cat_10/ciencias_da_saude/1) [Saúde](http://www.livrosgratis.com.br/cat_10/ciencias_da_saude/1) [Baixar](http://www.livrosgratis.com.br/cat_11/comunicacao/1) [livros](http://www.livrosgratis.com.br/cat_11/comunicacao/1) [de](http://www.livrosgratis.com.br/cat_11/comunicacao/1) [Comunicação](http://www.livrosgratis.com.br/cat_11/comunicacao/1) [Baixar](http://www.livrosgratis.com.br/cat_12/conselho_nacional_de_educacao_-_cne/1) [livros](http://www.livrosgratis.com.br/cat_12/conselho_nacional_de_educacao_-_cne/1) [do](http://www.livrosgratis.com.br/cat_12/conselho_nacional_de_educacao_-_cne/1) [Conselho](http://www.livrosgratis.com.br/cat_12/conselho_nacional_de_educacao_-_cne/1) [Nacional](http://www.livrosgratis.com.br/cat_12/conselho_nacional_de_educacao_-_cne/1) [de](http://www.livrosgratis.com.br/cat_12/conselho_nacional_de_educacao_-_cne/1) [Educação - CNE](http://www.livrosgratis.com.br/cat_12/conselho_nacional_de_educacao_-_cne/1) [Baixar](http://www.livrosgratis.com.br/cat_13/defesa_civil/1) [livros](http://www.livrosgratis.com.br/cat_13/defesa_civil/1) [de](http://www.livrosgratis.com.br/cat_13/defesa_civil/1) [Defesa](http://www.livrosgratis.com.br/cat_13/defesa_civil/1) [civil](http://www.livrosgratis.com.br/cat_13/defesa_civil/1) [Baixar](http://www.livrosgratis.com.br/cat_14/direito/1) [livros](http://www.livrosgratis.com.br/cat_14/direito/1) [de](http://www.livrosgratis.com.br/cat_14/direito/1) [Direito](http://www.livrosgratis.com.br/cat_14/direito/1) [Baixar](http://www.livrosgratis.com.br/cat_15/direitos_humanos/1) [livros](http://www.livrosgratis.com.br/cat_15/direitos_humanos/1) [de](http://www.livrosgratis.com.br/cat_15/direitos_humanos/1) [Direitos](http://www.livrosgratis.com.br/cat_15/direitos_humanos/1) [humanos](http://www.livrosgratis.com.br/cat_15/direitos_humanos/1) [Baixar](http://www.livrosgratis.com.br/cat_16/economia/1) [livros](http://www.livrosgratis.com.br/cat_16/economia/1) [de](http://www.livrosgratis.com.br/cat_16/economia/1) [Economia](http://www.livrosgratis.com.br/cat_16/economia/1) [Baixar](http://www.livrosgratis.com.br/cat_17/economia_domestica/1) [livros](http://www.livrosgratis.com.br/cat_17/economia_domestica/1) [de](http://www.livrosgratis.com.br/cat_17/economia_domestica/1) [Economia](http://www.livrosgratis.com.br/cat_17/economia_domestica/1) [Doméstica](http://www.livrosgratis.com.br/cat_17/economia_domestica/1) [Baixar](http://www.livrosgratis.com.br/cat_18/educacao/1) [livros](http://www.livrosgratis.com.br/cat_18/educacao/1) [de](http://www.livrosgratis.com.br/cat_18/educacao/1) [Educação](http://www.livrosgratis.com.br/cat_18/educacao/1) [Baixar](http://www.livrosgratis.com.br/cat_19/educacao_-_transito/1) [livros](http://www.livrosgratis.com.br/cat_19/educacao_-_transito/1) [de](http://www.livrosgratis.com.br/cat_19/educacao_-_transito/1) [Educação - Trânsito](http://www.livrosgratis.com.br/cat_19/educacao_-_transito/1) [Baixar](http://www.livrosgratis.com.br/cat_20/educacao_fisica/1) [livros](http://www.livrosgratis.com.br/cat_20/educacao_fisica/1) [de](http://www.livrosgratis.com.br/cat_20/educacao_fisica/1) [Educação](http://www.livrosgratis.com.br/cat_20/educacao_fisica/1) [Física](http://www.livrosgratis.com.br/cat_20/educacao_fisica/1) [Baixar](http://www.livrosgratis.com.br/cat_21/engenharia_aeroespacial/1) [livros](http://www.livrosgratis.com.br/cat_21/engenharia_aeroespacial/1) [de](http://www.livrosgratis.com.br/cat_21/engenharia_aeroespacial/1) [Engenharia](http://www.livrosgratis.com.br/cat_21/engenharia_aeroespacial/1) [Aeroespacial](http://www.livrosgratis.com.br/cat_21/engenharia_aeroespacial/1) [Baixar](http://www.livrosgratis.com.br/cat_22/farmacia/1) [livros](http://www.livrosgratis.com.br/cat_22/farmacia/1) [de](http://www.livrosgratis.com.br/cat_22/farmacia/1) [Farmácia](http://www.livrosgratis.com.br/cat_22/farmacia/1) [Baixar](http://www.livrosgratis.com.br/cat_23/filosofia/1) [livros](http://www.livrosgratis.com.br/cat_23/filosofia/1) [de](http://www.livrosgratis.com.br/cat_23/filosofia/1) [Filosofia](http://www.livrosgratis.com.br/cat_23/filosofia/1) [Baixar](http://www.livrosgratis.com.br/cat_24/fisica/1) [livros](http://www.livrosgratis.com.br/cat_24/fisica/1) [de](http://www.livrosgratis.com.br/cat_24/fisica/1) [Física](http://www.livrosgratis.com.br/cat_24/fisica/1) [Baixar](http://www.livrosgratis.com.br/cat_25/geociencias/1) [livros](http://www.livrosgratis.com.br/cat_25/geociencias/1) [de](http://www.livrosgratis.com.br/cat_25/geociencias/1) [Geociências](http://www.livrosgratis.com.br/cat_25/geociencias/1) [Baixar](http://www.livrosgratis.com.br/cat_26/geografia/1) [livros](http://www.livrosgratis.com.br/cat_26/geografia/1) [de](http://www.livrosgratis.com.br/cat_26/geografia/1) [Geografia](http://www.livrosgratis.com.br/cat_26/geografia/1) [Baixar](http://www.livrosgratis.com.br/cat_27/historia/1) [livros](http://www.livrosgratis.com.br/cat_27/historia/1) [de](http://www.livrosgratis.com.br/cat_27/historia/1) [História](http://www.livrosgratis.com.br/cat_27/historia/1) [Baixar](http://www.livrosgratis.com.br/cat_31/linguas/1) [livros](http://www.livrosgratis.com.br/cat_31/linguas/1) [de](http://www.livrosgratis.com.br/cat_31/linguas/1) [Línguas](http://www.livrosgratis.com.br/cat_31/linguas/1)

[Baixar](http://www.livrosgratis.com.br/cat_28/literatura/1) [livros](http://www.livrosgratis.com.br/cat_28/literatura/1) [de](http://www.livrosgratis.com.br/cat_28/literatura/1) [Literatura](http://www.livrosgratis.com.br/cat_28/literatura/1) [Baixar](http://www.livrosgratis.com.br/cat_30/literatura_de_cordel/1) [livros](http://www.livrosgratis.com.br/cat_30/literatura_de_cordel/1) [de](http://www.livrosgratis.com.br/cat_30/literatura_de_cordel/1) [Literatura](http://www.livrosgratis.com.br/cat_30/literatura_de_cordel/1) [de](http://www.livrosgratis.com.br/cat_30/literatura_de_cordel/1) [Cordel](http://www.livrosgratis.com.br/cat_30/literatura_de_cordel/1) [Baixar](http://www.livrosgratis.com.br/cat_29/literatura_infantil/1) [livros](http://www.livrosgratis.com.br/cat_29/literatura_infantil/1) [de](http://www.livrosgratis.com.br/cat_29/literatura_infantil/1) [Literatura](http://www.livrosgratis.com.br/cat_29/literatura_infantil/1) [Infantil](http://www.livrosgratis.com.br/cat_29/literatura_infantil/1) [Baixar](http://www.livrosgratis.com.br/cat_32/matematica/1) [livros](http://www.livrosgratis.com.br/cat_32/matematica/1) [de](http://www.livrosgratis.com.br/cat_32/matematica/1) [Matemática](http://www.livrosgratis.com.br/cat_32/matematica/1) [Baixar](http://www.livrosgratis.com.br/cat_33/medicina/1) [livros](http://www.livrosgratis.com.br/cat_33/medicina/1) [de](http://www.livrosgratis.com.br/cat_33/medicina/1) [Medicina](http://www.livrosgratis.com.br/cat_33/medicina/1) [Baixar](http://www.livrosgratis.com.br/cat_34/medicina_veterinaria/1) [livros](http://www.livrosgratis.com.br/cat_34/medicina_veterinaria/1) [de](http://www.livrosgratis.com.br/cat_34/medicina_veterinaria/1) [Medicina](http://www.livrosgratis.com.br/cat_34/medicina_veterinaria/1) [Veterinária](http://www.livrosgratis.com.br/cat_34/medicina_veterinaria/1) [Baixar](http://www.livrosgratis.com.br/cat_35/meio_ambiente/1) [livros](http://www.livrosgratis.com.br/cat_35/meio_ambiente/1) [de](http://www.livrosgratis.com.br/cat_35/meio_ambiente/1) [Meio](http://www.livrosgratis.com.br/cat_35/meio_ambiente/1) [Ambiente](http://www.livrosgratis.com.br/cat_35/meio_ambiente/1) [Baixar](http://www.livrosgratis.com.br/cat_36/meteorologia/1) [livros](http://www.livrosgratis.com.br/cat_36/meteorologia/1) [de](http://www.livrosgratis.com.br/cat_36/meteorologia/1) [Meteorologia](http://www.livrosgratis.com.br/cat_36/meteorologia/1) [Baixar](http://www.livrosgratis.com.br/cat_45/monografias_e_tcc/1) [Monografias](http://www.livrosgratis.com.br/cat_45/monografias_e_tcc/1) [e](http://www.livrosgratis.com.br/cat_45/monografias_e_tcc/1) [TCC](http://www.livrosgratis.com.br/cat_45/monografias_e_tcc/1) [Baixar](http://www.livrosgratis.com.br/cat_37/multidisciplinar/1) [livros](http://www.livrosgratis.com.br/cat_37/multidisciplinar/1) [Multidisciplinar](http://www.livrosgratis.com.br/cat_37/multidisciplinar/1) [Baixar](http://www.livrosgratis.com.br/cat_38/musica/1) [livros](http://www.livrosgratis.com.br/cat_38/musica/1) [de](http://www.livrosgratis.com.br/cat_38/musica/1) [Música](http://www.livrosgratis.com.br/cat_38/musica/1) [Baixar](http://www.livrosgratis.com.br/cat_39/psicologia/1) [livros](http://www.livrosgratis.com.br/cat_39/psicologia/1) [de](http://www.livrosgratis.com.br/cat_39/psicologia/1) [Psicologia](http://www.livrosgratis.com.br/cat_39/psicologia/1) [Baixar](http://www.livrosgratis.com.br/cat_40/quimica/1) [livros](http://www.livrosgratis.com.br/cat_40/quimica/1) [de](http://www.livrosgratis.com.br/cat_40/quimica/1) [Química](http://www.livrosgratis.com.br/cat_40/quimica/1) [Baixar](http://www.livrosgratis.com.br/cat_41/saude_coletiva/1) [livros](http://www.livrosgratis.com.br/cat_41/saude_coletiva/1) [de](http://www.livrosgratis.com.br/cat_41/saude_coletiva/1) [Saúde](http://www.livrosgratis.com.br/cat_41/saude_coletiva/1) [Coletiva](http://www.livrosgratis.com.br/cat_41/saude_coletiva/1) [Baixar](http://www.livrosgratis.com.br/cat_42/servico_social/1) [livros](http://www.livrosgratis.com.br/cat_42/servico_social/1) [de](http://www.livrosgratis.com.br/cat_42/servico_social/1) [Serviço](http://www.livrosgratis.com.br/cat_42/servico_social/1) [Social](http://www.livrosgratis.com.br/cat_42/servico_social/1) [Baixar](http://www.livrosgratis.com.br/cat_43/sociologia/1) [livros](http://www.livrosgratis.com.br/cat_43/sociologia/1) [de](http://www.livrosgratis.com.br/cat_43/sociologia/1) [Sociologia](http://www.livrosgratis.com.br/cat_43/sociologia/1) [Baixar](http://www.livrosgratis.com.br/cat_44/teologia/1) [livros](http://www.livrosgratis.com.br/cat_44/teologia/1) [de](http://www.livrosgratis.com.br/cat_44/teologia/1) [Teologia](http://www.livrosgratis.com.br/cat_44/teologia/1) [Baixar](http://www.livrosgratis.com.br/cat_46/trabalho/1) [livros](http://www.livrosgratis.com.br/cat_46/trabalho/1) [de](http://www.livrosgratis.com.br/cat_46/trabalho/1) [Trabalho](http://www.livrosgratis.com.br/cat_46/trabalho/1) [Baixar](http://www.livrosgratis.com.br/cat_47/turismo/1) [livros](http://www.livrosgratis.com.br/cat_47/turismo/1) [de](http://www.livrosgratis.com.br/cat_47/turismo/1) [Turismo](http://www.livrosgratis.com.br/cat_47/turismo/1)